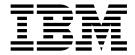

# Cryptographic Services Integrated Cryptographic Service Facility Writing PKCS #11 Applications

Version 2 Release 3

| Note Before using this information and the product it supports, read the information in "Notices" on page 103. |  |  |  |  |
|----------------------------------------------------------------------------------------------------|--|--|--|--|
|                                                                                                    |  |  |  |  |
|                                                                                                    |  |  |  |  |
|                                                                                                    |  |  |  |  |
|                                                                                                    |  |  |  |  |
|                                                                                                    |  |  |  |  |
|                                                                                                    |  |  |  |  |
|                                                                                                    |  |  |  |  |
|                                                                                                    |  |  |  |  |
|                                                                                                    |  |  |  |  |
|                                                                                                    |  |  |  |  |
|                                                                                                    |  |  |  |  |
|                                                                                                    |  |  |  |  |
|                                                                                                    |  |  |  |  |
|                                                                                                    |  |  |  |  |
|                                                                                                    |  |  |  |  |
|                                                                                                    |  |  |  |  |
|                                                                                                    |  |  |  |  |
|                                                                                                    |  |  |  |  |
|                                                                                                    |  |  |  |  |
|                                                                                                    |  |  |  |  |
|                                                                                                    |  |  |  |  |
|                                                                                                    |  |  |  |  |
|                                                                                                    |  |  |  |  |
|                                                                                                    |  |  |  |  |
|                                                                                                    |  |  |  |  |
|                                                                                                    |  |  |  |  |
|                                                                                                    |  |  |  |  |
|                                                                                                    |  |  |  |  |
|                                                                                                    |  |  |  |  |
|                                                                                                    |  |  |  |  |
|                                                                                                    |  |  |  |  |

© Copyright IBM Corporation 2007, 2018. US Government Users Restricted Rights – Use, duplication or disclosure restricted by GSA ADP Schedule Contract with IBM Corp.

# **Contents**

| Tables v                                                                                                    | Deleting z/OS PKCS #11 tokens                                                       |
|----------------------------------------------------------------------------------------------------|-------------------------------------------------------------------------------------|
| A house their also compared to the control of the control of the c | Cross memory considerations                                                         |
| About this document vii                                                                                                    | Key types and mechanisms supported                                                  |
| Who should read this document vii                                                                                                    | Objects and attributes supported                                                    |
| How this document is organized vii                                                                                                    | Library, slot, and token information 50                                             |
| How to use this document vii                                                                                                    | Functions supported                                                                 |
| Where to find more information viii                                                                                                    | Standard functions supported                                                        |
| IBM Crypto Education viii                                                                                                    | Non-standard functions supported 60                                                 |
|                                                                                                    | Non-standard mechanisms supported 61                                                |
| How to send your comments to IBM ix                                                                                                    | Enterprise PKCS #11 coprocessors                                                    |
| If you have a technical problem ix                                                                                                    | Key algorithms/usages that are unsupported or disallowed by the Enterprise PKCS #11 |
| Summary of changes xi                                                                                                    | coprocessors                                                                        |
| Changes made in Cryptographic Support for z/OS                                                                                                    | PKCS #11 Coprocessor Access Control Points 63                                       |
| V2R1 - z/OS V2R3 (FMID HCR77C1) xi                                                                                                    | Standard compliance modes 66                                                        |
| Changes made in Cryptographic Support for z/OS                                                                                                    | Function return codes 67                                                            |
| V2R1 - z/OS V2R2 (FMID HCR77C0) xi                                                                                                    | Troubleshooting PKCS #11 applications 68                                            |
| Changes made in Cryptographic Support for z/OS                                                                                                    |                                                                                     |
| V1R13 - z/OS V2R2 (FMID HCR77B1) xii                                                                                                    | Chapter 3. Sample PKCS #11 C                                                        |
| Changes made in Enhanced Cryptographic Support                                                                                                    | programs 71                                                                         |
| for z/OS V1R13 - z/OS V2R1 (FMID HCR77B0) xii                                                                                                    | Running the pre-compiled version of testpkcs11                                      |
|                                                                                                    | Steps for running the pre-compiled version of                                       |
| Chapter 1. Overview of z/OS support for                                                                                                    | testpkcs11                                                                          |
| PKCS #11 1                                                                                                    | Building sample PKCS #11 applications from source                                   |
| Tokens                                                                                                    | code                                                                                |
| Secure key PKCS #11                                                                                                    |                                                                                     |
| The token data set (TKDS) 2                                                                                                    | Chapter 4. Regional cryptographic                                                   |
| Controlling token access and key policy 3                                                                                                    | servers                                                                             |
| Managing tokens 7                                                                                                    | Regional cryptographic server key types and                                         |
| Sample scenario for setting up z/OS PKCS #11                                                                                                    | mechanisms supported                                                                |
| tokens 8                                                                                                    | CKM_IBM_SM2                                                                         |
| Sample scenario for controlling clear key                                                                                                    | CKM_IBM_SM2_ENCRYPT                                                                 |
| processing                                                                                                    | CKM_IBM_SM2_KEY_PAIR_GEN                                                            |
| Auditing PKCS #11 functions                                                                                                    | CKM_IBM_SM2_SM3                                                                     |
| Component trace for PKCS #11 functions 10                                                                                                    | CKM_IBM_SM3                                                                         |
| Object types                                                                                                    | CKM_IBM_SM4_CBC                                                                     |
| Session objects                                                                                                    | CKM_IBM_SM4_ECB                                                                     |
| Token objects                                                                                                    | CKM_IBM_SM4_ECB_ENCRYPT_DATA 80                                                     |
| Operating in compliance with FIPS 140-2 11                                                                                                    | CKM_IBM_SM4_ISO2_MAC 81                                                             |
| Requiring signature verification for ICSF module                                                                                                    | CKM_IBM_SM4_ISO2_MAC_GENERAL 81                                                     |
| CSFINPV2                                                                                                    | CKM_IBM_SM4_KEY_GEN 82                                                              |
| Requiring FIPS 140-2 compliance from all z/OS PKCS #11 applications                                                                                                    | CKM_IBM_SM4_MAC                                                                     |
| Requiring FIPS 140-2 compliance from select                                                                                                    | CKM_IBM_SM4_MAC_GENERAL 82                                                          |
| z/OS PKCS #11 applications 16                                                                                                    | CKM_XOR_BASE_AND_DATA 83                                                            |
| Preparing to use PKCS #11 applications                                                                                                    | Additional manifest constants for regional                                          |
| Tasks for the system programmer                                                                                                    | cryptographic servers 83                                                            |
| Tasks for the security administrator                                                                                                    | API examples for regional cryptographic servers 83                                  |
| Tasks for the auditor                                                                                                    |                                                                                     |
| Tasks for application programmers                                                                                                    |                                                                                     |
|                                                                                                    |                                                                                     |
| Optional Crypto Express adapters                                                                                                    |                                                                                     |
|                                                                                                    |                                                                                     |

| Chapter 5. ICSF PKCS #11 callable services                          | Dotted decimal syntax diagrams                                              |  |
|---------------------------------------------------------------------|-----------------------------------------------------------------------------|--|
| services                                                            | Notices                                                                     |  |
| Appendix A. SMP/E installation data sets, directories, and files 89 | Terms and conditions for product documentation IBM Online Privacy Statement |  |
| Appendix B. Source code for the testpkcs11 sample program 91        | Minimum supported hardware                                                  |  |
| Appendix C. Accessibility 99                                        | Glossary 109                                                                |  |
| Accessibility features                                              | Index                                                                       |  |

# **Tables**

| 1.  | Token access levels                              | 4  | 21. | Elliptic Curve pri  |
|-----|--------------------------------------------------|----|-----|---------------------|
| 2.  | Resources in the CSFSERV class for token         |    |     | ICSF supports       |
|     | services                                         | 5  | 22. | SM2 private key of  |
| 3.  | CLEARKEY.token-label resource access and key     |    |     | supports            |
|     | security policy                                  | 6  | 23. | Domain paramete     |
| 4.  | Mechanism information as returned by             |    |     | supports            |
|     | C_GetMechanismInfo                               |    | 24. | DSA domain para     |
|     | (CK_MECHANISM_INFO)                              | 24 |     | ICSF supports       |
| 5.  | Mechanisms supported by specific                 |    | 25. | Diffie-Hellman do   |
|     |                                                  | 28 |     | attributes that ICS |
| 6.  | Restricted algorithms and uses when running      |    | 26. | Standard PKCS #2    |
|     | in compliance with FIPS 140-2                    | 30 |     | supports            |
| 7.  |                                                  | 32 | 27. | List of algorithms  |
| 8.  |                                                  | 32 |     | supported/disallo   |
| 9.  | X.509 certificate object attributes that ICSF    |    |     | coprocessors        |
|     | supports                                         | 33 | 28. | PKCS #11 Access     |
| 10. | Secret key object attributes that ICSF supports. |    | 29. | Environment vari    |
| 11. | Public key object attributes that ICSF supports. | 39 | 30. | Regional cryptogr   |
| 12. | RSA public key object attributes that ICSF       |    |     | and functions       |
|     | supports                                         | 42 | 31. | CKM_IBM_SM2: 1      |
| 13. | DSA public key object attributes that ICSF       |    | 32. | CKM_IBM_SM2_I       |
|     | supports                                         | 43 |     | length              |
| 14. | Diffie-Hellman public key object attributes that |    | 33. | CKM_IBM_SM2_9       |
|     | ICSF supports                                    | 43 | 34. | CKM_IBM_SM3: 1      |
| 15. | Elliptic Curve public key object attributes that |    | 35. | CKM_IBM_SM4_0       |
|     | ICSF supports                                    | 43 | 36. | CKM_IBM_SM4_I       |
| 16. | SM2 public key object attributes that ICSF       |    | 37. | CKM_IBM_ISO2_       |
|     |                                                  | 43 |     | length              |
| 17. | Private key object attributes that ICSF          |    | 38. | CKM_IBM_SM4_I       |
|     | supports                                         | 43 |     | and data length .   |
| 18. | RSA private key object attributes that ICSF      |    | 39. | CKM_IBM_SM4_N       |
|     | supports                                         | 47 | 40. | CKM_IBM_SM4_N       |
| 19. | DSA private key object attributes that ICSF      |    |     | data length         |
|     |                                                  | 48 |     | Ü                   |
| 20. | Diffie-Hellman private key object attributes     |    |     |                     |
|     |                                                  | 48 |     |                     |
|     |                                                  |    |     |                     |

| 21. | Elliptic Curve private key object attributes that ICSF supports |
|-----|-----------------------------------------------------------------|
| 22. | SM2 private key object attributes that ICSF                     |
|     | supports                                                        |
| 23. | Domain parameter object attributes that ICSF                    |
|     | supports                                                        |
| 24. | DSA domain parameter object attributes that                     |
|     | ICSF supports                                                   |
| 25. | Diffie-Hellman domain parameter object                          |
|     | attributes that ICSF supports                                   |
| 26. | Standard PKCS #11 functions that ICSF                           |
|     | supports                                                        |
| 27. | List of algorithms/uses not                                     |
|     | supported/disallowed by Enterprise PKCS #11                     |
|     | coprocessors                                                    |
| 28. | PKCS #11 Access Control Points 64                               |
| 29. | Environment variables for capturing trace data 69               |
| 30. | Regional cryptographic server mechanisms                        |
|     | and functions                                                   |
| 31. | CKM_IBM_SM2: Key and data length                                |
| 32. | CKM_IBM_SM2_ENCRYPT: Key and input                              |
|     | length                                                          |
| 33. | CKM_IBM_SM2_SM3: Key and input length 79                        |
| 34. | CKM_IBM_SM3: Data and digest length 79                          |
| 35. | CKM_IBM_SM4_CBC: Key and data length 79                         |
| 36. | CKM_IBM_SM4_ECB: Key and data length 80                         |
| 37. | CKM_IBM_ISO2_SM4_MAC: Key and data                              |
|     | length                                                          |
| 38. | CKM_IBM_SM4_ISO2_MAC_GENERAL: Key                               |
|     |                                                                 |
| 39. | and data length                                                 |
| 40. | CKM_IBM_SM4_MAC_GENERAL: Key and                                |
|     | data length                                                     |
|     |                                                                 |

# **About this document**

This document describes the support for PKCS #11 provided by the z/OS<sup>®</sup> Integrated Cryptographic Service Facility (ICSF). ICSF is a component of z/OS Cryptographic Services, which includes the following components:

- z/OS Integrated Cryptographic Service Facility (ICSF)
- z/OS System Secure Socket Level Programming (SSL)
- z/OS Public Key Infrastructure Services (PKI)

ICSF is a software element of z/OS that works with the hardware cryptographic feature and the Security Server (RACF®) to provide secure, high-speed cryptographic services. ICSF provides the application programming interfaces by which applications request the cryptographic services.

PKCS #11 is an industry-accepted standard that provides an application programming interface (API) to devices, referred to as *tokens*, that hold cryptographic information and perform cryptographic functions. PKCS #11 provides an alternative to IBM<sup>®</sup>'s Common Cryptographic Architecture (CCA).

# Who should read this document

This document is primarily intended for application programmers who want to write PKCS #11 applications for z/OS. It also contains information for security administrators, system programmers, and auditors in installations that use PKCS #11 applications.

# How this document is organized

- Chapter 1, "Overview of z/OS support for PKCS #11," on page 1 provides an
  overview of ICSF support for PKCS #11. It discusses tokens, the token data set
  (TKDS), auditing and tracing PKCS #11 functions, session objects, and tasks that
  must be performed before using PKCS #11 applications.
- Chapter 2, "The C API," on page 21 discusses the PKCS #11 C API provided by ICSF, highlighting differences between the z/OS implementation and the PKCS #11 standard.
- Chapter 3, "Sample PKCS #11 C programs," on page 71 discusses how to build and run the testpkcs11 sample.
- Chapter 4, "Regional cryptographic servers," on page 75 provides an introduction to the PKCS #11 extensions or mechanisms to be used with regional cryptographic servers.
- Chapter 5, "ICSF PKCS #11 callable services," on page 87 provides a brief introduction to the PKCS #11 callable services, which are documented in *z/OS Cryptographic Services ICSF Application Programmer's Guide*.

### How to use this document

Application programmers should read the entire book.

Security administrators should read the section "Tasks for the security administrator" on page 19 and the information that it references.

System programmers should read the section "Tasks for the system programmer" on page 18 and the information that it references.

Auditors should read the section "Tasks for the auditor" on page 19 and the information that is references.

## Where to find more information

Before using this document, application programmers must be familiar with the PKCS #11 specification. The PKCS #11 standard can be found at PKCS#11: Cryptographic Token Interface Standard (www.cryptsoft.com/pkcs11doc). Application programmers should also be familiar with the ICSF library and C programming.

Security administrators should be familiar with z/OS Security Server RACF Security Administrator's Guide.

Auditors should be familiar with z/OS Security Server RACF Auditor's Guide.

The callable services for PKCS #11 functions are documented in z/OS Cryptographic Services ICSF Application Programmer's Guide.

The format of the token data set is documented in z/OS Cryptographic Services ICSF System Programmer's Guide.

# **IBM Crypto Education**

The IBM Crypto Education (www.ibm.com/developerworks/community/groups/ community/crypto) community provides detailed explanations and samples pertaining to IBM cryptographic technology.

# How to send your comments to IBM

We invite you to submit comments about the z/OS product documentation. Your valuable feedback helps to ensure accurate and high-quality information.

**Important:** If your comment regards a technical question or problem, see instead "If you have a technical problem."

Submit your feedback by using the appropriate method for your type of comment or question:

### Feedback on z/OS function

If your comment or question is about z/OS itself, submit a request through the IBM RFE Community (www.ibm.com/developerworks/rfe/).

### Feedback on IBM Knowledge Center function

If your comment or question is about the IBM Knowledge Center functionality, for example search capabilities or how to arrange the browser view, send a detailed email to IBM Knowledge Center Support at ibmkc@us.ibm.com.

### Feedback on the z/OS product documentation and content

If your comment is about the information that is provided in the z/OS product documentation library, send a detailed email to mhvrcfs@us.ibm.com. We welcome any feedback that you have, including comments on the clarity, accuracy, or completeness of the information.

To help us better process your submission, include the following information:

- Your name, company/university/institution name, and email address
- The following deliverable title and order number: z/OS ICSF Writing PKCS #11 Applications, SC14-7510-05
- The section title of the specific information to which your comment relates
- The text of your comment.

When you send comments to IBM, you grant IBM a nonexclusive right to use or distribute the comments in any way appropriate without incurring any obligation to you.

IBM or any other organizations use the personal information that you supply to contact you only about the issues that you submit.

# If you have a technical problem

If you have a technical problem or question, do not use the feedback methods that are provided for sending documentation comments. Instead, take one or more of the following actions:

- Go to the IBM Support Portal (support.ibm.com).
- Contact your IBM service representative.
- Call IBM technical support.

# **Summary of changes**

ICSF is an element of z/OS, but provides independent ICSF releases as web deliverables. These web deliverables are identified by their FMID. Each release of z/OS includes a particular ICSF FMID level as part of its base.

ICSF publications can be obtained from:

- The Resource Link home page (www.ibm.com/servers/resourcelink). (Select Publications and then select the release that you are interested in under ICSF Publications by FMID.)
- IBM z/OS downloads (www.ibm.com/systems/z/os/zos/downloads) for Cryptographic Support.

This document contains terminology, maintenance, and editorial changes to improve consistency and retrievability. Technical changes or additions to the text and illustrations are indicated by a vertical line to the left of the change.

# Changes made in Cryptographic Support for z/OS V2R1 - z/OS V2R3 (FMID HCR77C1)

This document contains information previously presented in *z/OS ICSF Writing PKCS #11 Applications*, SC14-7510-04.

This document is for ICSF FMID HCR77C1. This release of ICSF runs on z/OS V2R1, V2R2, and V2R3 and only on zSeries hardware.

The most recent updates are listed at the top of each section.

### New

• Information about IBM z14 and IBM z14 ZR1.

### Changed

- "Objects and attributes supported" on page 31 (APAR OA54346).
- "Key types and mechanisms supported" on page 23.

### **Deleted**

No content was removed from this information.

# Changes made in Cryptographic Support for z/OS V2R1 - z/OS V2R2 (FMID HCR77C0)

This document contains information previously presented in *z/OS ICSF Writing PKCS #11 Applications*, SC14-7510-03.

This document is for ICSF FMID HCR77C0. This release of ICSF runs on z/OS z/OS V2R1 and z/OS V2R2 and only on zSeries hardware.

The most recent updates are listed at the top of each section.

### New

• "Optional Crypto Express adapters" on page 20 is new.

### Changed

- "Objects and attributes supported" on page 31 has been updated (APAR OA54346).
- "Regional cryptographic server key types and mechanisms supported" on page 75 has been updated.
- Table 4 on page 24
- Table 5 on page 28
- Table 6 on page 30
- Table 26 on page 51

### Deleted

No content was removed from this information.

# Changes made in Cryptographic Support for z/OS V1R13 - z/OS V2R2 (FMID HCR77B1)

This document contains information previously presented in z/OS ICSF Writing PKCS #11 Applications, SC14-7510-01.

This document is for ICSF FMID HCR77B1. This release of ICSF runs on z/OS V1R13, z/OS V2R1, and z/OS V2R2 and only on zSeries hardware.

### New

- Updated to include information about IBM z13s.
- Added information about regional cryptographic servers.
- Chapter 4, "Regional cryptographic servers," on page 75 is new.

### Changed

- · Terminology changed from open cryptographic services to regional cryptographic services.
- "Key types and mechanisms supported" on page 23 was updated.
- "Objects and attributes supported" on page 31 was updated.
- "Standard functions supported" on page 51 was updated.
- "Non-standard mechanisms supported" on page 61 was updated.

### Deleted

No content was removed from this information.

# Changes made in Enhanced Cryptographic Support for z/OS V1R13 z/OS V2R1 (FMID HCR77B0)

This document contains information previously presented in z/OS ICSF Writing PKCS #11 Applications, SC14-7510-00.

This document is for ICSF FMID HCR77B0. This release of ICSF runs on z/OS V1R13 and z/OS V2R1 and only on zSeries hardware.

### New

• The table, 'Mechanisms supported by specific cryptographic hardware' in "Key types and mechanisms supported" on page 23 has been updated to include new information for IBM z13<sup>®</sup>.

# Changed

- "Standard compliance modes" on page 66 is updated.
- "The token data set (TKDS)" on page 2 is updated.

### **Deleted**

No content was removed from this information.

# Chapter 1. Overview of z/OS support for PKCS #11

PKCS #11, also known as Cryptoki, is the cryptographic token interface standard. It specifies an application programming interface (API) to devices, referred to as *tokens*, that hold cryptographic information and perform cryptographic functions. The PKCS #11 API is an industry-accepted standard commonly used by cryptographic applications. ICSF supports PKCS #11, providing an alternative to IBM's Common Cryptographic Architecture (CCA) and broadening the scope of cryptographic applications that can make use of zSeries cryptography. PKCS #11 applications developed for other platforms can be recompiled and run on z/OS.

The PKCS #11 standard can be found at PKCS#11: Cryptographic Token Interface Standard (www.cryptsoft.com/pkcs11doc). This document describes how ICSF supports that standard. The support includes the following:

- A token data set (TKDS) that serves as a repository for persistent cryptographic keys and certificates used by PKCS #11 applications.
- Instore memory that serves as a repository for temporary (session-only) cryptographic keys and certificates used by PKCS #11 applications.
- A C application programming interface (API) that supports a subset of the V2.20 level of the PKCS #11 specification
- PKCS #11 specific ICSF callable services. The C API uses these callable services.

### **Tokens**

On most single-user systems, a token is a smart card or other plug-installed cryptographic device, accessed through a card reader or *slot*. The PKCS #11 specification assigns numbers to slots, known as *slot IDs*. An application identifies the token that it wants to access by specifying the appropriate slot ID. On systems that have multiple slots, it is the application's responsibility to determine which slot to access.

z/OS must support multiple users, each potentially needing a unique key store. In this multiuser environment, the system does not give users direct access to the cryptographic cards installed as if they were personal smart cards. Instead, z/OS PKCS #11 tokens are virtual, conceptually similar to RACF (SAF) key rings. An application can have one or more z/OS PKCS #11 tokens, depending on its needs.

Typically, PKCS #11 tokens are created in a factory and initialized either before they are installed or upon their first use. In contrast, z/OS PKCS #11 tokens can be created using system software such as RACF, the gskkyman utility, or by applications using the C API. Each token has a unique token name, or label, that is specified by the end user or application at the time that the token is created.

Rules: A token name must follow these rules:

- Up to 32 characters in length
- Permitted characters are:
  - Alphanumeric
  - National: @ (X'5B'), # (X'7B'), or \$ (X'7C')
  - Period: . (X'4B')
- The first character must be alphabetic or national
- Lowercase letters can be used, but are folded to uppercase

### The IBM1047 code page is assumed

In addition to any tokens your installation may create, ICSF will also create a token that will be available to all applications. This "omnipresent" token is created by ICSF in order to enable PKCS #11 services when no other token has been created. This token supports session objects only. Session objects are objects that do not persist beyond the life of a PKCS #11 session. The omnipresent token is always mapped to slot ID #0, and its token label is SYSTOK-SESSION-ONLY.

Tip: To reference the omnipresent token by label, use the constant SESS\_ONLY\_TOK, which is defined in csnpdefs.h.

Because PKCS #11 tokens are typically physical hardware devices, the PKCS #11 specification provides no mechanism to delete tokens. However, because z/OS PKCS #11 tokens are virtual, z/OS must provide a way to delete them. For information on how to delete tokens using the C API, see "Deleting z/OS PKCS #11 tokens" on page 21.

# Secure key PKCS #11

z/OS PKCS #11 supports two different keying models, Secure versus Clear. A secure key is one where the sensitive key material is always in wrapped form whenever it is outside the cryptographic device. The key is wrapped by using a master key that has been established in the cryptographic device and is not available in its entirety outside that device. A clear key does not have this extra protection. A clear key's sensitive key material appears in the virtual storage of ICSF in-the-clear and might even appear outside ICSF in-the-clear. Obviously, secure keys provide an extra layer of security. However, clear keys are more versatile than secure keys as they are not bound to any particular cryptographic device. They can even be used via software, when no cryptographic device is available.

The decision on whether to create a clear or secure key happens at the time the key is created. Absent any direction from the applications themselves (through new vendor-defined attributes), ICSF uses the context of the request along with a new RACF profile setting to decide. See "Controlling token access and key policy" on page 3.

z/OS PKCS #11 tokens can contain clear keys, secure keys, or a mixture of both. Secure keys require a secure coprocessor. Optional cryptographic hardware features can be configured as a cryptographic accelerator, a secure CCA cryptographic coprocessor, or a secure PKCS #11 cryptographic coprocessor. A secure PKCS #11 cryptographic coprocessor is also known as an Enterprise PKCS #11 coprocessor or EP11. An Enterprise PKCS #11 coprocessor with an active master key must be available to generate and use secure PKCS #11 keys. Clear keys do not require a coprocessor.

# The token data set (TKDS)

The token data set (TKDS) is a VSAM data set that serves as the repository for persistent cryptographic keys and certificates used by PKCS #11 applications. The system programmer creates the TKDS and updates the ICSF installation options data set to identify the data set name of the TKDS.

A TKDS is not required in order to run PKCS #11 applications. If ICSF is started without a TKDS, however, only the omnipresent token will be available.

A TKDS is required to utilize Secure Key PKCS #11.

Rules: The token data set must follow these rules:

- It must be a key-sequenced VSAM data set with spanned variable length records.
- It must be allocated on a permanently resident volume.

Clear keys in the token data set are not encrypted. Therefore, it is important that the security administrator create a RACF profile to protect the token data set from unauthorized access.

For the format of the TKDS, see 'Creating the TKDS' in z/OS Cryptographic Services ICSF System Programmer's Guide.

To optimize performance, ICSF utilizes in-storage copy of the TKDS.

# Controlling token access and key policy

The PKCS #11 standard was designed for systems that grant access to token information based on a PIN. The standard defines two types of users, the standard user (*User*) and the security officer (*SO*), each having its own personal identification number (PIN). The SO can initialize a token (zero the contents) and set the User's PIN. The SO can also access the public objects on the token, but not the private ones. The User has access to the private objects on a token and has the power to change his or her own PIN. The User cannot reinitialize a token. The PIN that a user enters determines which role that user takes. A user can fill both roles by having knowledge of both PINs.

z/OS does not use PINs. Instead, profiles in the SAF CRYPTOZ class control access to tokens. For each token, there are two resources in the CRYPTOZ class for controlling access to tokens:

- The resource USER. token-name controls the access of the User role to the token.
- The resource \$0.token-name controls the access of the SO role to the token.

A user's access level to each of these resources (read, update, or control) determines the user's access level to the token.

There are six possible token access levels. Three are defined by the PKCS #11 standard, and three are unique to z/OS. The PKCS #11 token access levels are:

- User R/O: Allows the user to read the token including its private objects, but the user cannot create new token or session objects or alter existing ones.
- User R/W: Allows the user read/write access to the token object including its private objects.
- SO R/W: Allows the user to act as the security officer for the token and to read, create, and alter public objects on the token.

The token access levels unique to z/OS are:

- Weak SO: A security officer that can modify the CA certificates contained in a token but not initialize the token. (For example, a system administrator who determines the trust policy for all applications on the system.)
- Strong SO: A security officer that can add, generate or remove private objects in a token. (For example, a server administrator.)
- Weak User: A User that cannot change the trusted CAs contained in a token. (For example, to prevent an end-user from changing the trust policy of his or her token.)

Table 1 shows how a user's access level to a token is derived from the user's access level to a resource in the SAF CRYPTOZ class.

Table 1. Token access levels

| CRYPTOZ resource | READ (SAF access level)                                           | UPDATE (SAF access level)                                                                                                    | CONTROL (SAF access level)                                                                                                  |
|------------------|-------------------------------------------------------------------|----------------------------------------------------------------------------------------------------|----------------------------------------------------------------------------------------------------|
| SO.token-label   | Weak SO  Can read, create, delete, modify, and use public objects | SO R/W Same ability as Weak SO plus can create and delete tokens                                                                                                | Strong SO  Same ability as SO R/W plus can read but not use (see Note2) private objects; create, delete, and modify private |
| USER.token-label | User R/O Can read and use (see Note 2) public and private objects | Weak User  Same ability as User R/O plus can create, delete, and modify private and public objects. Cannot add, delete, or modify certificate authority objects | Objects  User R/W  Same ability as Weak User plus can add, delete, and modify certificate authority objects                 |

### Note:

- 1. The USER.token-name and SO.token-name profiles will **not** be checked to determine access to the omnipresent token SYSTOK-SESSION-ONLY. ICSF creates this token to provide PKCS #11 support even if no other token is available to an application. All users will always by considered to have R/W access to this token.
- 2. "Use" is defined as any of the following:
  - Performing any cryptographic operation involving the key object; for example C\_Encrypt
  - Searching for key objects using sensitive search attributes
  - · Retrieving sensitive key object attributes.

The sensitive attribute for a secret key is CKA\_VALUE. The sensitive attribute for Diffie Hellman, DSA, and Elliptic Curve private key objects is CKA\_VALUE. The sensitive attributes for RSA private key objects are CKA\_PRIVATE\_EXPONENT, CKA\_PRIME\_1, CKA\_PRIME\_2, CKA\_EXPONENT\_1, CKA\_EXPONENT\_2, and CKA\_COEFFICIENT.

- 3. The CRYPTOZ resources can be defined as "RACF-DELEGATED" if required. For information about delegated resources, see the topic on delegated resources in z/OS Security Server RACF Security Administrator's Guide.
- 4. Although the use of generic profiles in the CRYPTOZ class is permitted, you should not use a single generic profile to cover both the SO.token-label and USER.token-label resources. You should not do this, because there are additional resources in the class controlling key policy. (See Guidelines in this topic for FIPSEXEMPT.token-label and CLEARKEY.token-label.) Creating a generic profile that uses generic characters to match both the SO and USER portion of the resource name (for example \*.token-label) will also inadvertently match these other resources and can have unintended consequences.

5. If the CSFSERV class is active, ICSF performs access control checks on the underlying callable services. The user must have READ access to the appropriate CSFSERV class resource. Table 2 lists the resources in the CSFSERV class for token services.

Table 2. Resources in the CSFSERV class for token services

| Name of resource | Service                  | Called by                                                                                                    |
|------------------|--------------------------|----------------------------------------------------------------------------------------------------|
| CSF1TRC          | Token or object creation | C_InitToken, C_CreateObject, C_CopyObject                                                                                       |
| CSF1TRD          | Token or object deletion | C_InitToken,<br>C_DestroyObject                                                                                                 |
| CSF1TRL          | Token or object find     | C_Initialize, C_FindObjects,<br>CSN_FindALLObjects                                                                              |
| CSF1SAV          | Set object attributes    | C_SetAttributeValue                                                                                                    |
| CSF1GAV          | Get object attributes    | C_GetAttributeValue                                                                                                    |
| CSF1GSK          | Generate secret key      | C_GenerateKey                                                                                                    |
| CSF1GKP          | Generate key pair        | C_GenerateKeyPair                                                                                                    |
| CSF1PKS          | Private key sign         | C_Decrypt, C_DecryptUpdate, C_DecryptFinal, C_Sign, C_SignFinal                                                                 |
| CSF1PKV          | Public key verify        | C_Encrypt, C_EncryptUpdate, C_EncryptFinal, C_Verify, C_VerifyFinal                                                             |
| CSF1SKD          | Secret key decrypt       | C_Decrypt,<br>C_DecryptUpdate,<br>C_DecryptFinal                                                                                |
| CSF1SKE          | Secret key encrypt       | C_Encrypt,<br>C_EncryptUpdate,<br>C_EncryptFinal                                                                                |
| CSFOWH           | One-way hash             | C_Digest, C_DigestUpdate,<br>C_DigestFinal, C_Sign,<br>C_SignUpDate, C_SignFinal,<br>C_Verify, C_VerifyUpdate,<br>C_VerifyFinal |
| CSF1WPK          | Wrap key                 | C_WrapKey                                                                                                    |
| CSF1UWK          | Unwrap key               | C_UnwrapKey                                                                                                    |
| CSF1HMG          | Generate MAC             | C_Sign                                                                                                    |
| CSF1HMV          | Verify MAC               | C_Verify                                                                                                    |
| CSF1DVK          | Derive key               | C_DeriveKey                                                                                                    |
| CSF1DMK          | Derive multiple keys     | C_DeriveKey                                                                                                    |
| CSFIQA           | PKCS #11 initialization  | C_Initialize                                                                                                    |
| CSFRNG           | Random number generate   | C_GenerateRandom                                                                                                    |

### **Guidelines:**

1. If your organization controls access to ICSF callable services using the CSFSERV class, define the resources listed in Table 2 and grant access accordingly.

**Tip:** Define generic profiles. For example, a profile named CSF\* covers all the ICSF services. A profile named CSF1\* covers the PKCS #11 subset of the ICSF services, with the exception of those covered by the CSFOWH, CSFIQF, and CSFRNG resources.

- 2. The CRYPTOZ class supports generic profiles. Take advantage of this by creating a token naming convention for your organization and enforce it with generic profiles. For example, require users and applications to prefix their token names with their user IDs, as with data set names. (See "Sample scenario for setting up z/OS PKCS #11 tokens" on page 8.)
- 3. For server applications, grant security officers (server administrators) Strong SO access and their end-users (server daemon user IDs) Weak User or User R/W access.
- 4. For applications for which you do not wish to separate the security officer and end-user roles, grant the appropriate user IDs access to both the SO and USER profiles.

In addition to these two resources for controlling access to tokens, each token also has two additional resources in the CRYPTOZ class: FIPSEXEMPT.token-name and CLEARKEY.token-name.

The FIPSEXEMPT.token-name resource is used for identifying applications that are subject to FIPS 140 restrictions when ICSF is running in FIPS compatibility mode. Refer to "Operating in compliance with FIPS 140-2" on page 11 for more information.

The CLEARKEY.token-name resource will be queried to determine the policy for creating a clear in contrast to a secure key when CKA\_IBM\_SECURE=TRUE has not been specified for key generation. The following table indicates the significance of the different access levels. When there is no matching profile defined, the row indicating RACF access of UPDATE or No Decision is considered, the policy is to base the decision on the key's sensitivity and whether an Enterprise PKCS #11 coprocessor is available or not.

Table 3. CLEARKEY.token-label resource access and key security policy

| Key Security<br>Objective                                                  | RACF<br>ACCESS           | Action taken when PKCS<br>#11 coprocessor not<br>available or algorithm not<br>supported | Action taken when PKCS<br>#11 coprocessor available<br>and algorithm supported |
|----------------------------------------------------------------------------|--------------------------|------------------------------------------------------------------------------------------|--------------------------------------------------------------------------------|
| Generate no<br>secure keys. Stay<br>compatible with<br>earlier releases    | CONTROL                  | Sensitive — Clear Key<br>Non-sensitive — Clear Key                                       | Sensitive — Clear Key<br>Non-sensitive — Clear Key                             |
| Use key<br>sensitivity and<br>environment to<br>determine<br>security      | UPDATE or<br>No Decision | Sensitive — Clear Key<br>Non-sensitive — Clear Key                                       | Sensitive — Secure Key<br>Non-sensitive — Clear Key                            |
| Ensure keys<br>explicitly marked<br>sensitive are<br>always secure<br>keys | READ                     | Sensitive - Denied<br>Non-sensitive - Clear Key                                          | Sensitive — Secure Key<br>Non-sensitive — Clear Key                            |
| Prevent<br>generation or<br>creation of any<br>clear keys                  | NONE                     | Sensitive — Denied<br>Non-sensitive — Denied                                             | Sensitive — Secure Key<br>Non-sensitive — Secure Key                           |

### Service specific notes:

- 1. For generate key and generate key-pair, CLEARKEY.token-label checking is always performed as described previously.
- 2. For create object, no CLEARKEY.token-label checking is performed. By default, all keys created via create object are clear keys. To get an encrypted key, the caller must specify CKA\_IBM\_SECURE=TRUE. Such keys are not true secure keys since the sensitive key material has appeared in-the-clear outside the bounds of the secure coprocessor.
- 3. For copy object, no CLEARKEY.token-label checking is performed. By default, the source key's security is carried forward to the target key. Clear keys may be upgraded to encrypted keys by specifying CKA\_IBM\_SECURE=TRUE.
- 4. For unwrap key, the security of the base key always determines the security of the unwrapped key. However, in the case of clear key unwrap, CLEARKEY.token-label checking is performed to see if clear keys are permitted.
- 5. For derive key, the base key can be clear or secure. The resulting derived key will be clear. CLEARKEY.token-label checking is performed to see if clear keys are permitted.

### General notes:

- 1. You should avoid setting a discrete or generic profile that would restrict clear key creation in the omnipresent token. This token is used by other z/OS components to create session keys only. It is typical for session keys to be clear keys. The clear key resource checked for the omnipresent token is CLEARKEY.SYSTOK-SESSION-ONLY.
- 2. If no CLEARKEY profile is created to protect a given token, the No Decision row governs the action taken for that token for key creation and generation requests. The action taken depends on whether a PKCS #11 coprocessor is active or not. If no PKCS #11 coprocessor is active, all key creation and generate requests result in clear keys. If a PKCS #11 coprocessor is made active, sensitive keys (CKA\_SENSITIVE=TRUE) may be generated as secure keys, depending on the algorithm. This could have an unexpected effect on existing programs.

# Managing tokens

z/OS provides several facilities to manage tokens:

- A C language application programming interface (API) that implements a subset of the PKCS #11 specification. For a description of this API, see Chapter 2, "The C API," on page 21.
- PKCS #11 specific ICSF callable services. The C API uses these callable services. For information about these callable services, see Chapter 5, "ICSF PKCS #11 callable services," on page 87.
- ISPF panels. The ICSF ISPF panels provide the capability to see a formatted view of TKDS objects, and make limited updates to them.
- The RACF RACDCERT command supports the certificate, public key, and private key objects, and provides the following subfunctions to manage these objects:
  - ADDTOKEN creates a new empty token
  - DELTOKEN deletes an existing token and everything in it
  - LISTTOKEN displays information on the certificate objects in a token and whether associated public and private key objects exist
  - BIND connects a RACF certificate, its public key, and potentially its private key to an existing token

- UNBIND removes a certificate and its keys from a token
- IMPORT defines a token certificate to RACF

For information about the RACDCERT command, see z/OS Security Server RACF Command Language Reference and z/OS Security Server RACF Security Administrator's Guide.

- The SAF CRYPTOZ class controls access to tokens. For information about this class, see "Controlling token access and key policy" on page 3.
- The RACF R\_Datalib callable service (IRRSDL00) allows applications to read tokens by providing a user ID of \*TOKEN\* to indicate that the key ring name is really a token name. For information about R\_Datalib, see z/OS Security Server RACF Callable Services.

**Note:** IRRSDL00 was originally created to allow applications to read RACF (SAF) key rings, but has been enhanced to read PKCS #11 tokens as well. Thus applications written to read key rings can also read tokens without being modified.

# Sample scenario for setting up z/OS PKCS #11 tokens

The following examples show how to control access to z/OS PKCS #11 tokens. In this scenario, a company wants to use z/OS PKCS #11 tokens as the key stores for its FTP and Web servers. The company has established a naming convention for their tokens requiring that all tokens have the owning user ID as the high-level qualifier. The owning user IDs for the FTP and Web server tokens are the daemons FTPSRV and WEBSRV, respectively. User ABIGAIL is the administrator for the servers.

The security administrator, who has the RACF SPECIAL attribute, creates the protection profiles for the tokens. The security administrator's goal is to give user ABIGAIL the Security Officer role for these profiles, and to give the daemon user IDs the User role. To do this, the security administrator issues RACF TSO commands. First, the security administrator activates the CRYPTOZ class with generics and RACLISTs it:

SETROPTS CLASSACT(CRYPTOZ) GENERIC(CRYPTOZ) RACLIST(CRYPTOZ)

Next, the security administrator creates profiles for the security officer's access to the FTP and Web Server tokens:

```
RDEFINE CRYPTOZ SO.FTPSRV.* UACC(NONE)
RDEFINE CRYPTOZ SO.WEBSRV.* UACC(NONE)
```

Then, the security administrator creates profiles for the standard user's access to the FTP and Web Server tokens:

```
RDEFINE CRYPTOZ USER.FTPSRV.* UACC(NONE)
RDEFINE CRYPTOZ USER.WEBSRV.* UACC(NONE)
```

The security administrator now gives user ABIGAIL Strong SO power for the tokens by giving her CONTROL access to the profiles that protect the tokens. The Strong SO power does not allow ABIGAIL to use the private objects in the tokens:

```
PERMIT SO.FTPSRV.* CLASS(CRYPTOZ) ID(ABIGAIL) ACC(CONTROL)
PERMIT SO.WEBSRV.* CLASS(CRYPTOZ) ID(ABIGAIL) ACC(CONTROL)
```

Next, the security administrator gives the users FTPSRV and WEBSRV Weak User power for their respective tokens. This power allows them to use the private objects within the tokens, but not change the set of trusted CA certificates.

```
PERMIT USER.FTPSRV.* CLASS(CRYPTOZ) ID(FTPSRV) ACC(UPDATE)
PERMIT USER.WEBSRV.* CLASS(CRYPTOZ) ID(WEBSRV) ACC(UPDATE)
```

Finally, the security administrator refreshes the in-storage profiles for the CRYPTOZ class, so that the changes he just made take effect: SETROPTS RACLIST(CRYPTOZ) REFRESH

Now the set up is complete: ABIGAIL has Strong SO power over the tokens for the FTP server and the Web server, and can create the required tokens. FTPSRV and WEBSRV have User power over their respective tokens, and can use them as key stores after ABIGAIL has created them.

The task now is to create and populate the tokens for the servers with RACF certificates. The following certificates exist:

- 1. A root CA certificate installed under CERTAUTH with label 'Local Root CA for Servers'.
- 2. An end-entity certificate and private key installed under user FTPSRV with label 'FTP Key'. This certificate was signed by the first certificate.
- 3. An end-entity certificate and private key installed under user WEBSRV with label 'Web Key'. This certificate was also signed by the first certificate.

User ABIGAIL issues the following TSO commands to create the tokens, using the company's naming conventions:

```
RACDCERT ADDTOKEN(ftpsrv.ftp.server.pkcs11.token)
RACDCERT ADDTOKEN(websrv.web.server.pkcs11.token)
```

Next, issue the commands that bind the root CA certificate to the two tokens:

```
RACDCERT BIND(CERTAUTH LABEL('Local Root CA for Servers')
TOKEN(ftpsrv.ftp.server.pkcs11.token)
RACDCERT BIND(CERTAUTH LABEL('Local Root CA for Servers')
TOKEN(websrv.web.server.pkcs11.token)
```

Now, bind the end-entity certificates to their respective tokens. Each should be the default in the token.

```
RACDCERT BIND(ID(FTPSRV) LABEL("FTP key")
TOKEN(ftpsrv.ftp.server.pkcs11.token) DEFAULT)
RACDCERT BIND(ID(WEBSRV) LABEL("Web key")
TOKEN(websrv.web.server.pkcs11.token) DEFAULT)
```

The final step is for the user (ABIGAIL) to configure both servers to use their respective tokens: add directives to the servers' configuration files.

For the web server (IBM HTTP Server), the keyfile directive in the httpd.conf file is set as follows:

```
keyfile *TOKEN*/WEBSRV.WEB.SERVER.PKCS11.TOKEN SAF
```

The SAF keyword indicates to SSL that this is a key ring and is controlled by SAF; it is not a KDB file. The TOKEN keyword indicates that the key ring is a token. The FTP server configuration file also requires a token-qualified key ring name: keyfile \*TOKEN\*/FTPSRV.FTP.SERVER.PKCS11.TOKEN

# Sample scenario for controlling clear key processing

The following examples show how the RACF administrator will use the new CRYPTOZ resource, CLEARKEY.token-label, to set policy on the use of clear keys. In this scenario, company XYZ wishes to use the ABC program. The ABC program will be creating session keys and be using the system level token named 'SYSTOK-SESSION-ONLY' for cryptographic operations. Company XYZ wants to ensure that all keys created by the ABC program are secure keys. The user ID assigned to the ABC program is ABCUSER.

Company XYZ also has other applications that use the system level token for cryptographic operations. These applications should not be restricted to using only secure keys.

User RACFADM, who has the RACF SPECIAL, creates the profiles necessary by issuing the following RACF TSO commands:

- 1. Activate the CRYPTOZ class with generics and RACLIST it: SETROPTS CLASSACT(CRYPTOZ) GENERIC(CRYPTOZ) RACLIST(CRYPTOZ)
- 2. Create the CLEARKEY profile for the system level token: RDEF CRYPTOZ CLEARKEY.SYSTOK-SESSION-ONLY UACC(NONE)
- 3. Restrict user ID ABCUSER to secure keys only: PERMIT CLEARKEY.SYSTOK-SESSION-ONLY CLASS(CRYPTOZ) ID(ABCUSER) ACC(NONE)
- 4. Allow all other user IDs to create clear keys normal mode: PERMIT CLEARKEY.SYSTOK-SESSION-ONLY CLASS(CRYPTOZ) ID(\*) ACC(UPDATE)
- 5. Refresh the RACLIST to pick up the changes: SETROPTS RACLIST (CRYPTOZ) REFRESH

# **Auditing PKCS #11 functions**

PKCS #11 functions are audited in the following ways:

- The SMF type 82 subtype 1 record that is written during ICSF initialization contains the data set name of the token data set (TKDS).
- The SMF type 82 subtype 21 record that is written when a member joins or leaves a sysplex group contains the cryptographic keys data set (CKDS) data set name if the member joined or left the ICSF CKDS sysplex group, or the TKDS data set name if the member joined or left the ICSF TKDS sysplex group.
- ICSF writes SMF type 82 subtype 23 records whenever a TKDS record for a token or token object is created, modified, or deleted. ICSF does not write SMF records for changes to session objects.

For descriptions of the SMF records that ICSF writes, see z/OS MVS System Management Facilities (SMF).

# Component trace for PKCS #11 functions

The following ICSF component trace entries trace events related to the token data set (TKDS):

- Type 16 (XCFTMSGS) traces the broadcast of an XCF message related to TKDS
- Type 17 (XCFTMSGR) traces the receipt of an XCF message related to TKDS
- Type 18 (XCFTENQ) traces the return of control to the TKDS I/O subtask following the request for an exclusive ENQ on the SYSZTKDS.TKDSdsn resource.

These trace entry types are always traced.

When viewed via IPCS, these entries show the ASCB address, the TCB address, the ASID, the general purpose registers, the GPR length, and the CSS address. For more information about IPCS, see z/OS MVS IPCS User's Guide.

# Object types

ICSF supports PKCS #11 session objects and token objects. The following classes of objects can be associated with these object types:

- Certificate
- Public key
- · Private key
- Secret key
- Data objects
- Domain parameters

# Session objects

A session object exists for the life of a PKCS #11 session. ICSF allocates session object memory areas to hold session objects; they are not maintained on DASD. ICSF associates a session object memory area with the application that requested the creation of a session object. There is only one session object memory area for an application, even if the application spawns multiple PKCS #11 sessions. The same session objects are available to all PKCS #11 sessions within an application.

ICSF creates a session object memory area the first time a session object is created, if there is currently no session object memory area associated with the application. The session object memory area exists as long as the PKCS #11 application's address space and job step TCB exist. ICSF deletes the memory area if either the address space or job step TCB terminates. If ICSF terminates, all session object memory areas are destroyed.

ICSF creates one session-object token, the omnipresent token, to provide PKCS #11 support even if no other token is available to an application. For example, no other token is available when a TKDS is not identified using the TKDSN option in the ICSF installation options data set, or when the SAF CRYPTOZ class has not been activated. This session object token (labeled SYSTOK-SESSION-ONLY) is write protected, cannot be used to store persistent attributes, and cannot be deleted.

On z/OS, an application can be running in either single address space mode, or in cross memory mode. The PKCS #11 standard has no concept of cross memory mode, so there is no predefined expected behavior for a PKCS #11 application running in cross memory mode. If running in cross memory mode, you should be aware of the guidelines pertaining to session objects described in "Cross memory considerations" on page 22.

# Token objects

Token objects are stored in the token data set, with one record per object. They are visible to all applications that have sufficient permission to the token. They are persistent: they remain associated with the token even after a session is closed.

# Operating in compliance with FIPS 140-2

The National Institute of Standards and Technology (NIST) is the US federal technology agency that works with industry to develop and apply technology, measurements, and standards. One of the standards published by NIST is the Federal Information Processing Standard Security Requirements for Cryptographic Modules, referred to as FIPS 140-2. FIPS 140-2 provides a standard that can be required by organizations who specify that cryptographic-based security systems are to be used to provide protection for sensitive or valuable data.

z/OS PKCS #11 cryptography is designed to meet FIPS 140-2 Level 1 criteria, and can be configured to operate in compliance with FIPS 140-2 specifications. Applications that need to comply with the FIPS 140-2 standard can therefore use the z/OS PKCS #11 services in a way that allows only the cryptographic algorithms (including key sizes) approved by the standard and restricts access to the algorithms that are not approved. There are three modes of FIPS operation:

- The services can be configured so that all z/OS PKCS #11 applications are forced to comply with the FIPS 140-2 standard. This is called FIPS standard mode.
- For installations where only certain z/OS PKCS #11 applications need to comply with the FIPS 140-2 standard, the services can be configured so that only the necessary applications are restricted from using the non-approved algorithms and key sizes, while other applications are not. This is called FIPS compatibility mode. You can also use FIPS compatibility mode to test individual applications to ensure FIPS compliance before switching to FIPS standard mode.
- In FIPS no enforcement mode, ICSF will not impose FIPS algorithm or key size restrictions unless the calling application explicitly requests it.

ICSF installation options are described in the z/OS Cryptographic Services ICSF System Programmer's Guide. The installation option FIPSMODE indicates one of the following:

### FIPSMODE(YES, FAIL(fail-option))

Indicates that ICSF is to operate in FIPS standard mode - all applications that call ICSF PKCS #11 services will have a need to run in FIPS 140-2 compliant fashion. Therefore, ICSF is to honor FIPS 140 restrictions pertaining to PKCS #11 algorithms and keys for all applications that call ICSF PKCS #11 services.

ICSF initialization will test that it is running on an IBM Z<sup>®</sup> model type and version/release of z/OS that supports FIPS. If so, ICSF initialization will also perform a series of cryptographic known answer self tests. Should a test fail, the action ICSF initialization takes is dependent on the fail option:

### FIPSMODE(YES, FAIL(YES))

Indicates ICSF is to terminate abnormally if there is a failure in any of the tests performed.

### FIPSMODE(YES, FAIL(NO))

Indicates ICSF initialization processing is to continue even if there is a failure in any of the tests performed. However, PKCS #11 support will be limited or nonexistent depending on the test that failed:

- If ICSF is running on an IBM Z model type or with a version/release of z/OS that does not support FIPS, most FIPS processing is bypassed. PKCS #11 callable services will be available, but ICSF will not adhere to FIPS 140 restrictions. Requests to generate or use a key with CKA IBM FIPS140=TRUE or those requests that explicitly ask for FIPS processing will result in a failure return code.
- If a known answer test failed, all ICSF PKCS #11 callable services will be unavailable.

### FIPSMODE(COMPAT, FAIL(fail-option))

Indicates that ICSF is to operate in FIPS compatibility mode - some selected applications that call ICSF PKCS #11 services will have a need to run in FIPS 140-2 compliant fashion while others may not be so restricted.

ICSF initialization will test that it is running on an IBM Z model type and version/release of z/OS that supports FIPS. If so, ICSF initialization will also perform a series of cryptographic known answer self tests. Should a test fail, the action ICSF initialization takes is dependent on the fail option:

### FIPSMODE(COMPAT, FAIL(YES))

Indicates ICSF is to terminate abnormally if there is a failure in any of the tests performed.

### FIPSMODE(COMPAT, FAIL(NO))

Indicates ICSF initialization processing is to continue even if there is a failure in any of the tests performed. However, PKCS #11 support will be limited or nonexistent depending on the test that failed:

- If ICSF is running on an IBM Z model type or with a version/release of z/OS that does not support FIPS, most FIPS processing is bypassed. PKCS #11 callable services will be available, but ICSF will not adhere to FIPS 140 restrictions. Requests to generate or use a key with CKA\_IBM\_FIPS140=TRUE or those requests that explicitly ask for FIPS processing will result in a failure return code.
- If a known answer test failed, all ICSF PKCS #11 callable services will be unavailable.

Assuming all tests are successful, ICSF will honor FIPS 140 restrictions pertaining to PKCS #11 algorithms and keys for selected applications that call ICSF PKCS #11 services. This selection process is enabled by the following function:

 New CRYPTOZ Class resource profiles will allow the customer to control the scope of FIPS 140-2 compliance at the token level. The naming convention for these resources is:

### FIPSEXEMPT.token-name

The levels of access are as follows:

- Profile not defined or Profile defined, caller has access NONE User not exempt. Algorithms and key sizes restricted as per FIPS 140-2. For example: usage is treated as if ICSF was started with FIPSMODE(YES, FAIL(fail-option)).
- Profile defined, caller has access READ User's use of the token is exempt from the FIPS 140-2 algorithm restrictions.

A new vendor defined Boolean key attribute is now supported, CKA\_IBM\_FIPS140. Applications may explicitly set this at the time the key is created. The default value is FALSE. If set to TRUE, ICSF will ensure that the key is only used in a FIPS 140-2 compliant fashion, and treated as if FIPSEXEMPT.token-name access NONE was specified.

Note: If CKA\_IBM\_FIPS140 is specified as a key generation attribute, this would include the generation of the key as well.

### FIPSMODE(NO,FAIL(fail-option))

Indicates that ICSF should operate in FIPS no enforcement mode, also known as FIPS on-demand mode. Applications may request strict

adherence to FIPS 140 restrictions when requesting ICSF services. However, applications not requesting FIPS processing are not required to adhere to FIPS 140 restrictions. FIPSEXEMPT.token-name profiles, if they exist, will not be examined. If ICSF is running on an IBM Z model type that does not support FIPS, requests to generate or use a key with CKA\_IBM\_FIPS140=TRUE or those requests that explicitly ask for FIPS processing will result in a failure return code.

ICSF initialization will test that it is running on an IBM Z model type and version/release of z/OS that supports FIPS. If so, ICSF initialization will also perform a series of cryptographic known answer self tests. Should a test fail, the action ICSF initialization takes is dependent on the fail option:

### FIPSMODE(NO, FAIL(YES))

Indicates ICSF is to terminate abnormally if there is a failure in any of the tests performed.

### FIPSMODE(NO, FAIL(NO))

Indicates ICSF initialization processing is to continue even if there is a failure in any of the tests performed. However, PKCS #11 support will be limited or nonexistent depending on the test that failed:

- If ICSF is running on an IBM Z model type or with a version/release of z/OS that does not support FIPS, most FIPS processing is bypassed. PKCS #11 callable services will be available, but ICSF will not adhere to FIPS 140 restrictions. Requests to generate or use a key with CKA\_IBM\_FIPS140=TRUE or explicitly ask for FIPS processing will result in a failure return code.
- If a known answer test failed, all ICSF PKCS #11 callable services will be unavailable.

If the FIPSMODE option is not specified, FIPSMODE(NO, FAIL(NO)) is the default.

If any z/OS PKCS #11 application intends to use the services in compliance with the FIPS 140-2 standard, then, in accordance with that standard, the integrity of the load module containing the z/OS PKCS #11 services must be checked when ICSF is started. This load module is digitally signed, and, in order for applications using its services to be FIPS 140-2 compliant, the signature must be verified when ICSF is started. For more information, refer to "Requiring signature verification for ICSF module CSFINPV2."

If any application will use PKCS #11 objects for AES Galois/Counter Mode (GCM) encryption or GMAC generation, and will have ICSF generate the initialization vectors, then you need to set ECVTSPLX or CVTSNAME to a unique value. Refer to z/OS Cryptographic Services ICSF System Programmer's Guide for more information.

# Requiring signature verification for ICSF module CSFINPV2

If your installation needs to operate z/OS PKCS #11 in compliance with the FIPS 140-2 standard, then the integrity of the cryptographic functions shipped by IBM must be verified at your installation during ICSF startup. The load module that contains the software cryptographic functions is SYS1.SIEALNKE(CSFINPV2), and this load module is digitally signed when it is shipped from IBM. Using RACF, you can verify that the module has remained unchanged from the time it was built and installed on your system. To do this, you create a profile in the PROGRAM

class for the CSFINPV2 module, and use this profile to indicate that signature verification is required before the module can be loaded.

To require signature verification for ICSF module CSFINPV2:

- 1. Make sure that RACF has been prepared to verify signed programs. As described in z/OS Security Server RACF Security Administrator's Guide, a security administrator prepares RACF to verify signed programs by creating a key ring for signature verification, and adding the code-signing CA certificate that is supplied with RACF to the key ring. If RACF has been prepared to verify signed programs, there will be a key ring dedicated to signature verification, the code-signing CA certificate will be attached to the key ring, and the PROGRAM class will be active.
  - a. If RACF has been prepared to verify signed programs, the discrete profile IRR.PROGRAM.SIGNATURE.VERIFICATION in the FACILITY class will specify the name of the signature-verification key ring. To determine if a signature key ring is already active, enter the command:

RLIST FACILITY IRR.PROGRAM.SIGNATURE.VERIFICATION

If there is no discrete profile with this name, have your security administrator prepare RACF to verify signed programs using the information in *z/OS Security Server RACF Security Administrator's Guide*.

b. If the signature verification key ring exists, the RLIST command will display information for the discrete profile IRR.PROGRAM.SIGNATURE.VERIFICATION in the FACILITY class. The name of the signature verification key ring and the name of the key ring owner will be included in the APPLICATION DATA field of the RLIST command output. Using this information, enter the RACDCERT LISTRING command to make sure the code-signing CA certificate is attached to the key ring:

RACDCERT ID(key-ring-owner) LISTRING(key-ring-name)

The label of the code-signing CA certificate is 'STG Code Signing CA'. If this label is not shown in the RACDCERT LISTRING command output, have your security administrator prepare RACF to verify signed programs using the information in *z/OS Security Server RACF Security Administrator's Guide*.

c. Program control must be active in order for RACF to perform signature verification processing. To make sure the PROGRAM class is active, enter the SETROPTS LIST command.

SETROPTS LIST

The ACTIVE CLASSES field of the command output should include the PROGRAM class. If it does not, have your security administrator prepare RACF to verify signed programs using the information in *z/OS Security* Server RACF Security Administrator's Guide.

2. Create a profile for the CSFINPV2 program module in the PROGRAM class, indicating that the program must be signed. The following command specifies that the program should fail to load if the signature cannot be verified for any reason. This command also specifies that all signature verification failures should be logged.

**Note:** Due to space constraints, this command example appears on two lines. However, the RDEFINE command should be entered completely on one line.

RDEFINE PROGRAM CSFINPV2 ADDMEM('SYS1.SIEALNKE'//NOPADCHK) UACC(READ) SIGVER(SIGREQUIRED(YES) FAILLOAD(ANYBAD) SIGAUDIT(ANYBAD))

You will need to activate your profile changes in the PROGRAM class. SETROPTS WHEN (PROGRAM) REFRESH

# Requiring FIPS 140-2 compliance from all z/OS PKCS #11 applications

If all z/OS PKCS #11 applications running on your system must comply with the FIPS 140-2 standard, your installation's system programmer should configure ICSF so that z/OS PKCS #11 operates in FIPS standard mode. To do this:

- 1. Make sure the integrity of the cryptographic functions shipped by IBM in the ICSF module CSFINPV2 will be verified by RACF before the module is loaded. This is done by following the instructions in "Requiring signature verification for ICSF module CSFINPV2" on page 14. If the these steps are not followed to verify the digital signature of the module, no application calling the z/OS PKCS #11 services can be considered FIPS 140-2 compliant.
- 2. To specify FIPS standard mode, have you installation's system programmer include the installation option FIPSMODE(YES, FAIL(fail-option)) in the ICSF installation options data set.

When this option is used, ICSF will operate in FIPS standard mode. In this mode, ICSF initialization will test that it is running on an IBM Z model type and a version and release of z/OS that supports FIPS. If so, then ICSF will perform a series of cryptographic known answer tests as required by the FIPS 140-2 standard. If the tests succeed, then all applications calling z/OS PKCS services will be restricted from using the PKCS #11 algorithms and key sizes that are prohibited by the FIPS 140-2 standard (as outlined in Table 6 on page

If any of the installation tests should fail, the action ICSF initialization takes depends on the fail-option specified. The fail-option within the FIPSMODE(YES, FAIL(fail-option)) installation option can be either:

- YES (which indicates that ICSF should terminate abnormally if there is a failure in any of the tests that are performed).
- NO (which indicates that ICSF initialization processing should continue even if there is a failure in one or more of the tests that are performed). If an initialization test does fail, however, PKCS #11 support will be limited or nonexistent depending on the test that failed.
  - If ICSF is running on an IBM Z model type or with a version of z/OS that does not support FIPS, most FIPS processing is bypassed. PKCS #11 callable services will be available, but ICSF will not adhere to FIPS 140 restrictions. Requests to generate or use a key with CKA\_IBM\_FIPS140=TRUE will result in a failure return code.
  - If a known answer test failed, all ICSF PKCS #11 callable services will be unavailable.

For more information on this on other ICSF installation options, refer to z/OS Cryptographic Services ICSF System Programmer's Guide.

# Requiring FIPS 140-2 compliance from select z/OS PKCS #11 applications

If only certain z/OS PKCS #11 applications running on your system must comply with the FIPS 140-2 standard, while other z/OS PKCS #11 applications do not, your system programmer should configure ICSF so that z/OS PKCS #11 operates in FIPS compatibility mode. In FIPS compatibility mode, you can use resource profiles in the CRYPTOZ class to specify, at a token level, the applications that are exempt from FIPS 140-2 compliance and, for that reason, should not be subject to FIPS restrictions. To configure the z/OS PKCS #11 services to operate in FIPS compatibility mode:

- 1. Make sure the integrity of the cryptographic functions shipped by IBM in the module ICSF module CSFINPV2 will be verified by RACF before the module is loaded. This is done by following the instructions in "Requiring signature verification for ICSF module CSFINPV2" on page 14. If the these steps are not followed to verify the digital signature of the module, no application calling the z/OS PKCS #11 services can be considered FIPS 140-2 compliant.
- 2. To specify FIPS compatibility mode, have you installation's system programmer include the installation option FIPSMODE(COMPAT, FAIL(fail-option)) in the ICSF installation options data set.

When this option is used, ICSF will operate in FIPS compatibility mode. In this mode, ICSF initialization will test that it is running on a IBM Z model type, and a version and release of z/OS, that supports FIPS. If so, then ICSF will perform a series of cryptographic known answer tests as required by the FIPS 140-2 standard. If the tests are successful, then, by default, all applications calling z/OS PKCS services will be restricted from using the PKCS #11 algorithms and key sizes that are prohibited by the FIPS 140-2 standard (as outlined in Table 6 on page 30). Using profiles in the CRYPTOZ class, however, you can identify applications that are exempt from FIPS 140-2 compliance (as described in the next step).

If any of the installation tests should fail, the action ICSF initialization takes depends on the fail-option specified. The fail-option within the FIPSMODE(COMPAT, FAIL(fail-option)) installation option can be either:

- YES (which indicates that ICSF should terminate abnormally if there is a failure in any of the tests that are performed).
- NO (which indicates that ICSF initialization processing should continue even if there is a failure in one or more of the tests that are performed). If an initialization test does fail, however, PKCS #11 support will be limited or nonexistent depending on the test that failed.
  - If ICSF is running on an IBM Z model type or with a version of z/OS that does not support FIPS, most FIPS processing is bypassed. PKCS #11 callable services will be available, but ICSF will not adhere to FIPS 140 restrictions. Requests to generate or use a key with CKA IBM FIPS140=TRUE will result in a failure return code.
  - If a known answer test failed, all ICSF PKCS #11 callable services will be unavailable.

For more information on this on other ICSF installation options, refer to z/OS Cryptographic Services ICSF System Programmer's Guide.

- 3. To specify which applications must comply with FIPS 140-2 restrictions and which applications do not need to comply, create FIPSEXEMPT.token-label resource profiles in the CRYPTOZ class. If no FIPSEXEMPT.token-label resource profiles are created, then all z/OS PKCS #11 applications will be subject to FIPS restrictions. By creating a FIPSEXEMPT.token-label resource profile for a particular token, however, you can specify whether or not a particular user ID should be considered exempt from FIPS restrictions when using that token.
  - If a user ID has access authority NONE to the FIPSEXEMPT.token-label resource, ICSF will enforce FIPS 140-2 compliance for that user ID.
  - If a user ID has access authority READ to the FIPSEXEMPT.token-label resource, that user ID is exempt from FIPS 140-2 restrictions.

To specify which applications must comply with the FIPS 140-2 restrictions, and which do not, the security administrator must:

- a. If it is not already activated, activate the CRYPTOZ class with generics and RACLIST it:
  - SETROPTS CLASSACT(CRYPTOZ) GENERIC(CRYPTOZ) RACLIST(CRYPTOZ)
- b. Create the FIPSEXEMPT.token-label resource profile for each z/OS PKCS #11 token. The following command creates the profile for the omnipresent session-object token SYSTOK-SESSION-ONLY.
  - RDEF CRYPTOZ FIPSEXEMPT.SYSTOK-SESSION-ONLY UACC(NONE)
  - Although the use of generic profiles in the CRYPTOZ class is permitted, you should begin the profile name with "FIPSEXEMPT". Failure to do this could result in generic characters unintentionally matching the SO.token-label or USER.token-label resources for token access, and so could have unintended consequences.
- c. Using the PERMIT command, specify READ access authority for user IDs that are exempt from FIPS 140-2 restrictions, and NONE access authority for user IDs that must comply with FIPS 140-2. The following command indicates that all user IDs are exempt, except for the daemon user ID BOGD.
  - PERMIT FIPSEXEMPT.SYSTOK-SESSION-ONLY CLASS(CRYPTOZ) ID(\*) ACC(READ) PERMIT FIPSEXEMPT.SYSTOK-SESSION-ONLY CLASS(CRYPTOZ) ID(BOGD) ACC(NONE)
- d. Refresh the CRYPTOZ class in common storage: SETROPTS RACLIST(CRYPTOZ) REFRESH

### Specifying FIPS 140-2 compliance from within a z/OS PKCS #11 application

When running in FIPS compatability mode or FIPS no enforcement mode, a PKCS #11 application can, when creating a key, specify that generation and subsequent use of the key must adhere to FIPS 140-2 restrictions. An application specifies this by setting the Boolean attribute CKA\_IBM\_FIPS140 to TRUE when creating the key. If an application does this, the FIPS 140-2 restrictions (as outlined in Table 6 on page 30) will be enforced for the key regardless of any specifications made at the token level using FIPSEXEMPT.token-label resource profiles.

If the FIPSMODE(YES, FAIL(fail-option)) installation option is specified, indicating FIPS 140-2 compliance is required by all applications, setting the Boolean attribute CKA IBM FIPS140 to TRUE is merely redundant and does not result in an error.

# Preparing to use PKCS #11 applications

Before an installation can use PKCS #11 applications, some preparation is required on the part of the system programmer, security administrator, auditor, and application programmers. This topic describes the preparation required.

# Tasks for the system programmer

If persistent PKCS #11 tokens and objects are needed, the system programmer allocates a token data set (TKDS) for use by PKCS #11 functions, and specifies the data set name of the TKDS in the TKDSN option of the ICSF installation options data set.

The system programmer must decide whether or not sysplex-wide consistency of the TKDS is required, and must specify the SYSPLEXTKDS option in the ICSF installation options data set to define the processing of TKDS updates in a sysplex environment.

If any application must comply with the FIPS 140-2 standard, the system programmer must configure ICSF to run PKCS #11 services in compliance with FIPS 140-2. To do this, the system administrator uses the FIPSMODE option to specify either FIPS standard mode or FIPS compatibility mode as required. For more information on the FIPSMODE option, refer to "Operating in compliance with FIPS 140-2" on page 11, and the z/OS Cryptographic Services ICSF System Programmer's Guide.

The system programmer should run the testpkcs11 utility program to test the PKCS #11 configuration. For information about running the testpkcs11 program, see "Running the pre-compiled version of testpkcs11" on page 72.

# Tasks for the security administrator

The security administrator creates a RACF profile to protect the data set that contains the token data set. It is important to protect this data set because keys in the token data set are not encrypted.

The security administrator needs to grant the appropriate access authority to users for accessing tokens and objects, by defining profiles in the CRYPTOZ class. For more information, see "Controlling token access and key policy" on page 3.

The security administrator controls access to the PKCS #11 callable services by defining profiles in the CSFSERV class. For information about defining profiles in the CSFSERV class, see z/OS Cryptographic Services ICSF Administrator's Guide. For a list of the resource names for token services, see Table 2 on page 5.

If PKCS #11 services must run in compliance with the FIPS 140-2 standard, the security administrator must ensure that the digital signature of the load module that contains the z/OS PKCS #11 services is verified when ICSF starts. This must be done to satisfy FIPS 140-2 requirements. For more information, see "Requiring signature verification for ICSF module CSFINPV2" on page 14 and z/OS Security Server RACF Security Administrator's Guide.

To use Secure Key PKCS #11, an active Enterprise PKCS #11 coprocessor is required. For the steps necessary to activate the Enterprise PKCS #11 coprocessors, see 'Cryptographic Hardware Features supported by z/OS ICSF' in z/OS Cryptographic Services ICSF Administrator's Guide.

### Tasks for the auditor

Auditors should become familiar with the data in SMF records that is related to PKCS #11 functions. For more information, see "Auditing PKCS #11 functions" on page 10.

# Tasks for application programmers

Application programmers can write applications using the PKCS #11 API provided by ICSF. They should become familiar with the PKCS #11 specification, and with the information in this book. The PKCS #11 standard can be found at PKCS#11: Cryptographic Token Interface Standard (www.cryptsoft.com/pkcs11doc).

Application programmers can use the sample program, testpkcs11, to learn about building and running PKCS #11 applications, and to troubleshoot problems. For information about the sample program, see Chapter 3, "Sample PKCS #11 C programs," on page 71.

# **Optional Crypto Express adapters**

Optional cryptographic adapters (Crypto Express) can be configured as:

- A CCA cryptographic coprocessor.
- · An accelerator.
- A PKCS #11 cryptographic coprocessor.

For details on hardware adapters and their configuration options, see 'Cryptographic Hardware Features supported by z/OS ICSF' in z/OS Cryptographic Services ICSF Administrator's Guide.

In some cases, an optional adapter is required. When the optional adapter is not required, ICSF uses the optional adapter if available with some restrictions. Otherwise, the operation is done in software. To determine which services use available hardware, see *z/OS Cryptographic Services ICSF Application Programmer's Guide*.

- A secure PKCS #11 cryptographic coprocessor is required to generate and use secure PKCS #11 keys. It can also be used, if present, to offload MIPS for some clear key operations such as DSA and DH domain parameter generation.
- The CCA cryptographic coprocessor or accelerator adapters are optional. If present, they can be used to offload MIPS for the following clear key operations:
  - For an Accelerator or CCA coprocessor:
    - RSA Sign/Verify (but not RSA PSS), Encrypt/Decrypt, Key Wrap/Unwrap.
    - DH Key Agreement.
  - For a CCA coprocessor only:
    - RSA and EC Key-pair Generate.
    - EC-DH Key Agreement.
    - ECDSA Signature Verify.
- Operations that must meet FIPS 140-2 standards are not directed to the CCA cryptographic coprocessors.
- Operations that must meet FIPS 140-2 standards are only directed to an
  accelerator when at least one accelerator was online at ICSF startup. If the first
  accelerator comes online after ICSF startup, you must restart ICSF if you want
  that accelerator to be used for any PKCS #11 RSA functions that require
  adherence to the FIPS 140-2 standard. For non-FIPS restricted functions, the
  accelerator is used regardless of when the first accelerator comes online.

# Chapter 2. The C API

ICSF provides a PKCS #11 C language application program interface (API). This topic highlights the differences between the z/OS API and the PKCS #11 V2.20 specification. To use this API, you must be familiar with both the PKCS #11 specification and the information in this topic.

All manifest constants specified in this chapter can be found in the csnpdefs.h include file and (with the exceptions noted) in the PKCS #11 specification.

# Using the C API

To create or use a z/OS PKCS #11 token, an application needs to do the following:

- 1. Implicitly or explicitly load the PKCS #11 API DLL (CSNPCAPI for applications running in 31-bit addressing mode not using XPLINK, CSNPCA3X for applications running in 31-bit addressing mode using XPLINK, CSNPCA64 for 64-bit addressing mode).
- 2. Locate the functions within that DLL, using the C\_GetFunctionList function.
- 3. Call C\_Initialize, which enables the application to call other functions in the API.
- 4. Determine the slots present, using the C\_GetSlotList function. This function returns a slot number for each existing token to which the application has access.
- 5. To use an existing token, the application iterates through the slots using C\_GetTokenInfo to find the token wanted.

To create a new token, the application uses the C\_WaitForSlotEvent function to add a new slot containing an uninitialized token. The application then uses the C\_InitToken function to initialize the new token and save it in the TKDS.

# Deleting z/OS PKCS #11 tokens

Because PKCS #11 tokens are typically physical hardware devices, the PKCS #11 specification provides no mechanism to delete tokens. However, for z/OS PKCS #11 tokens, which are virtual, there must be a capability to delete tokens. An application does this by calling the C\_InitToken function with a special label value \$DELETE-TOKEN\$\$ (assuming code page IBM1047), left-justified and padded on the right to 32 characters.

**Tip:** Use the constant DEL\_TOK defined in csnpdefs.h.

You cannot delete the omnipresent token SYSTOK-SESSION-ONLY (created by ICSF to provide PKCS #11 support even if no other token is available to an application). If an application attempts to delete the omnipresent token, the C\_InitToken function will fail with a return value of CKR\_TOKEN\_WRITE\_PROTECTED.

### **Environment**

**Note:** PKCS #11 programs must run in a POSIX-enabled environment such as that created by the z/OS Unix shell. For additional options, see 'Running POSIX-enabled Programs' in z/OS Language Environment Programming Guide.

### Restriction

The calling program must be running as a Language-Environment-enabled (LE-enabled) application in TCB mode only. SRB mode is not supported.

### Guideline

To use PKCS #11 in SRB mode, you must call the PKCS #11 ICSF callable services directly.

# **Cross memory considerations**

On z/OS, an application can be running in either single address space mode, or in cross memory mode. The PKCS #11 standard has no concept of cross memory mode, so there is no predefined expected behavior for a PKCS #11 application running in cross memory mode.

When running in cross memory mode, the unit of work is running with PRIMARY set to an address space that differs from HOME. This PRIMARY space may be another address space that is logically part of the overall application (for example, if the application was designed to be cross memory aware) or it may be a daemon or subsystem address space dedicated to some system service that the calling application has invoked using a Program Call (PC). Either way, you should be aware of the following z/OS PKCS #11 application behaviors and associated guidelines.

- The C API invokes Language Environment (LE) services that are not supported in cross memory mode.
  - Guideline: To use PKCS #11 in cross memory mode, you must call the PKCS #11 ICSF callable services directly.
- Tokens, token objects, and session objects belonging to installation-defined PKCS #11 tokens (but not to the omnipresent token) are protected by RACF access control. Additionally, the ICSF callable services themselves may also be protected by RACF access control. In both cases, the user ID that is used for the access check is always associated with the unit of work. This is either the user ID assigned to the HOME ASCB or the user ID assigned to the Task Control Block (TCB) or System Request Block (SRB).
  - Guideline: If the PRIMARY address space function invoked by a PC uses PKCS #11 services, the user ID associated with the caller's unit of work must be appropriately permitted to the CRYPTOZ or CSFSERV resource being checked. If this is a system service, then all such callers must have access.
- FIPS140 compatibility mode behavior is also controlled by resources in the CRYPTOZ Class.
  - Guideline: If the system is configured for FIPS140 compatibility mode and the PRIMARY address space function invoked by a PC is expected to adhere to FIPS 140-2 restrictions, the user ID associated with the caller's unit of work should not be permitted to the CRYPTOZ FIPSEXEMPT resource being checked. If this is a system service, then all such callers should not to be given access.
- By definition, session objects (including those belonging to the omnipresent token) are scoped to a single address space. For session objects belonging to installation defined PKCS #11 tokens, the scoping is to the HOME address space at the time of object creation, even if PRIMARY does not equal HOME. These objects are accessible to all units of work belonging to the HOME address space only, even if the PRIMARY address space function invoked by a PC is intended to be the logical owner of the PKCS #11 object.

In contrast, session objects belonging to the omnipresent token are scoped to the PRIMARY address space at the time of object creation and are addressable by all units of work running with that address space set as PRIMARY. For session objects created by system services invoked by a PC, such session objects would not be addressable by the caller once returning from the service call.

Guideline: System services invoked by a PC should use the omnipresent token instead of an installation defined PKCS #11 token when creating session objects that are to be owned by the system service.

For certain multipart PKCS #11 cryptographic operations, ICSF will save session-state information across calls. This state information is scoped to the PRIMARY address space, similar to the scoping for omnipresent token objects. Such state objects are only addressable to units of work running with that address space set as PRIMARY.

Guideline: If you begin a multipart PKCS #11 cryptographic operation, you must remain running in the same PRIMARY address space in order to continue the operation.

### Key types and mechanisms supported

ICSF supports the following PKCS #11 key types (CKA\_KEY\_TYPE). All of these key types are supported in software. Whether they are also supported in hardware depends on the limitations of your cryptographic hardware configuration.

- CKK\_AES key lengths 128, 192, and 256 bits
- CKK\_BLOWFISH key lengths 8 up to 448 bits (in increments of 8 bits)
- CKK DES
- CKK DES2
- CKK DES3
- CKK\_DH key lengths 512 up to 2048 bits (in increments of 64 bits)
- CKK DSA key lengths 512 up to 2048 bit prime lengths (in increments of 64 bits)
- CKK\_EC (CKK\_ECDSA) key lengths 160 up to 521 bits
- CKK\_GENERIC\_SECRET key lengths 8 up to 2048 bits, unless further restricted by the generation mechanism:
  - CKM\_DH\_PKCS\_DERIVE key lengths 512 up to 2048 bits
  - CKM SSL3 MASTER KEY DERIVE 384-bit key lengths
  - CKM\_SSL3\_MASTER\_KEY\_DERIVE\_DH 384-bit key lengths
  - CKM\_SSL3\_PRE\_MASTER\_KEY\_GEN 384-bit key lengths
  - CKM\_TLS\_MASTER\_KEY\_DERIVE 384-bit key lengths
  - CKM\_TLS\_MASTER\_KEY\_DERIVE\_DH 384-bit key lengths
  - CKM\_TLS\_PRE\_MASTER\_KEY\_GEN 384-bit key lengths
- CKK\_RC4 key lengths 8 up to 2048 bits
- CKK\_RSA key lengths 512 up to 4096 bits
- CKK\_IBM\_SM2 256-bit key lengths
- CKK\_IBM\_SM4 a vendor-defined key type for SM4 cryptography

The following table shows the mechanisms that are supported by different hardware configurations. All the mechanisms are supported in software, and some might be available in hardware. If the mechanism is available in hardware, ICSF uses the hardware mechanism. If the mechanism is not available in hardware, ICSF uses the software mechanism. The following table also shows the flags that are

returned by the C\_GetMechanismInfo function in the CK\_MECHANISM\_INFO structure. Whether the CKF\_HW flag is returned in the CK\_MECHANISM\_INFO structure indicates whether the mechanism is supported in the hardware.

Table 4. Mechanism information as returned by C\_GetMechanismInfo (CK\_MECHANISM\_INFO)

| Type (CK_MECHANISM_TYPE)                | Size factor    | Flags                                                                                                    |
|-----------------------------------------|----------------|----------------------------------------------------------------------------------------------------|
| CKM_AES_CBC <sup>3</sup>                | Bytes          | [CKF_HW] CKF_ENCRYPT CKF_DECRYPT                                                                            |
| CKM_AES_CBC_PAD <sup>3</sup>            | Bytes          | [CKF_HW] CKF_ENCRYPT CKF_DECRYPT CKF_WRAP CKF_UNWRAP                                                        |
| CKM_AES_CTS <sup>3</sup>                | Bytes          | [CKF_HW] CKF_ENCRYPT CKF_DECRYPT                                                                            |
| CKM_AES_ECB <sup>3</sup>                | Bytes          | [CKF_HW] CKF_ENCRYPT CKF_DECRYPT                                                                            |
| CKM_AES_GCM <sup>3, 7</sup>             | Bytes          | CKF_ENCRYPT CKF_DECRYPT                                                                                     |
| CKM_AES_KEY_GEN                         | Bytes          | [CKF_HW] CKF_GENERATE                                                                                       |
| CKM_BLOWFISH_CBC <sup>4,7</sup>         | Bytes          | CKF_ENCRYPT CKF_DECRYPT                                                                                     |
| CKM_BLOWFISH_KEY_GEN <sup>7</sup>       | Bytes          | [CKF_HW] CKF_GENERATE                                                                                       |
| CKM_DES_CBC <sup>7</sup>                | Not applicable | [CKF_HW] CKF_ENCRYPT CKF_DECRYPT                                                                            |
| CKM_DES_CBC_PAD <sup>7</sup>            | Not applicable | [CKF_HW] CKF_ENCRYPT CKF_DECRYPT CKF_WRAP CKF_UNWRAP                                                        |
| CKM_DES_ECB <sup>7</sup>                | Not applicable | [CKF_HW] CKF_ENCRYPT CKF_DECRYPT                                                                            |
| CKM_DES_KEY_GEN <sup>7</sup>            | Not applicable | [CKF_HW] CKF_GENERATE                                                                                       |
| CKM_DES2_KEY_GEN <sup>7</sup>           | Not applicable | [CKF_HW] CKF_GENERATE                                                                                       |
| CKM_DES3_CBC <sup>3</sup>               | Not applicable | [CKF_HW] CKF_ENCRYPT CKF_DECRYPT                                                                            |
| CKM_DES3_CBC_PAD3                       | Not applicable | [CKF_HW] CKF_ENCRYPT CKF_DECRYPT CKF_WRAP CKF_UNWRAP                                                        |
| CKM_DES3_ECB <sup>3</sup>               | Not applicable | [CKF_HW] CKF_ENCRYPT CKF_DECRYPT                                                                            |
| CKM_DES3_KEY_GEN                        | Not applicable | [CKF_HW] CKF_GENERATE                                                                                       |
| CKM_DH_PKCS_DERIVE                      | Bits           | [CKF_HW] CKF_DERIVE                                                                                         |
| CKM_DH_PKCS_KEY_PAIR_GEN                | Bits           | [CKF_HW] CKF_GENERATE_KEY_PAIR                                                                              |
| CKM_DH_PKCS_PARAMETER_GEN               | Bits           | [CKF_HW] CKF_GENERATE                                                                                       |
| CKM_DSA                                 | Bits           | [CKF_HW] CKF_SIGN CKF_VERIFY                                                                                |
| CKM_DSA_KEY_PAIR_GEN                    | Bits           | [CKF_HW] CKF_GENERATE_KEY_PAIR                                                                              |
| CKM_DSA_PARAMETER_GEN                   | Bits           | [CKF_HW] CKF_GENERATE                                                                                       |
| CKM_DSA_SHA1                            | Bits           | [CKF_HW] CKF_SIGN CKF_VERIFY                                                                                |
| CKM_EC_KEY_PAIR_GEN                     | Bits           | [CKF_HW] CKF_GENERATE_KEY_PAIR<br>CKF_EC_F_P¹ CKF_EC_NAMEDCURVE²<br>CKF_EC_UNCOMPRESS                       |
| CKM_ECDH1_DERIVE                        | Bits           | [CKF_HW] CKF_DERIVE CKF_EC_F_P <sup>1</sup><br>CKF_EC_NAMEDCURVE <sup>2</sup><br>CKF_EC_UNCOMPRESS          |
| CKM_ECDSA                               | Bits           | [CKF_HW] CKF_SIGN CKF_VERIFY<br>CKF_EC_F_P¹ CKF_EC_NAMEDCURVE²<br>CKF_EC_UNCOMPRESS                         |
| CKM_ECDSA_SHA1                          | Bits           | [CKF_HW] CKF_SIGN CKF_VERIFY<br>CKF_EC_F_l <sup>1</sup> CKF_EC_NAMEDCURVE <sup>2</sup><br>CKF_EC_UNCOMPRESS |
| CKM_GENERIC_SECRET_KEY_GEN <sup>3</sup> | Bits           | [CKF_HW] CKF_GENERATE                                                                                       |

Table 4. Mechanism information as returned by C\_GetMechanismInfo (CK\_MECHANISM\_INFO) (continued)

| Type (CK_MECHANISM_TYPE)                                                                                                    | Size factor    | Flags                                                                                                    |
|----------------------------------------------------------------------------------------------------|----------------|----------------------------------------------------------------------------------------------------|
| CKM_IBM_ATTRIBUTEBOUND_WRAP <sup>8</sup> (vendor specific mechanism - 0x80020004). IBM proprietary wrap/unwrap mechanism that includes the Boolean usage attributes along with the key data. Only supported for secure keys that have the CKA_IBM_ATTRBOUND attribute set TRUE | Not applicable | [CKF_HW] CKF_WRAP CKF_UNWRAP                                                                                 |
| CKM_IBM_ISO2_SM4_MAC (0x80058008)                                                                                                    | Not applicable | [CKF_HW] CKF_SIGN CKF_VERIFY                                                                                 |
| CKM_IBM_ISO2_SM4_MAC_GENERAL (0x80050008)                                                                                                    | Not applicable | [CKF_HW] CKF_SIGN CKF_VERIFY                                                                                 |
| CKM_IBM_SM2 (0x8005000B)                                                                                                    | Not applicable | [CKF_HW] CKF_SIGN CKF_VERIFY                                                                                 |
| CKM_IBM_SM2_ENCRYPT (0x8005000D)                                                                                                    | Not applicable | [CKF_HW] CKF_WRAP CKF_UNWRAP                                                                                 |
| CKM_IBM_SM2_KEY_PAIR_GEN (0x8005000A)                                                                                                    | Not applicable | [CKF_HW] CKF_GENERATE_KEY_PAIR                                                                               |
| CKM_IBM_SM2_SM3 (0x8005000C)                                                                                                    | Not applicable | [CKF_HW] CKF_SIGN CKF_VERIFY                                                                                 |
| CKM_IBM_SM3 (0x8005000E)                                                                                                    | Not applicable | [CKF_HW] CKF_SIGN CKF_VERIFY                                                                                 |
| CKM_IBM_SM4_CBC (0x80050002)                                                                                                    | Not applicable | [CKF_HW] CKF_ENCRYPT CKF_DECRYPT                                                                             |
| CKM_IBM_SM4_ECB (0x80050004)                                                                                                    | Not applicable | [CKF_HW] CKF_ENCRYPT CKF_DECRYPT CKF_WRAP CKF_UNWRAP                                                         |
| CKM_IBM_SM4_ECB_ENCRYPT_DATA (0x80050009)                                                                                                    | Not applicable | [CKF_HW] CKF_DERIVE                                                                                          |
| CKM_IBM_SM4_KEY_GEN (0x80050001)                                                                                                    | Not applicable | [CKF_HW] CKF_GENERATE                                                                                        |
| CKM_IBM_SM4_MAC (0x80058007)                                                                                                    | Not applicable | [CKF_HW] CKF_SIGN CKF_VERIFY                                                                                 |
| CKM_IBM_SM4_MAC_GENERAL (0x80050007)                                                                                                    | Not applicable | [CKF_HW] CKF_SIGN CKF_VERIFY                                                                                 |
| CKM_MD2                                                                                                    | Not applicable | CKF_DIGEST                                                                                                   |
| CKM_MD2_RSA_PKCS <sup>5, 6</sup>                                                                                                    | Bits           | CKF_SIGN CKF_VERIFY                                                                                          |
| CKM_MD5                                                                                                    | Not applicable | CKF_DIGEST                                                                                                   |
| CKM_MD5_HMAC                                                                                                    | Not applicable | CKF_SIGN CKF_VERIFY                                                                                          |
| CKM_MD5_RSA_PKCS <sup>5, 6</sup>                                                                                                    | Bits           | [CKF_HW] CKF_SIGN CKF_VERIFY                                                                                 |
| CKM_PBE_SHA1_DES3_EDE_CBC                                                                                                    | Not applicable | [CKF_HW] CKF_GENERATE                                                                                        |
| CKM_RC4 <sup>4, 7</sup>                                                                                                    | Bits           | CKF_ENCRYPT CKF_DECRYPT                                                                                      |
| CKM_RC4_KEY_GEN <sup>7</sup>                                                                                                    | Bits           | [CKF_HW] CKF_GENERATE                                                                                        |
| CKM_RIPEMD160                                                                                                    | Not applicable | CKF_DIGEST                                                                                                   |
| CKM_RSA_PKCS <sup>5, 6</sup>                                                                                                    | Bits           | [CKF_HW] CKF_ENCRYPT CKF_DECRYPT CKF_WRAP CKF_UNWRAP CKF_SIGN CKF_VERIFY CKF_SIGN_RECOVER CKF_VERIFY_RECOVER |
| CKM_RSA_PKCS_KEY_PAIR_GEN                                                                                                    | Bits           | [CKF_HW] CKF_GENERATE_KEY_PAIR                                                                               |
| CKM_RSA_PKCS_PSS9                                                                                                    | Bits           | [CKF_HW] CKF_SIGN CKF_VERIFY                                                                                 |
| CKM_RSA_X_509 <sup>5, 6, 7</sup>                                                                                                    | Bits           | [CKF_HW] CKF_ENCRYPT CKF_DECRYPT CKF_SIGN CKF_VERIFY CKF_SIGN_RECOVER CKF_VERIFY_RECOVER                     |
| CKM_SHA_1                                                                                                    | Not applicable | [CKF_HW] CKF_DIGEST                                                                                          |

Table 4. Mechanism information as returned by C\_GetMechanismInfo (CK\_MECHANISM\_INFO) (continued)

| Type (CK_MECHANISM_TYPE)                   | Size factor    | Flags                        |
|--------------------------------------------|----------------|------------------------------|
| CKM_SHA_1_HMAC                             | Not applicable | [CKF_HW] CKF_SIGN CKF_VERIFY |
| CKM_SHA1_RSA_PKCS <sup>5, 6</sup>          | Bits           | [CKF_HW] CKF_SIGN CKF_VERIFY |
| CKM_SHA1_RSA_PKCS_PSS <sup>9</sup>         | Bits           | [CKF_HW] CKF_SIGN CKF_VERIFY |
| CKM_SHA224                                 | Not applicable | [CKF_HW] CKF_DIGEST          |
| CKM_SHA224_HMAC                            | Not applicable | [CKF_HW] CKF_SIGN CKF_VERIFY |
| CKM_SHA224_RSA_PKCS <sup>5, 6</sup>        | Bits           | [CKF_HW] CKF_SIGN CKF_VERIFY |
| CKM_SHA224_RSA_PKCS_PSS <sup>9</sup>       | Bits           | [CKF_HW] CKF_SIGN CKF_VERIFY |
| CKM_SHA256                                 | Not applicable | [CKF_HW] CKF_DIGEST          |
| CKM_SHA256_HMAC                            | Not applicable | [CKF_HW] CKF_SIGN CKF_VERIFY |
| CKM_SHA256_RSA_PKCS <sup>5, 6</sup>        | Bits           | [CKF_HW] CKF_SIGN CKF_VERIFY |
| CKM_SHA256_RSA_PKCS_PSS <sup>9</sup>       | Bits           | [CKF_HW] CKF_SIGN CKF_VERIFY |
| CKM_SHA384                                 | Not applicable | [CKF_HW] CKF_DIGEST          |
| CKM_SHA384_HMAC                            | Not applicable | [CKF_HW] CKF_SIGN CKF_VERIFY |
| CKM_SHA384_RSA_PKCS <sup>5, 6</sup>        | Bits           | [CKF_HW] CKF_SIGN CKF_VERIFY |
| CKM_SHA384_RSA_PKCS_PSS <sup>9</sup>       | Bits           | [CKF_HW] CKF_SIGN CKF_VERIFY |
| CKM_SHA512                                 | Not applicable | [CKF_HW] CKF_DIGEST          |
| CKM_SHA512_HMAC                            | Not applicable | [CKF_HW] CKF_SIGN CKF_VERIFY |
| CKM_SHA512_RSA_PKCS <sup>5, 6</sup>        | Bits           | [CKF_HW] CKF_SIGN CKF_VERIFY |
| CKM_SHA512_RSA_PKCS_PSS <sup>9</sup>       | Bits           | [CKF_HW] CKF_SIGN CKF_VERIFY |
| CKM_SSL3_KEY_AND_MAC_DERIVE <sup>7</sup>   | Not applicable | CKF_DERIVE                   |
| CKM_SSL3_MASTER_KEY_DERIVE <sup>7</sup>    | Bytes          | CKF_DERIVE                   |
| CKM_SSL3_MASTER_KEY_DERIVE_DH <sup>7</sup> | Bytes          | CKF_DERIVE                   |
| CKM_SSL3_MD5_MAC <sup>7</sup>              | Bits           | CKF_SIGN CKF_VERIFY          |
| CKM_SSL3_PRE_MASTER_KEY_GEN <sup>7</sup>   | Bytes          | [CKF_HW] CKF_GENERATE        |
| CKM_SSL3_SHA1_MAC <sup>7</sup>             | Bits           | CKF_SIGN CKF_VERIFY          |
| CKM_TLS_KEY_AND_MAC_DERIVE <sup>7</sup>    | Not applicable | CKF_DERIVE                   |
| CKM_TLS_MASTER_KEY_DERIVE <sup>7</sup>     | Bytes          | CKF_DERIVE                   |
| CKM_TLS_MASTER_KEY_DERIVE_DH <sup>7</sup>  | Bytes          | CKF_DERIVE                   |
| CKM_TLS_PRE_MASTER_KEY_GEN <sup>7</sup>    | Bytes          | [CKF_HW] CKF_GENERATE        |
| CKM_TLS_PRF <sup>7</sup>                   | Not applicable | CKF_DERIVE                   |
| CKM_XOR_BASE_AND_DATA                      | Not applicable | [CKF_HW] CKF_DERIVE          |

Footnotes for Table 4 on page 24

<sup>&</sup>lt;sup>1</sup> The PKCS #11 standard designates two ways of implementing Elliptic Curve Cryptography, which is nicknamed  $F_p$  and  $F_2^m$ . z/OS PKCS #11 supports the  $F_p$ variety only.

<sup>&</sup>lt;sup>2</sup> ANSI X9.62 has the following ASN.1 definition for Elliptic Curve domain parameters:

```
Parameters ::= CHOICE {
  ecParameters ECParameters,
 namedCurve OBJECT IDENTIFIER,
 implicitlyCA NULL }
```

z/OS PKCS #11 supports the specification of CKA\_EC\_PARAMS attribute by using the namedCurved CHOICE. The following NIST-recommended named curves are supported:

```
• secp192r1 - { 1 2 840 10045 3 1 1 }
• secp224r1 - { 1 3 132 0 33 }
• secp256r1 - { 1 2 840 10045 3 1 7 }
• secp384r1 - { 1 3 132 0 34 }
• secp521r1 - { 1 3 132 0 35 }
```

The following Brainpool-defined named curves are supported:

```
• brainpoolP160r1 - { 1 3 36 3 3 2 8 1 1 1 }
• brainpoolP192r1 - { 1 3 36 3 3 2 8 1 1 3 }
• brainpoolP224r1 – { 1 3 36 3 3 2 8 1 1 5 }
• brainpoolP256r1 - { 1 3 36 3 3 2 8 1 1 7 }
• brainpoolP320r1 - { 1 3 36 3 3 2 8 1 1 9 }
• brainpoolP384r1 – { 1 3 36 3 3 2 8 1 1 11 }
• brainpoolP512r1 - { 1 3 36 3 3 2 8 1 1 13 }
```

In addition, z/OS PKCS #11 has limited support for the ecParameters CHOICE. When specified, the DER encoding must contain the optional cofactor field and must not contain the optional Curve.seed field. Also, calls to C\_GetAttributeValue to retrieve the CKA\_EC\_PARAMS attribute always returns the value in the namedCurve form regardless of how the attribute was specified when the object was created. Due to these limitations, the CKF\_EC\_ECPARAMETERS flag is not turned on for the applicable mechanisms.

- There is an accelerator present and the key is less than or equal to 2048 bits in length.
- There is a coprocessor present and the key is less than or equal to 1024 bits in length and FIPS restrictions do not apply.

<sup>&</sup>lt;sup>3</sup> Mechanism not present on a system that is export controlled.

<sup>&</sup>lt;sup>4</sup> Mechanism limited to 56-bit on a system that is export controlled.

<sup>&</sup>lt;sup>5</sup> In general, z/OS PKCS #11 expects RSA private keys to be in Chinese Remainder Theorem (CRT) format. However, for Decrypt, Sign, or UnwrapKey (z890, z990 or higher only) where one of the following is true, the shorter Modulus Exponent (ME) is permitted:

<sup>&</sup>lt;sup>6</sup> RSA public or private keys that have a public exponent greater than 8 bytes in length can only be used when a coprocessor or accelerator is present.

<sup>&</sup>lt;sup>7</sup> Mechanism supported for clear keys only.

<sup>&</sup>lt;sup>8</sup> Mechanism supported for secure keys only.

<sup>&</sup>lt;sup>9</sup> PARAM field restrictions for PSS algorithms:

```
typedef struct CK_RSA_PKCS_PSS_PARAMS {
CK_MECHANISM_TYPE hashAlg;
CK_RSA_PKCS_MGF_TYPE mgf;
CK_ULONG sLen;
} CK_RSA_PKCS_PSS_PARAMS;
```

- For mechanisms other than CKM\_RSA\_PKCS\_PSS, the hashAlg must match the mechanism specified. For mechanism CKM\_RSA\_PKCS\_PSS, the hashAlg must be a supported SHA algorithm.
- · mgf must match the algorithm specified by hashAlg
- slen must be either 0 or the size of the output of the hashAlg specified.

The following table lists the mechanisms supported by specific cryptographic hardware. When a particular mechanism is not available in hardware, ICSF uses the software implementation of the mechanism.

Table 5. Mechanisms supported by specific cryptographic hardware

| Machine type and cryptographic hardware | Mechanisms supported                                                                                                    | Notes                                                                                                    |
|-----------------------------------------|----------------------------------------------------------------------------------------------------|----------------------------------------------------------------------------------------------------|
| z890, z990 - PCIXCC                     | CKM_DES_KEY_GEN CKM_DES2_KEY_GEN CKM_DES3_KEY_GEN CKM_RSA_PKCS CKM_RSA_X_509 CKM_MD5_RSA_PKCS CKM_SHA1_RSA_PKCS CKM_DES_CBC CKM_DES_CBC CKM_DES_CBC_PAD CKM_DES3_CBC CKM_DES3_CBC_PAD CKM_SHA_1 CKM_BLOWFISH_KEY_GEN CKM_RC4_KEY_GEN CKM_ASS_KEY_GEN CKM_SSL3_PRE_MASTER_KEY_GEN CKM_STLS_PRE_MASTER_KEY_GEN CKM_GENERIC_SECRET_KEY_GEN CKM_GENERIC_SECRET_KEY_GEN CKM_RSA_PKCS_KEY_PAIR_GEN CKM_DES3_ECB CKM_DES3_ECB | This is the base set.  RSA private key operations limited to 1024 bits in length (maximum) and no key pair generation capability. |
| z890, z990 - CEX2C                      | PCIXCC set plus: CKM_RSA_PKCS_KEY_PAIR_GEN CKM_DES_ECB CKM_DES3_ECB                                                                                                    | RSA private key operations limited to 40496 bits in length (maximum).                                                             |
| z9 - CEX2C                              | PCIXCC set plus: CKM_RSA_PKCS_KEY_PAIR_GEN CKM_DES_ECB CKM_DES3_ECB CKM_SHA224_RSA_PKCS CKM_SHA256_RSA_PKCS CKM_SHA256 CKM_AES_CBC CKM_AES_CBC CKM_AES_CBC_PAD CKM_AES_CTS CKM_AES_ECB                                                                                                    | AES key operations limited to 128 bits in length (maximum).                                                                       |

Table 5. Mechanisms supported by specific cryptographic hardware (continued)

|

| Machine type and cryptographic hardware                                                       | Mechanisms supported                                                                                                    | Notes                                                                                                    |
|-----------------------------------------------------------------------------------------------|----------------------------------------------------------------------------------------------------|----------------------------------------------------------------------------------------------------|
| z10 - CEX2C or CEX3C                                                                          | z9 CEX2C set plus:<br>CKM_SHA384_RSA_PKCS<br>CKM_SHA512_RSA_PKCS<br>CKM_SHA384<br>CKM_SHA512                                                                                                    | AES key operations limited to 256 bits in length (maximum).                                                                       |
| IBM zEnterprise 196 -<br>CEX3C                                                                | z9 CEX2C set plus:<br>CKM_SHA384_RSA_PKCS<br>CKM_SHA512_RSA_PKCS<br>CKM_SHA384<br>CKM_SHA512                                                                                                    | AES key operations limited to 256 bits in length (maximum).  RSA private key operations limited to 4096 bits in length (maximum). |
| IBM zEnterprise EC12 or<br>IBM zEnterprise BC12 with<br>an Enterprise PKCS #11<br>coprocessor | z10 set plus: CKM_IBM_ATTRIBUTEBOUND_WRAP CKM_PBE_SHA1_DES3_EDE_CBC CKM_DSA_PARAMETER_GEN CKM_DH_PKCS_KEY_PAIR_GEN CKM_DH_PKCS_DERIVE CKM_ECDH1_DERIVE CKM_RSA_PKCS_PSS CKM_SHA1_RSA_PKCS_PSS CKM_SHA224_RSA_PKCS_PSS CKM_SHA256_RSA_PKCS_PSS CKM_SHA384_RSA_PKCS_PSS CKM_SHA512_RSA_PKCS_PSS | Requires the Sept. 2013 or later licensed internal code (LIC)                                                                     |
| IBM zEnterprise EC12 or<br>later                                                              | CKM_IBM_SM4_CBC CKM_IBM_SM4_ECB CKM_IBM_SM4_ECB_ENCRYPT_DATA CKM_IBM_ISO2_SM4_MAC CKM_IBM_ISO2_SM4_MAC_GENERAL CKM_IBM_SM4_KEY_GEN CKM_IBM_SM4_MAC CKM_IBM_SM4_MAC CKM_IBM_SM4_MAC_GENERAL CKM_XOR_BASE_AND_DATA                                                                              | A regional cryptographic server must be active.                                                                                   |
| IBM z13 or z13s                                                                               | zEC12 and zBC12 set                                                                                                    |                                                                                                    |
| IBM z14 or z14 ZR1                                                                            | z13 and z13s set                                                                                                    |                                                                                                    |
| z890, z990, or later with<br>Regional Cryptographic<br>Server Gen 1                           | CKM_IBM_SM4_CBC CKM_IBM_SM4_ECB CKM_IBM_SM4_ECB_ENCRYPT_DATA CKM_IBM_SM4_KEY_GEN CKM_IBM_SM4_MAC CKM_IBM_SM4_MAC_GENERAL CKM_IBM_ISO2_SM4_MAC CKM_IBM_ISO2_SM4_MAC_GENERAL CKM_XOR_BASE_AND_DATA                                                                                              |                                                                                                    |
| z890, z990, or later with<br>Regional Cryptographic<br>Server Gen 2                           | CKM_IBM_SM2 CKM_IBM_SM2_ENCRYPT CKM_IBM_SM2_KEY_PAIR_GEN CKM_IBM_SM2_SM3 CKM_IBM_SM3                                                                                                    |                                                                                                    |

Table 5. Mechanisms supported by specific cryptographic hardware (continued)

| Machine type and cryptographic hardware | Mechanisms supported      | Notes |
|-----------------------------------------|---------------------------|-------|
| z890, z990, or later with               | CKM AES CBC               |       |
| Regional Cryptographic                  | CKM_AES_CBC_PAD           |       |
| Server Gen 3                            | CKM_AES_ECB               |       |
|                                         | CKM_AES_KEY_GEN           |       |
|                                         | CKM_DES3_CBC              |       |
|                                         | CKM_DES3_CBC_PAD          |       |
|                                         | CKM_DES3_ECB              |       |
|                                         | CKM_DES3_KEY_GEN          |       |
|                                         | CKM_ECDSA                 |       |
|                                         | CKM_EC_KEY_PAIR_GEN       |       |
|                                         | CKM_RSA_PKCS              |       |
|                                         | CKM_RSA_PKCS_KEY_PAIR_GEN |       |
|                                         | CKM_RSA_PKCS_PSS          |       |
|                                         | CKM_RSA_X_509             |       |
|                                         | CKM_SHA1_RSA_PKCS         |       |
|                                         | CKM_SHA1_RSA_PKCS_PSS     |       |
|                                         | CKM_SHA224_RSA_PKCS       |       |
|                                         | CKM_SHA224_RSA_PKCS_PSS   |       |
|                                         | CKM_SHA256_RSA_PKCS       |       |
|                                         | CKM_SHA256_RSA_PKCS_PSS   |       |
|                                         | CKM_SHA384_RSA_PKCS       |       |
|                                         | CKM_SHA384_RSA_PKCS_PSS   |       |
|                                         | CKM_SHA512_RSA_PKCS       |       |
|                                         | CKM_SHA512_RSA_PKCS_PSS   |       |

The following table lists the algorithms and uses (by mechanism) that are not allowed when operating in compliance with FIPS 140-2. For more information about how the z/OS PKCS #11 services can be configured to operate in compliance with the FIPS 140-2 standard, see "Operating in compliance with FIPS 140-2" on page 11.

Table 6. Restricted algorithms and uses when running in compliance with FIPS 140-2

| Algorithm      | Mechanisms                                                                                                    | Usage disallowed                          |
|----------------|----------------------------------------------------------------------------------------------------|-------------------------------------------|
| RIPEMD         | CKM_RIPEMD160                                                                                                    | All                                       |
| MD2            | CKM_MD2, CKM_MD2_RSA_PKCS                                                                                                   | All                                       |
| MD5            | CKM_MD5, CKM_MD5_RSA_PKCS,<br>CKM_MD5_HMAC                                                                                  | All                                       |
| SSL3           | CKM_SSL3_MD5_MAC, CKM_SSL3_SHA1_MAC, CKM_SSL3_MASTER_KEY_DERIVE, CKM_SSL3_MASTER_KEY_DERIVE_DH, CKM_SSL3_KEY_AND_MAC_DERIVE | All                                       |
| TLS            | CKM_TLS_MASTER_KEY_DERIVE, CKM_TLS_MASTER_KEY_DERIVE_DH, CKM_TLS_KEY_AND_MAC_DERIVE                                         | Base key sizes less than 10 bytes.        |
| Diffie Hellman | CKM_DH_PKCS_DERIVE                                                                                                    | Prime size less than 1024 bits.           |
|                | CKM_DH_PKCS_PARAMETER_GEN                                                                                                   | Prime sizes other than 1024 or 2048 bits. |
| DSA            | CKM_DSA_SHA1, CKM_DSA                                                                                                    | Prime sizes less than 1024 bits.          |

Table 6. Restricted algorithms and uses when running in compliance with FIPS 140-2 (continued)

| Algorithm  | Mechanisms                                                      | Usage disallowed                                                                                                    |
|------------|-----------------------------------------------------------------|----------------------------------------------------------------------------------------------------|
| DSA        | CKM_DSA_PARAMETER_GEN,<br>CKM_DSA_KEY_PAIR_GEN or Sign          | Combinations other than the following:                                                                                                    |
|            |                                                                 | • Prime size = 1024 bits, subprime size = 160 bits.                                                                                                    |
|            |                                                                 | • Prime size = 2048 bits, subprime size = 224 bits, or 256 bits.                                                                                               |
| Single DES | CKM_DES_ECB, CKM_DES_CBC,<br>CKM_DES_CBC_PAD                    | All                                                                                                    |
| Triple DES | CKM_DES3_ECB, CKM_DES3_CBC,<br>CKM_DES3_CBC_PAD                 | Two key Triple DES.                                                                                                    |
|            | CRW_DESS_CBC_1AD                                                | Three key Triple DES encryption or key wrap where the individual DES key parts are not unique.                                                                 |
| Blowfish   | CKM_BLOWFISH_KEY_GEN,<br>CKM_BLOWFISH_CBC                       | All                                                                                                    |
| RC4        | CKM_RC4                                                         | All                                                                                                    |
| RSA        | CKM_RSA_X_509                                                   | All                                                                                                    |
| RSA        | CKM_RSA_PKCS                                                    | Key sizes less than 1024 bits.                                                                                                    |
| RSA        | CKM_RSA_PKCS_KEY_PAIR_GEN or Sign without an active accelerator | Key sizes that are less than 1024 bits or not a multiple of 256 bits or public key exponents less than 0x010001.                                               |
| НМАС       | CKM_SHA_1, CKM_SHA224, CKM_SHA256, CKM_SHA384, CKM_SHA512       | Base key sizes less than one half the output size.                                                                                                    |
| AES GCM    | CKM_AES_GCM                                                     | GCM encryption or GMAC generation with externally generated initialization vectors. Initialization vector lengths other than 12 bytes. Tag byte sizes 4 and 8. |

# Objects and attributes supported

ICSF supports the following PKCS #11 object types (CK\_OBJECT\_CLASS):

- CKO\_DATA.
- CKO\_CERTIFICATE CKC\_X\_509.
- CKO\_DOMAIN\_PARAMETERS CKK\_DSA and CKK\_DH.
- CKO\_PUBLIC\_KEY CKK\_RSA, CKK\_EC (CKK\_ECDSA), CKK\_DSA, CKK\_DH, and CKK\_IBM\_SM2.
- CKO\_PRIVATE\_KEY CKK\_RSA, CKK\_EC (CKK\_ECDSA), CKK\_DSA, CKK\_DH, and CKK\_IBM\_SM2.
- CKO\_SECRET\_KEY CKK\_DES, CKK\_DES2, CKK\_DES3, CKK\_AES, CKK\_BLOWFISH, CKK\_RC4, CKK\_GENERIC\_SECRET, and CKK\_IBM\_SM4.

The footnotes described in Table 7 on page 32 are taken from the PKCS #11 specification and apply to the attribute tables that follow.

Table 7. Common footnotes for object attribute tables

| Footnote<br>number | Footnote meaning                                                                                                    |
|--------------------|----------------------------------------------------------------------------------------------------|
| 1                  | Must be specified when object is created with <b>C_CreateObject</b> .                                                                                                    |
| 2                  | Must not be specified when object is created with C_CreateObject.                                                                                                    |
| 3                  | Must be specified when object is generated with C_GenerateKey or C_GenerateKeyPair.                                                                                                    |
| 4                  | Must not be specified when object is generated with C_GenerateKey or C_GenerateKeyPair.                                                                                                    |
| 5                  | Must be specified when object is unwrapped with C_UnwrapKey.                                                                                                    |
| 6                  | Must not be specified when object is unwrapped with C_UnwrapKey.                                                                                                    |
| 7                  | Cannot be revealed if object has its <b>CKA_SENSITIVE</b> attribute set to TRUE or its <b>CKA_EXTRACTABLE</b> attribute set to FALSE.                                                                                                    |
| 8                  | May be modified after object is created with a <b>C_SetAttributeValue</b> call, or in the process of copying object with a <b>C_CopyObject</b> call. However, it is possible that a particular token may not permit modification of the attribute, or may not permit modification of the attribute during the course of a <b>C_CopyObject</b> call. |
| 9                  | Default value is token-specific, and may depend on the values of other attributes.                                                                                                    |
| 10                 | Can only be set to TRUE by the SO user.                                                                                                    |
| 11                 | May be changed during a C_CopyObject call but not on a C_SetAttributeValue call                                                                                                    |
| 12                 | Attribute cannot be changed once set to CK_TRUE. It becomes a read only attribute.                                                                                                    |
| 13                 | May be changed to <b>CK_TRUE</b> during the course of a copy operation but only if the source object is not already a secure key. When the source object is a secure key, the attribute is read only.                                                                                                    |
| 14                 | If <b>CKA_PRIVATE=TRUE</b> , can only be set TRUE by a user who is a Strong SO or a Weak USER who is also an SO.                                                                                                    |
| 15                 | Only modifiable with an Enterprise PKCS #11 coprocessor configured with August 2013 or later licensed internal code (LIC).                                                                                                    |

Table 8. Data object attributes that ICSF supports.. For the meanings of the footnotes, see Table 7.

| Attribute                    | Data type               | Notes                                                                                                    |
|------------------------------|-------------------------|----------------------------------------------------------------------------------------------------|
| CKA_CLASS <sup>1</sup>       | CKO_OBJECT_CLASS        | Object class (type).                                                                                       |
|                              |                         | An application can specify the value when the object is created (or generated) only.                       |
| CKA_TOKEN <sup>11</sup>      | CK_BBOOL                | Default value on create is FALSE. Object hardened to the TKDS if TRUE.                                     |
|                              |                         | An application can specify the value when the object is created (or generated) only.                       |
| CKA_PRIVATE <sup>11</sup>    | CK_BBOOL                | Default value on create is TRUE.                                                                           |
|                              |                         | An application can specify the value when the object is created (or generated) only.                       |
| CKA_MODIFIABLE <sup>11</sup> | CK_BBOOL                | Default value is TRUE.                                                                                     |
|                              |                         | An application can specify the value when the object is created (or generated) only.                       |
| CKA_LABEL                    | Printable EBCDIC string | Application-specific nickname. Default is empty. The string is assumed to come from the IBM1047 code page. |
|                              |                         | An application can set or change the value at any time.                                                    |

Table 8. Data object attributes that ICSF supports. (continued). For the meanings of the footnotes, see Table 7 on page 32.

| Attribute                                                          | Data type               | Notes                                                                                                    |
|--------------------------------------------------------------------|-------------------------|----------------------------------------------------------------------------------------------------|
| CKA_ID                                                             | Byte array              | Key or other identifier. Default is empty.                                                                                                    |
|                                                                    |                         | An application can set or change the value at any time.                                                                                                    |
| CKA_VALUE                                                          | Byte array              | Any value. Default is empty.                                                                                                    |
|                                                                    |                         | An application can set or change the value at any time.                                                                                                    |
| CKA_APPLICATION                                                    | Printable EBCDIC string | Description of the application that created the object. Default is empty. The string is assumed to come from the IBM1047 code page.                                               |
|                                                                    |                         | An application can set or change the value at any time.                                                                                                    |
| CKA_OBJECT_ID                                                      | Byte array              | DER-encoded OID. Default is empty.                                                                                                    |
|                                                                    |                         | An application can set or change the value at any time.                                                                                                    |
| CKA_IBM_ICSF_HANDLE<br>(vendor specific attribute -<br>0x80010009) | Printable EBCDIC string | 44-character ICSF record locator value. This attribute may be retrieved via C_GetAttributeValue. It is not valid in the attribute list of any other function or callable service. |

Table 9. X.509 certificate object attributes that ICSF supports.. For the meanings of the footnotes, see Table 7 on page 32.

| Attribute                    | Data type               | Notes                                                                                                    |
|------------------------------|-------------------------|----------------------------------------------------------------------------------------------------|
| CKA_CLASS <sup>1</sup>       | CKO_OBJECT_CLASS        | Object class (type).                                                                                       |
|                              |                         | An application can specify the value when the object is created (or generated) only.                       |
| CKA_TOKEN <sup>11</sup>      | CK_BBOOL                | Default value on create is FALSE. Object hardened to the TKDS if TRUE.                                     |
|                              |                         | An application can specify the value when the object is created (or generated) only.                       |
| CKA_PRIVATE <sup>11</sup>    | CK_BBOOL                | Default value on create is FALSE.                                                                          |
|                              |                         | An application can specify the value when the object is created (or generated) only.                       |
| CKA_MODIFIABLE <sup>11</sup> | CK_BBOOL                | Default value is TRUE.                                                                                     |
|                              |                         | An application can specify the value when the object is created (or generated) only.                       |
| CKA_LABEL                    | Printable EBCDIC string | Application-specific nickname. Default is empty. The string is assumed to come from the IBM1047 code page. |
|                              |                         | An application can set or change the value at any time.                                                    |
| CKA_CERTIFICATE_TYPE         | CK_CERTIFICATE_TYPE     | Always CKC_X_509.                                                                                          |
|                              |                         | An application can specify the value when the object is created (or generated) only.                       |

Table 9. X.509 certificate object attributes that ICSF supports. (continued). For the meanings of the footnotes, see Table 7 on page 32.

| Attribute                | Data type               | Notes                                                                                                    |
|--------------------------|-------------------------|----------------------------------------------------------------------------------------------------|
| CKA_TRUSTED              | CK_BBOOL                | Always set to TRUE.                                                                                                    |
|                          |                         | Implicitly set by ICSF. An application cannot directly manipulate this value, but can view it.                                                                                                    |
| CKA_SUBJECT              | Byte array              | DER-encoding as found in certificate. If not specified, ICSF sets it from the certificate. If specified, ICSF enforces that it matches the subject in the certificate.                                                                                                    |
|                          |                         | An application can specify the value when the object is created (or generated) only.                                                                                                    |
| CKA_ID                   | Byte array              | Key identifier. Default is empty.                                                                                                    |
|                          |                         | An application can set or change the value at any time.                                                                                                    |
| CKA_ISSUER               | Byte array              | DER-encoding as found in certificate. If not specified, ICSF sets from the certificate. If specified, ICSF enforces that it matches the issuer in the certificate                                                                                                    |
|                          |                         | An application can specify the value when the object is created (or generated) only.                                                                                                    |
| CKA_SERIAL_NUMBER        | Byte array              | DER-encoding as found in certificate. If not specified, ICSF sets from the certificate. If specified, ICSF enforces that it matches the serial number in the certificate.                                                                                                    |
|                          |                         | An application can specify the value when the object is created (or generated) only.                                                                                                    |
| CKA_VALUE                | Byte array              | This is the DER-encoding of the certificate. (Required.)                                                                                                    |
|                          |                         | An application can specify the value when the object is created (or generated) only.                                                                                                    |
| CKA_CERTIFICATE_CATEGORY | CK_ULONG                | Categorization of the certificate:  1 Token user  2 Certificate authority  3 Other entity If not specified, ICSF sets it to 2 if the certificate has the BasicConstraints CA flag on. Otherwise it is not set.  Note: If specified (or defaulted) to 2, the certificate is considered a CA certificate. The user must have appropriate authority.  An application can set or change the value at any |
|                          |                         | An application can set or change the value at any time.                                                                                                    |
| CKA_APPLICATION          | Printable EBCDIC string | Description of the application that created the object. Default is empty. The string is assumed to come from the IBM1047 code page.                                                                                                    |
|                          |                         | An application can specify the value when the object is created (or generated) only.                                                                                                    |

Table 9. X.509 certificate object attributes that ICSF supports. (continued). For the meanings of the footnotes, see Table 7 on page 32.

| Attribute                                                          | Data type               | Notes                                                                                                    |
|--------------------------------------------------------------------|-------------------------|----------------------------------------------------------------------------------------------------|
| CKA_IBM_DEFAULT<br>(vendor specific attribute -<br>0x80000002)     | CK_BBOOL                | Default flag. Default is FALSE.  An application can set or change the value at any time.                                                                                          |
| CKA_IBM_ICSF_HANDLE<br>(vendor specific attribute -<br>0x80010009) | Printable EBCDIC string | 44-character ICSF record locator value. This attribute may be retrieved via C_GetAttributeValue. It is not valid in the attribute list of any other function or callable service. |

Table 10. Secret key object attributes that ICSF supports.. For the meanings of the footnotes, see Table 7 on page

| Attribute                    | Data type               | Notes                                                                                                    |
|------------------------------|-------------------------|----------------------------------------------------------------------------------------------------|
| CKA_CLASS <sup>1</sup>       | CKO_OBJECT_CLASS        | Object class (type).                                                                                          |
|                              |                         | An application can specify the value when the object is created (or generated) only.                          |
| CKA_TOKEN <sup>11</sup>      | CK_BBOOL                | Default value on create is FALSE. Object hardened to the TKDS if TRUE.                                        |
|                              |                         | An application can specify the value when the object is created (or generated) only.                          |
| CKA_PRIVATE <sup>11</sup>    | CK_BBOOL                | Default value on create is TRUE.                                                                              |
|                              |                         | An application can specify the value when the object is created (or generated) only.                          |
| CKA_MODIFIABLE <sup>11</sup> | CK_BBOOL                | Default value is TRUE.                                                                                        |
|                              |                         | An application can specify the value when the object is created (or generated) only.                          |
| CKA_LABEL                    | Printable EBCDIC string | Application-specific nickname. Default is empty. The string is assumed to come from the IBM1047 code page.    |
|                              |                         | An application can set or change the value at any time.                                                       |
| CKA_ID                       | Byte array              | Default is empty.                                                                                             |
|                              |                         | An application can set or change the value at any time.                                                       |
| CKA_KEY_TYPE <sup>1, 5</sup> | CK_KEY_TYPE             | Type of key: CKK_IBM_SM4, CKK_DES, CKK_DES2, CKK_DES3, CKK_BLOWFISH, CKK_RC4, CKK_GENERIC_SECRET, or CKK_AES. |
|                              |                         | An application can specify the value when the object is created (or generated) only.                          |
| CKA_START_DATE <sup>8</sup>  | CK_DATE                 | Start date for the key. Default is empty.                                                                     |
|                              |                         | An application can set or change the value at any time.                                                       |

Table 10. Secret key object attributes that ICSF supports. (continued). For the meanings of the footnotes, see Table 7 on page 32.

| Attribute                                | Data type         | Notes                                                                                              |
|------------------------------------------|-------------------|----------------------------------------------------------------------------------------------------|
| CKA_END_DATE <sup>8</sup>                | CK_DATE           | End date for the key. Default is empty.                                                            |
|                                          |                   | An application can set or change the value at any time.                                            |
| CKA_DERIVE <sup>8</sup>                  | CK_BBOOL          | TRUE if key supports key derivation (other keys can be derived from this one). Default is TRUE.    |
|                                          |                   | An application can set or change the value at any time.                                            |
| CKA_LOCAL <sup>2, 4, 6</sup>             | CK_BBOOL          | TRUE only if key was generated locally.                                                            |
|                                          |                   | Implicitly set by ICSF. An application cannot directly manipulate this value, but can view it.     |
| CKA_GEN<br>_MECHANISM <sup>2, 4, 6</sup> | CK_MECHANISM_TYPE | Identifier of the mechanism used to generate the key. Always CK_UNAVAILABLE_INFORMATION.           |
|                                          |                   | Implicitly set by ICSF. An application cannot directly manipulate this value, but can view it.     |
| CKA_ENCRYPT <sup>8</sup>                 | CK_BBOOL          | TRUE if key supports encryption <sup>9</sup> . Default is TRUE.                                    |
|                                          |                   | An application can set or change the value at any time.                                            |
| CKA_VERIFY <sup>8</sup>                  | CK_BBOOL          | TRUE if key supports verification where the signature is an appendix to the data. Default is TRUE. |
|                                          |                   | An application can set or change the value at any time.                                            |
| CKA_WRAP <sup>8</sup>                    | CK_BBOOL          | TRUE if key supports wrapping (can be used to wrap other keys). Pefault is TRUE.                   |
|                                          |                   | An application can set or change the value at any time.                                            |
| CKA_DECRYPT <sup>8</sup>                 | CK_BBOOL          | TRUE if key supports decryption. Default is TRUE.                                                  |
|                                          |                   | An application can set or change the value at any time.                                            |
| CKA_SIGN <sup>8</sup>                    | CK_BBOOL          | TRUE if key supports signatures where the signature is an appendix to the data. Default is TRUE.   |
|                                          |                   | An application can set or change the value at any time.                                            |
| CKA_UNWRAP <sup>8</sup>                  | CK_BBOOL          | TRUE if key supports unwrapping (can be used to unwrap other keys)9. Default is TRUE.              |
|                                          |                   | An application can set or change the value at any time.                                            |

Table 10. Secret key object attributes that ICSF supports. (continued). For the meanings of the footnotes, see Table 7 on page 32.

| Attribute                                                     | Data type               | Notes                                                                                                    |
|---------------------------------------------------------------|-------------------------|----------------------------------------------------------------------------------------------------|
| CKA_EXTRACTABLE <sup>8</sup>                                  | CK_BBOOL                | TRUE if key is extractable. Caller can change from TRUE to FALSE only. Default is TRUE.                                                                                                    |
|                                                               |                         | An application can set or change the value, as per PKCS #11 restrictions.                                                                                                    |
| CKA_SENSITIVE <sup>8</sup>                                    | CK_BBOOL                | TRUE if key is sensitive. Caller can change from FALSE to TRUE only. Default is FALSE.                                                                                                    |
|                                                               |                         | An application can set or change the value, as per PKCS #11 restrictions.                                                                                                    |
|                                                               |                         | <b>Note:</b> When CKA_IBM_SECURE is TRUE, CKA_SENSITIVE is set TRUE.                                                                                                    |
| CKA_ALWAYS_SENSITIVE <sup>2, 4, 6</sup>                       | CK_BBOOL                | TRUE if key has always had the CKA_SENSITIVE attribute set to TRUE.                                                                                                    |
|                                                               |                         | Implicitly set by ICSF. An application cannot directly manipulate this value, but can view it.                                                                                                    |
| CKA_NEVER_EXTRACTABLE <sup>2, 4,</sup>                        | CK_BBOOL                | TRUE if key has never had the CKA_EXTRACTABLE attribute set to TRUE.                                                                                                    |
|                                                               |                         | Implicitly set by ICSF. An application cannot directly manipulate this value, but can view it.                                                                                                    |
| CKA_VALUE <sup>1, 4, 6, 7</sup>                               | Byte array              | The key.                                                                                                    |
|                                                               |                         | Sensitive key part.                                                                                                    |
|                                                               |                         | An application can specify the value when the object is created (or generated) only.                                                                                                    |
| CKA_VALUE_LEN <sup>2, 3</sup>                                 | CK_ULONG                | Length of the key in bytes (AES, Blowfish, RC4, and Generic secret keys only).                                                                                                    |
|                                                               |                         | An application can specify the value when the object is generated only.                                                                                                    |
| CKA_APPLICATION                                               | Printable EBCDIC string | Description of the application that created the object. Default is empty. The string is assumed to come from the IBM1047 code page.                                                                             |
|                                                               |                         | An application can specify the value when the object is created (or generated) only.                                                                                                    |
| CKA_IBM_FIPS140<br>(vendor specific attribute<br>0x800000005) | CK_BBOOL                | TRUE if the key must only be used in a FIPS 140-2 compliant fashion. The default value is FALSE.                                                                                                    |
|                                                               |                         | An application can specify the value when the object is created (or generated) only.                                                                                                    |
| CKA_TRUSTED <sup>10, 14</sup>                                 | CK_BBOOL                | The wrapping key can be used to wrap keys with CKA_WRAP_WITH_TRUSTED set to CK_TRUE. Always set CK_FALSE when the key is created or generated. May be set to CK_TRUE via C_SetAttributeValue, with restrictions |

Table 10. Secret key object attributes that ICSF supports. (continued). For the meanings of the footnotes, see Table 7 on page 32.

| Attribute                                                                                         | Data type  | Notes                                                                                                    |
|---------------------------------------------------------------------------------------------------|------------|----------------------------------------------------------------------------------------------------|
| CKA_WRAP_WITH<br>_TRUSTED <sup>12</sup>                                                           | CK_BBOOL   | CK_TRUE if the key can only be wrapped with a wrapping key that has CKA_TRUSTED set to CK_TRUE. Default is CK_FALSE                                                                                                    |
| CKA_CHECK_VALUE                                                                                   | Byte array | 3-byte key checksum                                                                                                    |
|                                                                                                   |            | The attribute has no value (0 length) for clear keys or for secure keys created prior to ICSF FMID HCR77B1. Otherwise, normal PKCS #11 processing rules apply.                                                                                                    |
| CKA_IBM_REGIONAL <sup>6, 12</sup><br>(vendor specific attribute -                                 | CK_BBOOL   | If TRUE, key is for a regional cryptographic server.                                                                                                    |
| 0x80050000)                                                                                       |            | The default value will be TRUE for key types supported by the regional cryptographic servers and FALSE for all others.                                                                                                    |
|                                                                                                   |            | When this is set TRUE by the caller, the key type must be one that is supported by the regional cryptographic servers.                                                                                                    |
| CKA_IBM_SECURE <sup>6, 11, 12, 13</sup><br>(vendor specific attribute -<br>0x80000006)            | CK_BBOOL   | CK_TRUE if the key is an Enterprise PKCS #11 coprocessor or a regional cryptographic server secure key.                                                                                                    |
|                                                                                                   |            | A secure key may be requested by setting this attribute CK_TRUE during key creation or generation. For key generation, if set CK_FALSE or not specified at all, ICSF will determine the security.                                                                                                    |
|                                                                                                   |            | When this is set TRUE by the caller or ICSF, the key is treated as sensitive (CKA_SENSITIVE is set TRUE).                                                                                                    |
| CKA_IBM_ALWAYS<br>_SECURE <sup>2, 4, 6</sup><br>(vendor specific attribute -<br>0x80000008)       | CK_BBOOL   | CK_TRUE if key has always had the CKA_IBM_SECURE attribute set to CK_TRUE. Only applicable to secure keys. This attribute will not have a value for clear keys.                                                                                                    |
| CKA_IBM_CARD<br>_COMPLIANCE <sup>2, 4, 6, 15</sup><br>(vendor specific<br>attribute - 0x80000007) | CK_ULONG   | A bit mask field indicating the Enterprise PKCS #11 coprocessor compliance mode of the secure key:                                                                                                    |
|                                                                                                   |            | n/a 0 (Regional cryptographic server key) FIPS2009 1 BSI2009 2 FIPS2011 4 BSI2011 8                                                                                                    |
|                                                                                                   |            | Only applicable to secure keys. This attribute will not have a value for clear keys. When changing the value, the new value must specify the current mode or modes and any additional new modes. Changing the value to 0 results in the compliance mode being reset to the current compliance mode of the coprocessor. |

Table 10. Secret key object attributes that ICSF supports. (continued). For the meanings of the footnotes, see Table 7 on page 32.

| Attribute                                                          | Data type               | Notes                                                                                                    |
|--------------------------------------------------------------------|-------------------------|----------------------------------------------------------------------------------------------------|
| CKA_IBM_ATTRBOUND <sup>2, 6</sup>                                  | CK_BBOOL                | CK_TRUE has the following meaning:                                                                                                    |
| (vendor specific attribute - 0x80010004)                           |                         | The key must only be exported with its boolean usage attributes.                                                                                                    |
|                                                                    |                         | The key may be used as a signing or<br>verification key for attribute bound<br>wrap/unwrap.                                                                                       |
|                                                                    |                         | The key may be used as a wrapping or<br>unwrapping key for attribute bound<br>wrap/unwrap.                                                                                        |
|                                                                    |                         | The key may not be used as a wrapping key for non-attribute bound wrap.                                                                                                    |
|                                                                    |                         | May only be set CK_TRUE during key generation. The default value is CK_FALSE.                                                                                                    |
|                                                                    |                         | When this is set TRUE by the caller, the key will be a secure key (CKA_IBM_SECURE is set TRUE).                                                                                   |
|                                                                    |                         | Only applicable to Enterprise PKCS #11 secure keys. This attribute will not have a value for clear keys.                                                                          |
| CKA_IBM_ICSF_HANDLE<br>(vendor specific attribute -<br>0x80010009) | Printable EBCDIC string | 44-character ICSF record locator value. This attribute may be retrieved via C_GetAttributeValue. It is not valid in the attribute list of any other function or callable service. |

Table 11. Public key object attributes that ICSF supports.. For the meanings of the footnotes, see Table 7 on page

| Attribute                    | Data type        | Notes                                                                                |
|------------------------------|------------------|--------------------------------------------------------------------------------------|
| CKA_CLASS <sup>1</sup>       | CKO_OBJECT_CLASS | Object class (type).                                                                 |
|                              |                  | An application can specify the value when the object is created (or generated) only. |
| CKA_TOKEN <sup>11</sup>      | CK_BBOOL         | Default value on create is FALSE. Object hardened to the TKDS if TRUE.               |
|                              |                  | An application can specify the value when the object is created (or generated) only. |
| CKA_PRIVATE <sup>11</sup>    | CK_BBOOL         | Default value on create is FALSE.                                                    |
|                              |                  | An application can specify the value when the object is created (or generated) only. |
| CKA_MODIFIABLE <sup>11</sup> | CK_BBOOL         | Default value is TRUE.                                                               |
|                              |                  | An application can specify the value when the object is created (or generated) only. |

Table 11. Public key object attributes that ICSF supports. (continued). For the meanings of the footnotes, see Table 7 on page 32.

| Attribute                                    | Data type               | Notes                                                                                                    |
|----------------------------------------------|-------------------------|----------------------------------------------------------------------------------------------------|
| CKA_LABEL                                    | Printable EBCDIC string | Application-specific nickname. Default is empty. The string is assumed to come from the IBM1047 code page.                                                                                                    |
|                                              |                         | An application can set or change the value at any time.                                                                                                    |
| CKA_TRUSTED <sup>10, 14</sup>                | CK_BBOOL                | The wrapping key can be used to wrap keys with CKA_WRAP_WITH_TRUSTED set to CK_TRUE. Always set CK_FALSE when the key is created or generated. May be set to CK_TRUE via C_SetAttributeValue, with restrictions |
| CKA_SUBJECT                                  | Byte array              | DER-encoding. Default empty.                                                                                                    |
|                                              |                         | An application can set or change the value at any time.                                                                                                    |
| CKA_ID                                       | Byte array              | Key identifier. Default empty.                                                                                                    |
|                                              |                         | An application can set or change the value at any time.                                                                                                    |
| CKA_KEY_TYPE <sup>1, 5</sup>                 | CK_KEY_TYPE             | Type of key. CKK_RSA, CKK_EC, CKK_DSA, CKK_DH, and CKK_IBM_SM2 only.                                                                                                    |
|                                              |                         | An application can specify the value when the object is created (or generated) only.                                                                                                    |
| CKA_START_DATE <sup>8</sup>                  | CK_DATE                 | Start date for the key. Default empty.                                                                                                    |
|                                              |                         | An application can set or change the value at any time.                                                                                                    |
| CKA_END_DATE <sup>8</sup>                    | CK_DATE                 | End date for the key. Default empty.                                                                                                    |
|                                              |                         | An application can set or change the value at any time.                                                                                                    |
| CKA_DERIVE <sup>8</sup>                      | CK_BBOOL                | TRUE if key supports key derivation (if other keys can be derived from this one). Default is TRUE.                                                                                                    |
|                                              |                         | An application can set or change the value at any time.                                                                                                    |
| CKA_LOCAL <sup>2, 4, 6</sup>                 | CK_BBOOL                | TRUE only if key was generated locally.                                                                                                    |
|                                              |                         | Implicitly set by ICSF. An application cannot directly manipulate this value, but can view it.                                                                                                    |
| CKA_KEY_GEN<br>_MECHANISM <sup>2, 4, 6</sup> | CK_MECHANISM_TYPE       | Identifier of the mechanism used to generate the key. Always CK_UNAVAILABLE_INFORMATION.                                                                                                    |
|                                              |                         | Implicitly set by ICSF. An application cannot directly manipulate this value, but can view it.                                                                                                    |
| CKA_ENCRYPT <sup>8</sup>                     | CK_BBOOL                | TRUE if key supports encryption. Default is TRUE.                                                                                                    |
|                                              |                         | An application can set or change the value at any time.                                                                                                    |

Table 11. Public key object attributes that ICSF supports. (continued). For the meanings of the footnotes, see Table 7 on page 32.

| Attribute                                                                           | Data type               | Notes                                                                                                    |
|-------------------------------------------------------------------------------------|-------------------------|----------------------------------------------------------------------------------------------------|
| CKA_VERIFY <sup>8</sup>                                                             | CK_BBOOL                | TRUE if key supports verification where the signature is an appendix to the data. Default is TRUE.                                                                                            |
|                                                                                     |                         | An application can set or change the value at any time.                                                                                                    |
| CKA_VERIFY_RECOVER <sup>8</sup>                                                     | CK_BBOOL                | TRUE if key supports verification where the data is recovered from the signature. Default is TRUE.                                                                                            |
|                                                                                     |                         | An application can set or change the value at any time.                                                                                                    |
| CKA_WRAP <sup>8</sup>                                                               | CK_BBOOL                | TRUE if key supports wrapping (can be used to wrap other keys). Default is TRUE.                                                                                                    |
|                                                                                     |                         | An application can set or change the value at any time.                                                                                                    |
| CKA_APPLICATION                                                                     | Printable EBCDIC string | Description of the application that created the object. Default is empty. The string is assumed to come from the IBM1047 code page.                                                           |
|                                                                                     |                         | An application can specify the value when the object is created (or generated) only.                                                                                                    |
| CKA_IBM_FIPS140<br>(vendor specific attribute<br>0x80000005)                        | CK_BBOOL                | TRUE if the key must only be used in a FIPS 140-2 compliant fashion. The default value is FALSE.                                                                                              |
|                                                                                     |                         | An application can specify the value when the object is created (or generated) only.                                                                                                    |
| CKA_IBM_REGIONAL <sup>6, 12</sup>                                                   | CK_BBOOL                | If TRUE, key is for a regional cryptographic server.                                                                                                    |
| (vendor specific attribute - 0x80050000)                                            |                         | The default value will be TRUE for key types supported by the regional cryptographic servers and FALSE for all others.                                                                        |
|                                                                                     |                         | When this is set TRUE by the caller, the key type must be one that is supported by the regional cryptographic servers.                                                                        |
| CKA_IBM_SECURE <sup>11, 12, 13</sup><br>(vendor specific attribute -<br>0x80000006) | CK_BBOOL                | CK_TRUE if the key is an Enterprise PKCS #11 coprocessor or a regional cryptographic server secure key.                                                                                       |
|                                                                                     |                         | A secure key may be requested by setting this attribute CK_TRUE during key creation or generation.                                                                                            |
|                                                                                     |                         | For key-pair generation, if set CK_FALSE or not specified at all, ICSF will determine the security. If set CK_TRUE by the caller or ICSF, the matching private key will also be a secure key. |

Table 11. Public key object attributes that ICSF supports. (continued). For the meanings of the footnotes, see Table 7 on page 32.

| Attribute                                                                                      | Data type               | Notes                                                                                                    |
|------------------------------------------------------------------------------------------------|-------------------------|----------------------------------------------------------------------------------------------------|
| CKA_IBM_CARD_<br>COMPLIANCE <sup>2, 4, 6, 15</sup><br>(vendor specific attribute - 0x80000007) | CK_ULONG                | A bit mask field indicating the Enterprise PKCS #11 coprocessor compliance mode of the secure key:  n/a 0 (regional cryptographic server key) FIPS2009 1 BSI2009 2 FIPS2011 4 BSI2011 8  Only applicable to secure keys. This attribute will not have a value for clear keys. When changing the value, the new value must specify the current mode or modes and any additional new modes. Changing the value to 0 results in the compliance mode being reset to the current compliance mode of the coprocessor.                                                                                             |
| CKA_IBM_ATTRBOUND <sup>11, 12, 13</sup> (vendor specific attribute - 0x80010004)               | CK_BBOOL                | CK_TRUE if the key may be used as a wrapping key to export attribute bound secret keys. (Such public keys may not be used for non-attribute bound wrap.) CK_TRUE also means that the key may be used as an attribute bound unwrap verification key. The default value is CK_FALSE.  An attribute bound key may be requested by setting this attribute CK_TRUE during key creation or generation.  When this is set TRUE by the caller, the key will be a secure key (CKA_IBM_SECURE is set TRUE).  Only applicable to Enterprise PKCS #11 secure keys. This attribute will not have a value for clear keys. |
| CKA_IBM_ICSF_HANDLE<br>(vendor specific attribute -<br>0x80010009)                             | Printable EBCDIC string | 44-character ICSF record locator value. This attribute may be retrieved via C_GetAttributeValue. It is not valid in the attribute list of any other function or callable service.                                                                                                    |

Table 12. RSA public key object attributes that ICSF supports.. For the meanings of the footnotes, see Table 7 on page 32.

| Attribute                        | Data type   | Notes                                                                                |
|----------------------------------|-------------|--------------------------------------------------------------------------------------|
| CKA_MODULUS <sup>1, 4</sup>      | Big integer | Modulus n                                                                            |
|                                  |             | An application can specify the value when the object is created (or generated) only. |
| CKA_MODULUS_BITS <sup>2, 3</sup> | CK_ULONG    | Length in bits of modulus <i>n</i>                                                   |
|                                  |             | An application can specify the value when the object is created (or generated) only. |
| CKA_PUBLIC_EXPONENT <sup>1</sup> | Big integer | Public exponent e                                                                    |
|                                  |             | An application can specify the value when the object is created (or generated) only. |

Table 13. DSA public key object attributes that ICSF supports.. For the meanings of the footnotes, see Table 7 on page 32.

| Attribute                   | Data type   | Notes                                                                              |
|-----------------------------|-------------|------------------------------------------------------------------------------------|
| CKA_PRIME <sup>1,3</sup>    | Big integer | Prime $p$ (512 to 2048 bits in steps of 64 bits)                                   |
| CKA_SUBPRIME <sup>1,3</sup> | Big integer | Subprime $q$ (160 bits for p <= 1024 bits, 224 bits or 256 bits for p > 1024 bits) |
| CKA_BASE <sup>1,3</sup>     | Big integer | Base g                                                                             |
| CKA_VALUE <sup>1,4</sup>    | Big integer | Public value <i>y</i>                                                              |

Table 14. Diffie-Hellman public key object attributes that ICSF supports.. For the meanings of the footnotes, see Table 7 on page 32.

| Attribute                | Data type   | Notes                                            |
|--------------------------|-------------|--------------------------------------------------|
| CKA_PRIME <sup>1,3</sup> | Big integer | Prime $p$ (512 to 2048 bits in steps of 64 bits) |
| CKA_BASE <sup>1,3</sup>  | Big integer | Base g                                           |
| CKA_VALUE <sup>1,4</sup> | Big integer | Public value <i>y</i>                            |

#### Table 15. Elliptic Curve public key object attributes that ICSF supports.. For the meanings of the footnotes, see Table 7 on page 32.

| Attribute                    | Data type  | Notes                                          |
|------------------------------|------------|------------------------------------------------|
| CKA_EC_PARAMS <sup>1,3</sup> | Byte Array | DER-encoding of an ANSI X9.62 Parameters value |
| (CKA_ECDSA_PARAMS)           |            |                                                |
| CKA_EC_POINT <sup>1,4</sup>  | Byte Array | DER-encoding of an ANSI X9.62 ECPoint value Q  |

#### Table 16. SM2 public key object attributes that ICSF supports.. For the meanings of the footnotes, see Table 7 on page 32.

| Attribute                    | Data type  | Notes                                          |
|------------------------------|------------|------------------------------------------------|
| CKA_EC_PARAMS <sup>2,4</sup> | Byte Array | DER-encoding of an ANSI X9.62 Parameters value |
| CKA_EC_POINT <sup>1,4</sup>  | Byte Array | DER-encoding of an ANSI X9.62 ECPoint value Q  |

Table 17. Private key object attributes that ICSF supports.. For the meanings of the footnotes, see Table 7 on page

| Attribute                 | Data type        | Notes                                                                                |
|---------------------------|------------------|--------------------------------------------------------------------------------------|
| CKA_CLASS <sup>1</sup>    | CKO_OBJECT_CLASS | Object class (type).                                                                 |
|                           |                  | An application can specify the value when the object is created (or generated) only. |
| CKA_TOKEN <sup>11</sup>   | CK_BBOOL         | Default value on create is FALSE. Object hardened to the TKDS if TRUE.               |
|                           |                  | An application can specify the value when the object is created (or generated) only. |
| CKA_PRIVATE <sup>11</sup> | CK_BBOOL         | Default value on create is TRUE.                                                     |
|                           |                  | An application can specify the value when the object is created (or generated) only. |

Table 17. Private key object attributes that ICSF supports. (continued). For the meanings of the footnotes, see Table 7 on page 32.

| Attribute                                     | Data type               | Notes                                                                                                    |
|-----------------------------------------------|-------------------------|----------------------------------------------------------------------------------------------------|
| CKA_MODIFIABLE <sup>11</sup>                  | CK_BBOOL                | Default value is TRUE.                                                                                     |
|                                               |                         | An application can specify the value when the object is created (or generated) only.                       |
| CKA_LABEL                                     | Printable EBCDIC string | Application-specific nickname. Default is empty. The string is assumed to come from the IBM1047 code page. |
|                                               |                         | An application can set or change the value at any time.                                                    |
| CKA_SUBJECT                                   | Byte array              | DER-encoding.                                                                                              |
|                                               |                         | An application can set or change the value at any time.                                                    |
| CKA_ID                                        | Byte array              | Default is empty.                                                                                          |
|                                               |                         | An application can set or change the value at any time.                                                    |
| CKA_KEY_TYPE <sup>1, 5</sup>                  | CK_KEY_TYPE             | Type of key. CKK_EC, CKK_DH, CKK_DSA, CKK_RSA, and CKK_IBM_SM2 only.                                       |
|                                               |                         | An application can specify the value when the object is created (or generated) only.                       |
| CKA_START_DATE <sup>8</sup>                   | CK_DATE                 | Start date for the key. Default empty.                                                                     |
|                                               |                         | An application can set or change the value at any time.                                                    |
| CKA_END_DATE <sup>8</sup>                     | CK_DATE                 | End date for the key. Default empty.                                                                       |
|                                               |                         | An application can set or change the value at any time.                                                    |
| CKA_DERIVE <sup>8</sup>                       | CK_BBOOL                | TRUE if key supports key derivation (if other keys can be derived from this one). Default is TRUE.         |
|                                               |                         | An application can set or change the value at any time.                                                    |
| CKA_LOCAL <sup>2, 4,6</sup>                   | CK_BBOOL                | TRUE only if key was generated locally.                                                                    |
|                                               |                         | Implicitly set by ICSF. An application cannot directly manipulate this value, but can view it.             |
| CKA_KEY_GEN<br>_ MECHANISM <sup>2, 4, 6</sup> | CK_MECHANISM_TYPE       | Identifier of the mechanism used to generate the key material. Always CK_UNAVAILABLE_INFORMATION.          |
|                                               |                         | Implicitly set by ICSF. An application cannot directly manipulate this value, but can view it.             |
| CKA_DECRYPT <sup>8</sup>                      | CK_BBOOL                | TRUE if key supports decryption. Default is TRUE.                                                          |
|                                               |                         | An application can set or change the value at any time.                                                    |

Table 17. Private key object attributes that ICSF supports. (continued). For the meanings of the footnotes, see Table 7 on page 32.

| Attribute                                          | Data type               | Notes                                                                                                    |
|----------------------------------------------------|-------------------------|----------------------------------------------------------------------------------------------------|
| CKA_SIGN <sup>8</sup>                              | CK_BBOOL                | TRUE if key supports signatures where the signature is an appendix to the data. Default is TRUE.                                    |
|                                                    |                         | An application can set or change the value at any time.                                                                             |
| CKA_SIGN_RECOVER <sup>8</sup>                      | CK_BBOOL                | TRUE if key supports signatures where the data can be recovered from the signature. Default is TRUE.                                |
|                                                    |                         | An application can set or change the value at any time.                                                                             |
| CKA_UNWRAP <sup>8</sup>                            | CK_BBOOL                | TRUE if key supports unwrapping (can be used to unwrap other keys). Default is TRUE.                                                |
|                                                    |                         | An application can set or change the value at any time.                                                                             |
| CKA_EXTRACTABLE <sup>8</sup>                       | CK_BBOOL                | TRUE if key is extractable. Default is TRUE.                                                                                        |
|                                                    |                         | An application can set or change the value, as per PKCS #11 restrictions. Caller can change from TRUE to FALSE only.                |
| CKA_SENSITIVE <sup>8</sup>                         | CK_BBOOL                | TRUE if key is sensitive. Default is FALSE.                                                                                         |
|                                                    |                         | An application can set or change the value, as per PKCS #11 restrictions. Caller can change from FALSE to TRUE only.                |
|                                                    |                         | <b>Note:</b> When CKA_IBM_SECURE is TRUE, CKA_SENSITIVE is set TRUE.                                                                |
| CKA_ALWAYS_SENSITIVE <sup>2,4,6</sup>              | CK_BBOOL                | TRUE if key has always had the CKA_SENSITIVE attribute set to TRUE.                                                                 |
|                                                    |                         | Implicitly set by ICSF. An application cannot directly manipulate this value, but can view it.                                      |
| CKA_NEVER_EXTRACTABLE <sup>2,4,</sup> <sup>6</sup> | CK_BBOOL                | TRUE if key has never had the CKA_EXTRACTABLE attribute set to TRUE.                                                                |
|                                                    |                         | Implicitly set by ICSF. An application cannot directly manipulate this value, but can view it.                                      |
| CKA_APPLICATION                                    | Printable EBCDIC string | Description of the application that created the object. Default is empty. The string is assumed to come from the IBM1047 code page. |
|                                                    |                         | An application can specify the value when the object is created (or generated) only.                                                |
| CKA_IBM_FIPS140<br>(vendor specific attribute      | CK_BBOOL                | TRUE if the key must only be used in a FIPS 140-2 compliant fashion. The default value is FALSE.                                    |
| 0x80000005)                                        |                         | An application can specify the value when the object is created (or generated) only.                                                |
| CKA_WRAP_WITH_TRUSTED <sup>12</sup>                | CK_BBOOL                | CK_TRUE if the key can only be wrapped with a wrapping key that has CKA_TRUSTED set to CK_TRUE. Default is CK_FALSE                 |

Table 17. Private key object attributes that ICSF supports. (continued). For the meanings of the footnotes, see Table 7 on page 32.

| Attribute                                                                                                    | Data type | Notes                                                                                                    |
|----------------------------------------------------------------------------------------------------|-----------|----------------------------------------------------------------------------------------------------|
| CKA_IBM_REGIONAL <sup>2, 6, 12</sup> (vendor specific attribute -                                             | CK_BBOOL  | If TRUE, key is for a regional cryptographic server.                                                                                                    |
| 0x80050000)                                                                                                   |           | The default value will be TRUE for key types supported by the regional cryptographic server and FALSE for all others.                                                                                                    |
|                                                                                                    |           | When this is set TRUE by the caller, the key type must be one that is supported by the regional cryptographic servers.                                                                                                    |
| CKA_IBM_SECURE <sup>6, 11, 12, 13</sup> (vendor specific attribute - 0x80000006)                              | CK_BBOOL  | CK_TRUE if the key is an Enterprise PKCS #11 coprocessor or a regional cryptographic server secure key.                                                                                                    |
|                                                                                                    |           | A secure key may be requested by setting this attribute CK_TRUE during key creation or generation.                                                                                                    |
|                                                                                                    |           | For key-pair generation, if set CK_TRUE by the caller or ICSF, the matching public key will also be a secure key. If set CK_FALSE or not specified at all, ICSF will determine the security.                                                                                                    |
|                                                                                                    |           | When this is set TRUE by the caller or ICSF, the key is treated as sensitive (CKA_SENSITIVE is set TRUE).                                                                                                    |
|                                                                                                    |           | May be changed from FALSE to TRUE during C_CopyObject.                                                                                                    |
| CKA_IBM_ALWAYS_<br>SECURE <sup>2 ,4, 6</sup><br>(vendor specific attribute -<br>0x80000008)                   | CK_BBOOL  | CK_TRUE if key has always had the CKA_IBM_SECURE attribute set to CK_TRUE. Only applicable to secure keys. This attribute will not have a value for clear keys.                                                                                                    |
| CKA_IBM_CARD_<br>COMPLIANCE <sup>2</sup> , <sup>4, 6, 15</sup><br>(vendor specific attribute -<br>0x80000007) | CK_ULONG  | A bit mask field indicating the compliance mode of<br>the Enterprise PKCS #11 coprocessor at the time the<br>secure key was created:                                                                                                    |
|                                                                                                    |           | n/a 0 (regional cryptographic server key) FIPS2009 1 BSI2009 2 FIPS2011 4 BSI2011 8                                                                                                    |
|                                                                                                    |           | Only applicable to secure keys. This attribute will not have a value for clear keys. When changing the value, the new value must specify the current mode or modes and any additional new modes. Changing the value to 0 results in the compliance mode being reset to the current compliance mode of the coprocessor. |

Table 17. Private key object attributes that ICSF supports. (continued). For the meanings of the footnotes, see Table 7 on page 32.

| Attribute                                                          | Data type               | Notes                                                                                                    |
|--------------------------------------------------------------------|-------------------------|----------------------------------------------------------------------------------------------------|
| CKA_IBM_                                                           | CK_BBOOL                | CK_TRUE has the following meaning:                                                                                                    |
| ATTRBOUND <sup>2</sup> ,6<br>(vendor specific attribute            |                         | The key must only be exported with its boolean usage attributes.                                                                                                    |
| - 0x80010004)                                                      |                         | The key may be used as a signing key for attribute bound wrap.                                                                                                    |
|                                                                    |                         | The key may be used as an unwrapping key for attribute bound unwrap.                                                                                                    |
|                                                                    |                         | May only be set CK_TRUE during key generation. The default value is CK_FALSE.                                                                                                    |
|                                                                    |                         | When this is set TRUE by the caller, the key will be a secure key (CKA_IBM_SECURE is set TRUE).                                                                                   |
|                                                                    |                         | Only applicable to Enterprise PKCS #11 secure keys. This attribute will not have a value for clear keys.                                                                          |
| CKA_IBM_ICSF_HANDLE<br>(vendor specific attribute -<br>0x80010009) | Printable EBCDIC string | 44-character ICSF record locator value. This attribute may be retrieved via C_GetAttributeValue. It is not valid in the attribute list of any other function or callable service. |

Table 18. RSA private key object attributes that ICSF supports.. For the meanings of the footnotes, see Table 7 on page 32.

| Attribute                                | Data type   | Notes                                                                                |
|------------------------------------------|-------------|--------------------------------------------------------------------------------------|
| CKA_MODULUS <sup>1, 4, 6</sup>           | Big integer | Modulus n                                                                            |
|                                          |             | An application can specify the value when the object is created (or generated) only. |
| CKA_PUBLIC_EXPONENT <sup>4, 6</sup>      | Big integer | Public exponent e                                                                    |
|                                          |             | An application can specify the value when the object is created (or generated) only. |
| CKA_PRIVATE_EXPONENT <sup>1, 4,6,7</sup> | Big integer | Private exponent d                                                                   |
|                                          |             | Sensitive key part.                                                                  |
|                                          |             | An application can specify the value when the object is created (or generated) only. |
| CKA_PRIME_1 <sup>4, 6, 7</sup>           | Big integer | Prime p                                                                              |
|                                          |             | Sensitive key part.                                                                  |
|                                          |             | An application can specify the value when the object is created (or generated) only. |
| CKA_PRIME_2 <sup>4, 6, 7</sup>           | Big integer | Prime q                                                                              |
|                                          |             | Sensitive key part.                                                                  |
|                                          |             | An application can specify the value when the object is created (or generated) only. |

Table 18. RSA private key object attributes that ICSF supports. (continued). For the meanings of the footnotes, see Table 7 on page 32.

| Attribute                          | Data type   | Notes                                                                                |
|------------------------------------|-------------|--------------------------------------------------------------------------------------|
| CKA_EXPONENT_1 <sup>4, 6, 7</sup>  | Big integer | Private exponent <i>d</i> modulo <i>p</i> -1                                         |
|                                    |             | Sensitive key part.                                                                  |
|                                    |             | An application can specify the value when the object is created (or generated) only. |
| CKA_EXPONENT_2 <sup>4, 6, 7</sup>  | Big integer | Private exponent d modulo q-1                                                        |
|                                    |             | Sensitive key part.                                                                  |
|                                    |             | An application can specify the value when the object is created (or generated) only. |
| CKA_COEFFICIENT <sup>4, 6, 7</sup> | Big integer | CRT coefficient $q^{-1} \mod p$                                                      |
|                                    |             | Sensitive key part.                                                                  |
|                                    |             | An application can specify the value when the object is created (or generated) only. |

Table 19. DSA private key object attributes that ICSF supports.. For the meanings of the footnotes, see Table 7 on page 32.

| Attribute                     | Data type   | Notes                                                                              |
|-------------------------------|-------------|------------------------------------------------------------------------------------|
| CKA_PRIME <sup>1,4,6</sup>    | Big integer | Prime p (512 to 2048 bits in steps of 64 bits)                                     |
| CKA_SUBPRIME <sup>1,4,6</sup> | Big integer | Subprime $q$ (160 bits for p <= 1024 bits, 224 bits or 256 bits for p > 1024 bits) |
| CKA_BASE <sup>1,4,6</sup>     | Big integer | Base g                                                                             |
| CKA_VALUE <sup>1,4,6,7</sup>  | Big integer | Private value <i>x</i>                                                             |

Table 20. Diffie-Hellman private key object attributes that ICSF supports.. For the meanings of the footnotes, see Table 7 on page 32.

| Attribute                     | Data type   | Notes                                                                                                    |
|-------------------------------|-------------|----------------------------------------------------------------------------------------------------|
| CKA_PRIME <sup>1,4,6</sup>    | Big integer | Prime <i>p</i> (512 to 2048 bits in steps of 64 bits)                                                                                                    |
| CKA_BASE <sup>1,4,6</sup>     | Big integer | Base g                                                                                                    |
| CKA_VALUE <sup>1,4,6,7</sup>  | Big integer | Private value <i>x</i>                                                                                                    |
| CKA_VALUE_BITS <sup>2,6</sup> | CK_ULONG    | Length in bits of private value $x$ . For non-FIPS or when prime bit size = 1024, the default is 160. For FIPS prime bit size = 2048, the default is 256 |

Table 21. Elliptic Curve private key object attributes that ICSF supports.. For the meanings of the footnotes, see Table 7 on page 32.

| Attribute                      | Data type   | Notes                                          |
|--------------------------------|-------------|------------------------------------------------|
| CKA_EC_PARAMS <sup>1,4,6</sup> | Byte Array  | DER-encoding of an ANSI X9.62 Parameters value |
| (CKA_ECDSA_PARAMS)             |             |                                                |
| CKA_VALUE <sup>1,4,6,7</sup>   | Big integer | ANSI X9.62 private value d                     |

Table 22. SM2 private key object attributes that ICSF supports.. For the meanings of the footnotes, see Table 7 on page 32.

| Attribute                      | Data type  | Notes                                          |
|--------------------------------|------------|------------------------------------------------|
| CKA_EC_PARAMS <sup>2,4,6</sup> | Byte Array | DER-encoding of an ANSI X9.62 Parameters value |
| CKA_VALUE <sup>2,4,6,7</sup>   | Byte Array | ANSI X9.62 private value d                     |

Table 23. Domain parameter object attributes that ICSF supports. For the meanings of the footnotes, see Table 7 on page 32.

| Attribute                                                          | Data type               | Notes                                                                                                    |
|--------------------------------------------------------------------|-------------------------|----------------------------------------------------------------------------------------------------|
| CKA_CLASS <sup>1</sup>                                             | CKO_OBJECT_CLASS        | Object class (type).                                                                                                    |
|                                                                    |                         | An application can specify the value when the object is created (or generated) only.                                                                                              |
| CKA_TOKEN <sup>11</sup>                                            | CK_BBOOL                | Default value on create is FALSE. Object hardened to the TKDS if TRUE.                                                                                                    |
| CKA_PRIVATE <sup>11</sup>                                          | CK_BBOOL                | Default value on create is FALSE                                                                                                    |
| CKA_MODIFIABLE <sup>11</sup>                                       | CK_BBOOL                | Default value is TRUE                                                                                                    |
| CKA_LABEL                                                          | Printable EBCDIC string | Application-specific nickname. Default is empty. The string is assumed to come from the IBM1047 code page.                                                                        |
|                                                                    |                         | An application can set or change the value at any time.                                                                                                    |
| CKA_KEY_TYPE <sup>1</sup>                                          | CK_KEY_TYPE             | Type of key the domain parameters can be used to generate. CKK_DSA and CKK_DH only in this release                                                                                |
| CKA_LOCAL <sup>2,4</sup>                                           | CK_BBOOL                | TRUE only if the parameters were generated locally                                                                                                    |
| CKA_APPLICATION                                                    | Printable EBCDIC string | Description of the application that created the object. Default is empty. The string is assumed to come from the IBM1047 code page.                                               |
| CKA_IBM_ICSF_HANDLE<br>(vendor specific attribute -<br>0x80010009) | Printable EBCDIC string | 44-character ICSF record locator value. This attribute may be retrieved via C_GetAttributeValue. It is not valid in the attribute list of any other function or callable service. |

Table 24. DSA domain parameter object attributes that ICSF supports. For the meanings of the footnotes, see Table 7 on page 32.

| Attribute                     | Data type   | Notes                                                                              |
|-------------------------------|-------------|------------------------------------------------------------------------------------|
| CKA_PRIME <sup>1,4</sup>      | Big integer | Prime $p$ (512 to 2048 bits in steps of 64 bits)                                   |
| CKA_SUBPRIME <sup>1,4</sup>   | Big integer | Subprime $q$ (160 bits for p <= 1024 bits, 224 bits or 256 bits for p > 1024 bits) |
| CKA_BASE <sup>1,4</sup>       | Big integer | Base g                                                                             |
| CKA_PRIME_BITS <sup>2,3</sup> | CK_ULONG    | Length of the prime value                                                          |

*Table 25. Diffie-Hellman domain parameter object attributes that ICSF supports..* For the meanings of the footnotes, see Table 7 on page 32.

| Attribute                | Data type   | Notes                                            |
|--------------------------|-------------|--------------------------------------------------|
| CKA_PRIME <sup>1,4</sup> | Big integer | Prime $p$ (512 to 2048 bits in steps of 64 bits) |
| CKA_BASE <sup>1,4</sup>  | Big integer | Base g                                           |

Table 25. Diffie-Hellman domain parameter object attributes that ICSF supports. (continued). For the meanings of the footnotes, see Table 7 on page 32.

| Attribute                     | Data type | Notes                     |
|-------------------------------|-----------|---------------------------|
| CKA_PRIME_BITS <sup>2,3</sup> | CK_ULONG  | Length of the prime value |

# Library, slot, and token information

PKCS #11 maintains information about the library code, slots, and tokens, which can be set and queried by calling the library functions. For z/OS, this information is as follows:

CK\_INFO - Returned by C\_GetInfo. not modifiable by applications.

- cryptokiVersion 2.20
- manufacturerID "IBM Corp.
- libraryDescription "z/OS PKCS11 library
- libraryVersion 7.70

CK\_SLOT\_INFO - Returned by C\_GetSlotInfo. not modifiable by applications

- slotDescription "z/OS PKCS11 virtual smart card
- manufacturerID "IBM Corp.
- flags for any slot returned by C\_GetSlotList the following flags are set:
  - CKF\_TOKEN\_PRESENT=ON
  - CKF\_REMOVABLE\_DEVICE=ON
  - CKF HW SLOT=OFF
- hardwareVersion 7.70
- firmwareVersion 7.70

CK\_TOKEN\_INFO - Set by C\_InitToken, Returned by C\_GetTokenInfo

- label As specified
- manufacturerID "z/OS PKCS11 API " (Might be set to other values if the token was initialized outside of the C API.)
- model "HCR7770 " (coincides with the release that the token was created) (Might be set to other values if the token was initialized outside of the C API.)
- serialNumber "0 " (Might be set to other values if the token was initialized outside of the C API.)
- flags the following flags are set ON for any initialized token. All others are OFF:
  - CKF\_RNG
  - CKF\_PROTECTED\_AUTHENTICATION\_PATH
  - CKF\_TOKEN\_INITIALIZED
  - CKF\_USER\_PIN\_INITIALIZED
- ulMaxSessionCount CK\_UNAVAILABLE\_INFORMATION
- ulSessionCount CK\_UNAVAILABLE\_INFORMATION
- ulMaxRwSessionCount CK\_UNAVAILABLE\_INFORMATION
- ulRwSessionCount CK\_UNAVAILABLE\_INFORMATION
- ulMaxPinLen CK\_UNAVAILABLE\_INFORMATION
- ulMinPinLen 0

- ulTotalPublicMemory CK\_UNAVAILABLE\_INFORMATION
- ulFreePublicMemory CK\_UNAVAILABLE\_INFORMATION
- ulTotalPrivateMemory CK\_UNAVAILABLE\_INFORMATION
- ulFreePrivateMemory CK\_UNAVAILABLE\_INFORMATION
- hardwareVersion 7.70
- firmwareVersion 7.70
- utcTime GMT date and time that the token was last updated

#### CK\_SESSION\_INFO - Returned by C\_GetSessionInfo

- slotId The slot in question
- state CK\_UNAVAILABLE\_INFORMATION
- flags As defined by the PKCS #11 specification
- ulDeviceError A mapping of the last failing ICSF return and reason code values related to this session. For more information see "Function return codes" on page 67.

## **Functions supported**

ICSF supports a subset of the standard PKCS #11 functions, and several non-standard functions.

### Standard functions supported

Table 26 lists the standard PKCS #11 functions that ICSF supports. Any function not listed is not supported and returns the CKR\_FUNCTION\_NOT\_SUPPORTED return code.

Table 26. Standard PKCS #11 functions that ICSF supports

| Function                   | Usage notes                                                                                                    |
|----------------------------|----------------------------------------------------------------------------------------------------|
| General purpose functions: |                                                                                                    |
| C_Initialize()             | The library always uses OS locking for thread serialization. Therefore, if C_Initialize is called with the CreateMutex, DestroyMutex, LockMutex, and UnlockMutex function pointer arguments set and the CKF_OS_LOCKING_OK flag is not set, C_Initialize fails and returns the value CKR_CANT_LOCK.                                                                                                    |
|                            | • When C_Initialize is called, the application-specific set of (virtual) slot IDs is allocated, one for each preexisting token that the application is authorized to use. (See the descriptions of C_GetSlotList and C_WaitForSlotEvent for information on how this set can increase in size.) The one exception to this occurs when C_Initialize is called by a child process after fork. If the PKCS #11 environment is inherited by the child process, the slot list and token state is not refreshed. |
|                            | A call to C_Initialize() from an application that is not<br>running POSIX-enabled results in error<br>CKR_FUNCTION_FAILED being returned.                                                                                                    |
| C_Finalize()               | dlclose() cannot be used as an implicit C_Finalize(). If an application uses dlclose() without calling C_Finalize(), and reinitializes PKCS #11, a subsequent call to C_Initialize() will result in error CKR_FUNCTION_FAILED being returned.                                                                                                    |

Table 26. Standard PKCS #11 functions that ICSF supports (continued)

| Function                             | Usage notes                                                                                                    |
|--------------------------------------|----------------------------------------------------------------------------------------------------|
| C_GetInfo()                          |                                                                                                    |
| C_GetFunctionList()                  |                                                                                                    |
| Slot and token management functions: |                                                                                                    |
| C_GetSlotList()                      | <ul> <li>If the pSlotList argument is NULL, this function returns only the number of allocated slots. In the process of returning this number C_GetSlotList searches for new tokens to which the application has access. If new tokens are found, slot IDs are allocated for them. This search is only performed if at least 5 seconds has passed since the last search was made.</li> <li>If the pSlotList argument is non-NULL, this function returns the current list of virtual slot IDs. No attempt is made to discover new tokens created by other applications.</li> <li>The tokenPresent argument flag is meaningless as all</li> </ul> |
|                                      | allocated slots have a token present.                                                                                                    |
| C_GetSlotInfo()                      |                                                                                                    |
| C_GetTokenInfo()                     |                                                                                                    |
| C_WaitForSlotEvent()                 | <ul> <li>This function is used to dynamically allocate an additional slot in order to create a new token. There are no other slot events. The newly allocated slot ID is returned as the pSlot argument.</li> <li>The CKF_DONT_BLOCK argument flag is meaningless because this function never blocks. The dynamic slot allocation occurs synchronously.</li> </ul>                                                                                                    |
| C_GetMechanismList()                 | The list of functions returned reflects the capabilities of the current cryptographic hardware configuration.  Note: The loss or addition of hardware on the fly is not detected or reflected. (For example, on a z9-109, if the only CEX2C present is deactivated, this function still returns the mechanisms that require an active CEX2C to function.)                                                                                                    |
| C_GetMechanismInfo()                 | The output of this function reflects the capabilities of the current cryptographic hardware configuration.                                                                                                    |
| C_InitToken()                        | Tokens are protected by the security manager through profiles in the CRYPTOZ class. PINs are not used. The pPin and ulPinLen arguments are ignored.                                                                                                    |
| C_InitPIN()                          | Tokens are protected by the security manager through profiles in the CRYPTOZ class. PINs are not used. This function performs no operation and always returns CKR_OK.                                                                                                    |
| C_SetPIN()                           | Tokens are protected by the security manager through profiles in the CRYPTOZ class. PINs are not used. This function performs no operation and always returns CKR_OK.                                                                                                    |
| Session management functions:        |                                                                                                    |
| C_OpenSession()                      | The Notify and pApplication arguments are ignored.                                                                                                    |
| C_CloseSession()                     |                                                                                                    |

Table 26. Standard PKCS #11 functions that ICSF supports (continued)

| Function                     | Usage notes                                                                                                    |
|------------------------------|----------------------------------------------------------------------------------------------------|
| C_CloseAllSessions()         |                                                                                                    |
| C_GetSessionInfo()           | The state field returned is meaningless. It is always set to CK_UNAVAILABLE_INFORMATION.                                                                                                    |
| C_GetOperationState()        | Returns CKR_STATE_UNSAVEABLE if a find is active or more than one cryptographic operation is active.                                                                                                    |
| C_SetOperationState()        |                                                                                                    |
| C_Login()                    | Tokens are protected by the security manager through profiles in the CRYPTOZ class. Applications are always logged in to the security manager. PINs are not used. This function has no effect on the session state and always returns CKR_OK. |
| C_Logout()                   | Tokens are protected by the security manager through profiles in the CRYPTOZ class. Applications are always logged in to the security manager. PINs are not used. This function has no effect on the session state and always returns CKR_OK. |
| Object management functions: |                                                                                                    |
| C_CreateObject()             |                                                                                                    |
| C_CopyObject()               |                                                                                                    |
| C_DestroyObject()            |                                                                                                    |
| C_GetObjectSize()            |                                                                                                    |
| C_GetAttributeValue()        |                                                                                                    |
| C_SetAttributeValue()        |                                                                                                    |
| C_FindObjectsInit()          |                                                                                                    |
| C_FindObjects()              | Sensitive attributes cannot be used as search criteria when the object is marked sensitive or not exportable. Doing so results in no match found.                                                                                             |
| C_FindObjectsFinal()         |                                                                                                    |
| Encryption functions:        |                                                                                                    |

Table 26. Standard PKCS #11 functions that ICSF supports (continued)

| Function              | Usage notes                                                                                                    |  |
|-----------------------|----------------------------------------------------------------------------------------------------|--|
| C_EncryptInit()       | The following mechanisms are supported:  CKM_DES_ECB CKM_DES_CBC CKM_DES_CBC_PAD CKM_DES3_ECB CKM_DES3_ECB CKM_DES3_CBC CKM_DES3_CBC_PAD CKM_RSA_PKCS CKM_RSA_Y_509 CKM_RSA_X_509 CKM_AES_CBC CKM_AES_CBC CKM_AES_CBC CKM_AES_CBC CKM_AES_CBC CKM_AES_CBC CKM_AES_CBC CKM_AES_CBC CKM_AES_CBC CKM_AES_CTS CKM_AES_CBC CKM_BLOWFISH_CBC CKM_BLOWFISH_CBC CKM_IBM_SM4_ECB CKM_IBM_SM4_ECB CKM_IBM_SM4_CBC Notes:  A secure key may not be used for mechanisms CKM_AES_CTS, CKM_AES_GCM, or GCMIVGEN.  All SM4 mechanisms require an active regional cryptographic server. |  |
| C_Encrypt()           |                                                                                                    |  |
| C_EncryptUpdate()     | Multiple-part encryption is not supported for the CKM_RSA_PKCS and CKM_RSA_X_509 mechanisms.                                                                                                    |  |
| C_EncryptFinal()      | Multiple-part encryption is not supported for the CKM_RSA_PKCS and CKM_RSA_X_509 mechanisms.                                                                                                    |  |
| Decryption functions: |                                                                                                    |  |

Table 26. Standard PKCS #11 functions that ICSF supports (continued)

| Function                                                            | Usage notes                                                                                                    |  |
|---------------------------------------------------------------------|----------------------------------------------------------------------------------------------------|--|
| C_DecryptInit()                                                     | The following mechanisms are supported:  CKM_DES_ECB CKM_DES_CBC CKM_DES_CBC_PAD CKM_DES3_ECB CKM_DES3_ECB CKM_DES3_CBC CKM_DES3_CBC_PAD CKM_RSA_PKCS CKM_RSA_YCS CKM_RSA_X_509 CKM_AES_CBC CKM_AES_CBC CKM_AES_CBC CKM_AES_CBC CKM_AES_CBC CKM_AES_CBC CKM_AES_CBC_PAD CKM_AES_CBC_PAD CKM_AES_CBC_PAD CKM_AES_CTS CKM_AES_CTS CKM_AES_CTS CKM_AES_CTS CKM_AES_CCM (Limited to single part decryption only and for no more than 1048576 bytes of clear text.) CKM_BLOWFISH_CBC CKM_RC4 CKM_IBM_SM4_CBC |  |
|                                                                     | Notes:  • A secure key may not be used for mechanisms CKM_AES_CTS, CKM_AES_GCM, or GCMIVGEN.  • All SM4 mechanisms require an active regional cryptographic server.                                                                                                    |  |
| C_Decrypt()                                                         | 71 0 1                                                                                                    |  |
| C_DecryptUpdate()                                                   | Multiple-part decryption is not supported for the CKM_RSA_PKCS and CKM_RSA_X_509 mechanisms.                                                                                                    |  |
| C_DecryptFinal()                                                    | Multiple-part decryption is not supported for the CKM_RSA_PKCS and CKM_RSA_X_509 mechanisms.                                                                                                    |  |
| Message digesting functions:                                        |                                                                                                    |  |
| C_DigestInit()                                                      | The following mechanisms are supported:  • CKM_MD2  • CKM_MD5  • CKM_SHA_1  • CKM_SHA224  • CKM_SHA256  • CKM_SHA384  • CKM_SHA512  • CKM_RIPEMD160  • CKM_IBM_SM3                                                                                                    |  |
| C_Digest()                                                          |                                                                                                    |  |
| C_DigestUpdate()                                                    |                                                                                                    |  |
| C_DigestFinal()                                                     |                                                                                                    |  |
| Signing and message<br>authentication coding<br>(MACing) functions: |                                                                                                    |  |

Table 26. Standard PKCS #11 functions that ICSF supports (continued)

| Function                                                                    | Usage notes                                                                                                    |
|-----------------------------------------------------------------------------|----------------------------------------------------------------------------------------------------|
| C_SignInit()                                                                | The following mechanisms are supported:  CKM_RSA_X_509  CKM_RSA_PKCS  CKM_SHA1_RSA_PKCS  CKM_SHA1_RSA_PKCS  CKM_SHA224_RSA_PKCS  CKM_SHA256_RSA_PKCS  CKM_SHA384_RSA_PKCS  CKM_SHA512_RSA_PKCS  CKM_DSA  CKM_DSA  CKM_DSA  CKM_DSA_SHA1  CKM_MD5_HMAC  CKM_SHA224_HMAC  CKM_SHA224_HMAC  CKM_SHA384_HMAC  CKM_SHA384_HMAC  CKM_SHA384_HMAC  CKM_SHA384_HMAC  CKM_SL3_MD5_MAC  CKM_SSL3_MD5_MAC  CKM_SCSA_SHA1  CKM_ECDSA  CKM_ECDSA  CKM_ECDSA  CKM_ECDSA_SHA1  CKM_RSA_PKCS_PSS  CKM_SHA384_RSA_PKCS_PSS  CKM_SHA384_RSA_PKCS_PSS  CKM_SHA256_RSA_PKCS_PSS  CKM_SHA256_RSA_PKCS_PSS  CKM_SHA256_RSA_PKCS_PSS  CKM_SHA384_RSA_PKCS_PSS  CKM_SHA384_RSA_PKCS_PSS  CKM_SHA384_RSA_PKCS_PSS  CKM_SHA512_RSA_PKCS_PSS  CKM_SHA512_RSA_PKCS_PSS  CKM_SHA512_RSA_PKCS_PSS  CKM_IBM_SM4_MAC_GENERAL  CKM_IBM_SM4_MAC_GENERAL  CKM_IBM_SM4_MAC  CKM_IBM_SM4_SM3  Note: All SMx mechanisms require an active regional cryptographic server. |
| C_Sign()                                                                    |                                                                                                    |
| C_SignUpdate()                                                              | Multiple-part signature is not supported for the CKM_RSA_PKCS and CKM_RSA_X_509 mechanisms.                                                                                                    |
| C_SignFinal()                                                               | Multiple-part signature is not supported for the CKM_RSA_PKCS and CKM_RSA_X_509 mechanisms.                                                                                                    |
| Functions for verifying signatures and message authentication codes (MACs): |                                                                                                    |

Table 26. Standard PKCS #11 functions that ICSF supports (continued)

| Function                  | Usage notes                                                                                                    |
|---------------------------|----------------------------------------------------------------------------------------------------|
| C_VerifyInit()            | The following mechanisms are supported:  CKM_RSA_X_509  CKM_RSA_PKCS  CKM_MD5_RSA_PKCS  CKM_SHA1_RSA_PKCS  CKM_SHA224_RSA_PKCS  CKM_SHA256_RSA_PKCS  CKM_SHA384_RSA_PKCS  CKM_SHA512_RSA_PKCS  CKM_SHA512_RSA_PKCS  CKM_DSA  CKM_DSA_SHA1  CKM_MD5_HMAC  CKM_SHA224_HMAC  CKM_SHA224_HMAC  CKM_SHA256_HMAC  CKM_SHA384_HMAC  CKM_SHA512_HMAC  CKM_SHA512_HMAC  CKM_SSL3_MD5_MAC  CKM_SSL3_MD5_MAC  CKM_ECDSA  CKM_ECDSA  CKM_ECDSA  CKM_ECDSA_SHA1  CKM_RSA_PKCS_PSS  CKM_SHA224_RSA_PKCS_PSS  CKM_SHA224_RSA_PKCS_PSS  CKM_SHA512_RSA_PKCS_PSS  CKM_SHA512_RSA_PKCS_PSS  CKM_SHA256_RSA_PKCS_PSS  CKM_SHA256_RSA_PKCS_PSS  CKM_SHA256_RSA_PKCS_PSS  CKM_SHA256_RSA_PKCS_PSS  CKM_SHA256_RSA_PKCS_PSS  CKM_SHA512_RSA_PKCS_PSS  CKM_SHA512_RSA_PKCS_PSS  CKM_IBM_SM4_MAC_GENERAL  CKM_IBM_SM4_MAC  CKM_IBM_SM4_MAC  CKM_IBM_SM4_MAC  CKM_IBM_SM2  CKM_IBM_SM2_SM3  Note: All SMx mechanisms require an active regional cryptographic server. |
| C_Verify()                |                                                                                                    |
| C_VerifyUpdate()          | Multiple-part verify is not supported for the CKM_RSA_PKCS and CKM_RSA_X_509 mechanisms.                                                                                                    |
| C_VerifyFinal()           | Multiple-part verify is not supported for the CKM_RSA_PKCS and CKM_RSA_X_509 mechanisms.                                                                                                    |
| Key management functions: |                                                                                                    |

Table 26. Standard PKCS #11 functions that ICSF supports (continued)

| Function        | Usage notes                                                                                                    |
|-----------------|----------------------------------------------------------------------------------------------------|
| C_DeriveKey()   | The following mechanisms are supported:  CKM_DH_PKCS_DERIVE  CKM_SSL3_MASTER_KEY_DERIVE  CKM_SSL3_MASTER_KEY_DERIVE_DH  CKM_SSL3_KEY_AND_MAC_DERIVE  CKM_TLS_MASTER_KEY_DERIVE  CKM_TLS_MASTER_KEY_DERIVE_DH  CKM_TLS_KEY_AND_MAC_DERIVE  CKM_TLS_FRF (It is the caller's responsibility to supply an ASCII value for the seed)  CKM_ECDH1_DERIVE  CKM_IBM_SM4_ECB_ENCRYPT_DATA |
|                 | Notes:                                                                                                    |
|                 | A secure or clear key may be specified as the base key for<br>derivation mechanisms CKM_ECDH1_DERIVE and<br>CKM_DH_PKCS.                                                                                                    |
|                 | Key derivation mechanisms CKM_ECDH1_DERIVE and CKM_DH_PKCS derive clear keys only.                                                                                                    |
|                 | For key derivation mechanisms     CKM_XOR_BASE_AND_DATA and     CKM_IBM_SM4_ECB_ENCRYPT_DATA, a regional     cryptographic server SM4 key must be specified as the     base key.                                                                                                    |
|                 | Key derivation mechanisms     CKM_XOR_BASE_AND_DATA and     CKM_IBM_SM4_ECB_ENCRYPT_DATA derive secure     SM4 keys only.                                                                                                    |
|                 | The derivation of SM4 keys requires key derivation<br>mechanism CKM_XOR_BASE_AND_DATA or<br>CKM_IBM_SM4_ECB_ENCRYPT_DATA.                                                                                                    |
|                 | All SM4 mechanisms require an active regional cryptographic server.                                                                                                    |
| C_GenerateKey() | The following mechanisms are supported:  CKM_DES_KEY_GEN  CKM_DES2_KEY_GEN  CKM_DES3_KEY_GEN  CKM_PBE_SHA1_DES3_EDE_CBC  CKM_AES_KEY_GEN  CKM_DSA_PARAMETER_GEN  CKM_DH_PKCS_PARAMETER_GEN  CKM_BLOWFISH_KEY_GEN  CKM_RC4_KEY_GEN  CKM_GENERIC_SECRET_KEY_GEN  CKM_SSL3_PRE_MASTER_KEY_GEN  CKM_TLS_PRE_MASTER_KEY_GEN  CKM_IBM_SM4_KEY_GEN                                     |
|                 | Notes:  • All SM4 mechanisms require an active regional cryptographic server.                                                                                                    |
|                 | CKM_IBM_SM4_KEY_GEN generates secure keys only.                                                                                                    |

Table 26. Standard PKCS #11 functions that ICSF supports (continued)

| Function            | Usage notes                                                                                                    |
|---------------------|----------------------------------------------------------------------------------------------------|
| C_GenerateKeyPair() | The following mechanisms are supported:  CKM_RSA_PKCS_KEY_PAIR_GEN  CKM_DSA_KEY_PAIR_GEN  CKM_DH_PKCS_KEY_PAIR_GEN  CKM_EC_KEY_PAIR_GEN  CKM_IBM_SM2_KEY_PAIR_GEN                                                                                                    |
|                     | <ul><li>Notes:</li><li>All SMx mechanisms require an active regional cryptographic server.</li></ul>                                                                                                    |
|                     | SM <i>x</i> mechanisms generate secure keys only.                                                                                                    |
| C_CreateObject      | <b>Note:</b> The creation of $SMx$ keys requires an active regional cryptographic server.                                                                                                    |
| C_CopyObject        | <b>Note:</b> The creation of SM <i>x</i> keys requires an active regional cryptographic server.                                                                                                    |
| C_SetAttributeValue |                                                                                                    |
| C_WrapKey()         | The following mechanisms are supported for wrapping secret keys:  CKM_RSA_PKCS  CKM_DES_CBC_PAD  CKM_DES3_CBC_PAD  CKM_AES_CBC_PAD  CKM_IBM_ATTRIBUTEBOUND_WRAP  CKM_IBM_SM4_ECB  CKM_IBM_SM2_ENCRYPT  The following mechanisms are supported for wrapping private keys:  CKM_DES_CBC_PAD  CKM_DES_CBC_PAD  CKM_AES_CBC_PAD  CKM_AES_CBC_PAD  CKM_IBM_ATTRIBUTEBOUND_WRAP  Clear keys may not be used to wrap secure keys and secure keys may not be used to wrap clear keys. One exception: Clear RSA public keys may be used to perform a non-attribute bound wrap of secure secret keys.  Notes:  All SMx mechanisms require an active regional |
|                     | <ul><li>cryptographic server.</li><li>Regional cryptographic server keys may only be wrapped by other regional cryptographic server keys.</li></ul>                                                                                                    |

Table 26. Standard PKCS #11 functions that ICSF supports (continued)

| Function                            | Usage notes                                                                                                    |
|-------------------------------------|----------------------------------------------------------------------------------------------------|
| C_UnwrapKey()                       | The following mechanisms are supported for unwrapping secret keys:                                                                       |
|                                     | • CKM_RSA_PKCS                                                                                                    |
|                                     | CKM_DES_CBC_PAD                                                                                                    |
|                                     | CKM_DES3_CBC_PAD                                                                                                    |
|                                     | CKM_AES_CBC_PAD                                                                                                    |
|                                     | CKM_IBM_ATTRIBUTEBOUND_WRAP                                                                                                    |
|                                     | CKM_IBM_SM4_ECB                                                                                                    |
|                                     | CKM_IBM_SM2_ENCRYPT                                                                                                    |
|                                     | The following mechanisms are supported for unwrapping private keys:  CKM_DES_CBC_PAD  CKM_DES3_CBC_PAD  CKM_AES_CBC_PAD  CKM_AES_CBC_PAD |
|                                     | All SM <i>x</i> mechanisms require an active regional cryptographic server.                                                              |
|                                     | The key security of the unwrapping key determines the key security of the unwrapped key.                                                 |
| Random number generation functions: |                                                                                                    |
| C_SeedRandom()                      | This function always returns the value CKR_RANDOM_SEED_NOT_SUPPORTED because the z/OS hardware random number generator is self-seeding.  |
| C_GenerateRandom()                  |                                                                                                    |

# Non-standard functions supported

The following non-standard functions are also supported:

CSN\_FindALLObjects()

Because they are non-standard, they do not appear in the PKCS #11 CK\_FUNCTION\_LIST structure returned by C\_GetFunctionList(). To invoke these functions, the caller must either locate the desired function in the main DLL using dlsym(), or link the application program with the main DLL's sidedeck.

### CSN\_FindALLObjects()

CSN\_FindALLObjects() is identical to C\_FindObjects(), except that it uses the ALL rule array keyword when invoking the ICSF CSFPTRL callable service. This can result in CSN\_FindALLObjects() returning handles to private objects even if the caller has insufficient SAF authority to view such objects. CSN\_FindALLObjects() returns a private key handle (and C\_FindObjects does not) when the following conditions are all met:

- 1. The private object matches the search criteria.
- 2. No sensitive attributes were specified in the search criteria. The sensitive values for this service are:
  - For a secret key object: CKA\_VALUE
  - For Diffie Hellman, DSA, and Elliptic Curve private key objects: CKA\_VALUE

- For an RSA private key object: CKA\_PRIVATE\_EXPONENT, CKA PRIME 1, CKA PRIME 2, CKA EXPONENT 1, CKA\_EXPONENT\_2, CKA\_COEFFICIENT
- 3. The caller has only Weak SO or SO R/W permission to the token.

Syntax of the CK\_RV CSN\_FindALLObjects() function:

```
CSN FindALLObjects (
      CK SESSION HANDLE
                               hSession.
      CK_OBJECT_HANDLE_PTR
                               phObject,
                               ulMaxObjectCount
      CK ULONG
      CK ULONG PTR
                               pulObjectCount
);
```

For more information about CSFPTRL processing with respect to the ALL rule array keyword, see z/OS Cryptographic Services ICSF Application Programmer's Guide.

## Non-standard mechanisms supported CKM\_IBM\_ATTRIBUTEBOUND\_WRAP

The CKM\_IBM\_ATTRIBUTEBOUND\_WRAP function is for wrapping and unwrapping private and secret keys in an IBM proprietary format, where the key's boolean usage attributes are included with the key material in the cryptogram. In addition to the format, the package is also signed, which means that the unwrapping party must have the matching verifying key.

CKM\_IBM\_ATTRIBUTEBOUND\_WRAP has the following restrictions:

- Only works with secure keys (CKA\_IBM\_SECURE=TRUE)
- All keys involved (target, wrapping/unwrapping, signature/verification) must be attribute bound keys (CKA\_IBM\_ATTRBOUND=TRUE), otherwise
  - For the target key on C WrapKey, CKR KEY NOT WRAPPABLE is returned.
  - For the wrapping/unwrapping, signature/verification keys, CKR KEY FUNCTION NOT PERMITTED is returned.
- · An attribute template, if specified, may not contain key usage attributes. If such a template is specified, CKR TEMPLATE INCONSISTENT is returned.
- On C\_WrapKey, the signing private key must be capable of signing (CKA SIGN=TRUE), otherwise CKR KEY FUNCTION NOT PERMITTED is returned.
- On C\_UnwrapKey, the verification public key must be capable of verifying (CKA\_VERIFY=TRUE), otherwise CKR\_KEY\_FUNCTION\_NOT\_PERMITTED is returned.

The CKM\_IBM\_ATTRIBUTEBOUND\_WRAP function takes a parameter, used to specify the signature or verification key handle.

Syntax of the CKM\_IBM\_ATTRIBUTEBOUND\_WRAP function:

```
typedef struct CKM IBM ATTRIBUTEBOUND WRAP {
     CK OBJECT HANDLE hSignVerifyKey;
}CK IBM ATTRBOUND WRAP PARAMS;
```

**Note:** If attribute bound wrapping is used to import a key, the resulting key object may have certain usage attribute flags set FALSE even though they were set TRUE on the source key. This happens for the following key types:

CKK\_GENERIC\_SECRET secret keys - CKA\_ENCRYPT, CKA\_DECRYPT, CKA\_WRAP, and CKA\_UNWRAP will be set FALSE

CKK\_DSA, CKK\_EC, or CKK\_DH private keys - CKA\_SIGN\_RECOVER, CKA DECRYPT, and CKA UNWRAP will be set FALSE

This behavior, though inconsistent, does not cause a loss of function as these key types are not physically capable of performing the negated operations.

### CKM\_IBM\_SMx mechanisms

ICSF provides PKCS #11 extensions or mechanisms to be used with regional cryptographic servers. For additional information, see "Regional cryptographic server key types and mechanisms supported" on page 75.

## **Enterprise PKCS #11 coprocessors**

# Key algorithms/usages that are unsupported or disallowed by the Enterprise PKCS #11 coprocessors

The following table lists the key algorithms/usages that are not supported by the Enterprise PKCS #11 coprocessors or disallowed due to FIPS restrictions that are always enforced. The results of requesting an unsupported algorithm depend on what is being requested. All these results assume the system is properly configured to use secure PKCS #11. Improper configuration would result in different errors:

- 1. Key generation or creation Explicitly requesting the generation or creation of an unsupported/disallowed secure key type results in CKR TEMPLATE INCONSISTENT being returned.
- 2. Key derivation Explicitly requesting the derivation of a secure key using a clear base key results CKR\_TEMPLATE\_INCONSISTENT being returned. Attempting key derivation using a secure base key results in CKR\_IBM\_CLEAR\_KEY\_REQ being returned.
- 3. Standard unwrap key The target key always has the security of the unwrapping key. Specifying the CKA\_IBM\_SECURE attribute in the unwrap template results in CKR\_ATTRIBUTE\_READ\_ONLY being returned. Requesting the unwrapping of an unsupported/disallowed key type using a secure unwrapping key results in CKR\_IBM\_CLEAR\_KEY\_REQ being returned.
- 4. Otherwise, requesting an unsupported/disallowed algorithm using a secure key results in CKR\_IBM\_CLEAR\_KEY\_REQ being returned.

Table 27. List of algorithms/uses not supported/disallowed by Enterprise PKCS #11 coprocessors

| Algorithm         | PKCS #11 Mechanisms or key types                                                                                                    | Comments                                                |
|-------------------|----------------------------------------------------------------------------------------------------|---------------------------------------------------------|
| MD2               | CKM_MD2_RSA_PKCS                                                                                                    | Secure private key use for signing disallowed           |
| MD5               | CKM_MD5_RSA_PKCS,<br>CKM_MD5_HMAC                                                                                                    | Secure private or secret key use for signing disallowed |
| SSL3              | CKM_SSL3_MD5_MAC,<br>CKM_SSL3_SHA1_MAC,<br>CKM_SSL3_MASTER_KEY_DERIVE,<br>CKM_SSL3_MASTER_KEY_DERIVE_DH,<br>CKM_SSL3_KEY_AND_MAC_DERIVE |                                                         |
| TLS               | CKM_TLS_MASTER_KEY_DERIVE, CKM_TLS_MASTER_KEY_DERIVE_DH, CKM_TLS_KEY_AND_MAC_DERIVE                                                     |                                                         |
| Diffie<br>Hellman | CKK_DH keys                                                                                                    | Prime size less than 1024 bits                          |

Table 27. List of algorithms/uses not supported/disallowed by Enterprise PKCS #11 coprocessors (continued)

| Algorithm  | PKCS #11 Mechanisms or key types                                                               | Comments                                                                                                    |
|------------|------------------------------------------------------------------------------------------------|----------------------------------------------------------------------------------------------------|
| DSA        | CKK_DSA keys                                                                                   | Combinations other than the following are not supported:                                                              |
|            |                                                                                                | • Prime size = 1024 bits, subprime size = 160 bits                                                                    |
|            |                                                                                                | • Prime size = 2048 bits, subprime size = 224 bits or 256 bits                                                        |
| Single DES | CKK_DES keys                                                                                   |                                                                                                    |
| Triple DES | CKK_DES2 keys                                                                                  |                                                                                                    |
| Blowfish   | CKK_BLOWFISH keys                                                                              |                                                                                                    |
| RC4        | CKK_RC4 keys                                                                                   |                                                                                                    |
| RSA        | CKK_RSA                                                                                        | Key sizes less than 1024 bits                                                                                         |
|            | CKM_RSA_PKCS_KEY_PAIR_GEN                                                                      | Key sizes that are less than 1024 bits or not<br>a multiple of 256 bits or public key<br>exponents less than 0x010001 |
|            | CKM_RSA_X_509                                                                                  | Secure private key use for signing/decryption disallowed                                                              |
| НМАС       | CKK_GENERIC_SECRET                                                                             | Key sizes less than 10 bytes                                                                                          |
|            | CKM_SHA_1_HMAC,<br>CKM_SHA224_HMAC,<br>CKM_SHA256_HMAC,<br>CKM_SHA384_HMAC,<br>CKM_SHA512_HMAC | Base key sizes less than ½ the output size are not supported.                                                         |
| AES GCM    | CKM_AES_GCM                                                                                    |                                                                                                    |

# **PKCS #11 Coprocessor Access Control Points**

The following table lists the Access Control Points that are available on the Enterprise PKCS #11 coprocessors and the PKCS #11 mechanisms or functions that would be disabled for secure keys if the control point is deactivated. A new or a zeroized Enterprise PKCS #11 coprocessor (or domain) comes with an initial set of Access Control Points (ACPs) that are enabled by default. All other ACPs, representing potential future support, are left disabled. When a firmware upgrade is applied to an existing Enterprise PKCS #11 coprocessor, the upgrade might introduce new ACPs. The firmware upgrade does not retroactively enable these ACPs, so they are disabled by default. These ACPs must be enabled with the TKE (or subsequent zeroize) to use the new support they govern.

See the Enabling Access Control Points for PKCS #11 coprocessor firmware section in the Migration topic of the *z/OS Cryptographic Services ICSF System Programmer's* Guide for the list of default ACPs and those ACPs that need to be enabled with the TKE for PKCS #11 coprocessor firmware upgrades.

The following table lists the Access Control Points that are available on the Enterprise PKCS #11 coprocessors and the PKCS #11 mechanisms or functions that would be disabled for secure keys if the control point is deactivated.

Table 28. PKCS #11 Access Control Points

| Access Control Point name or group             | Mechanism/Function requiring enablement                                                                         | Number |
|------------------------------------------------|----------------------------------------------------------------------------------------------------|--------|
| Control Point Management                       |                                                                                                    |        |
| Allow addition (activation) of Control Points  | Not applicable                                                                                                  | 0      |
| Allow removal (deactivation) of Control Points | Not applicable                                                                                                  | 1      |
| Cryptographic Operations                       |                                                                                                    |        |
| Sign with private keys                         | Sign using CKK_RSA, CKK_DSA, of CKK_ECDSA keys.                                                                 | 2      |
| Sign with HMAC or CMAC                         | Sign using CKM_SHA_1_HMAC,<br>CKM_SHA224_HMAC,<br>CKM_SHA256_HMAC,<br>CKM_SHA384_HMAC, or<br>CKM_SHA512_HMAC.   | 3      |
| Verify with HMAC or CMAC                       | Verify using CKM_SHA_1_HMAC,<br>CKM_SHA224_HMAC,<br>CKM_SHA256_HMAC,<br>CKM_SHA384_HMAC, or<br>CKM_SHA512_HMAC. | 4      |
| Encrypt with symmetric keys                    | Encrypt with CKK_DES3 of CKK_AES keys.                                                                          | 5      |
|                                                | Create Object or Copy Object where source is a clear key.                                                       |        |
| Decrypt with private keys                      | Decrypt with CKK_RSA keys.                                                                                      | 6      |
| Decrypt with symmetric keys                    | Decrypt with CKK_DES3 of CKK_AES keys.                                                                          | 7      |
| Key export with public keys                    | Wrap Key using a CKK_RSA wrapping key.                                                                          | 8      |
| Key export with symmetric keys                 | Wrap Key using a CKK_DES3 or CKK_AES wrapping key.                                                              | 9      |
| Key import with private keys                   | Unwrap Key using a CKK_RSA unwrapping key.                                                                      | 10     |
| Key import with symmetric keys                 | Unwrap Key using a CKK_DES3 or CKK_AES unwrapping key.  Create Object or Copy Object where                      | 11     |
|                                                | source is a clear key.                                                                                          |        |
| Generate asymmetric key pairs                  | Generate Key Pair for CKK_RSA, CKK_DSA, or CKK_ECDSA keys                                                       | 12     |
| Generate symmetric keys                        | Generate key for CKK_DES2 or CKK_AES keys                                                                       | 13     |
| Allow key derivation                           | Derive key using a CKK_DH key                                                                                   | 47     |
| Cryptographic Algorithms                       |                                                                                                    |        |
| RSA private-key use                            | Generate Key Pair for CKK_RSA<br>Sign or Decrypt using a CKK_RSA key                                            | 30     |
| DSA private-key use                            | Generate Key Pair for CKK_DSA<br>Sign using a CKK_DSA key                                                       | 31     |
| EC private-key use                             | Generate Key Pair for CKK_EC<br>Sign or Derive Key using a CKK_EC key                                           | 32     |
| DH private-key use                             | Generate Key Pair for CKK_DH                                                                                    | 46     |
| Brainpool (E.U.) EC curves                     | Sign or Verify using the Brainpool curves                                                                       | 33     |
| NIST/SECG EC curves                            | Sign or Verify using the NIST EC curves                                                                         | 34     |
| Allow non-BSI algorithms (as of 2009)          | Not applicable                                                                                                  | 21     |

Table 28. PKCS #11 Access Control Points (continued)

| Access Control Point name or group              | Mechanism/Function requiring enablement                                                                                                    | Number |
|-------------------------------------------------|----------------------------------------------------------------------------------------------------|--------|
| Allow non-FIPS-approved algorithms (as of 2011) | Not applicable                                                                                                    | 35     |
| Allow non-BSI algorithms (as of 2011)           | Not applicable                                                                                                    | 36     |
| Key Size                                        |                                                                                                    |        |
| Allow 80 to 111-bit algorithms                  | Any use of CKK_GENERIC_SECRET keys smaller than 112 bits, or 160 or 192 bit CKK_ECDSA keys                                                               | 24     |
|                                                 | If in a BSI mode:  Any use of CKK_DSA keys, or CKK_RSA keys smaller than 2432 bits                                                                       |        |
|                                                 | If not in a BSI mode:  Any use of CKK_DSA, or CKK_RSA keys smaller than 2048 bits                                                                        |        |
| Allow 112 to 127-bit algorithms                 | Any use of 2048 bit CKK_DSA keys,<br>CKK_GENERIC_SECRET keys larger than 111 bits<br>but less than 128 bits, 224 bit CKK_ECDSA keys, or<br>CKK_DES3 keys | 25     |
|                                                 | If in a BSI mode:  Any use of CKK_RSA keys larger that 2431 bits but less than 3248 bits                                                                 |        |
|                                                 | If not in a BSI mode:  Any use of CKK_RSA keys larger that 2047 bits but less than 3072 bits                                                             |        |
| Allow 128 to 191-bit algorithms                 | Any use of CKK_GENERIC_SECRET keys larger than 127 bits but less than 192 bits, 128 bit CKK_AES keys, or 256 bit CKK_ECDSA keys                          | 26     |
|                                                 | If in a BSI mode:  Any use of CKK_RSA keys larger that 3247 bits                                                                                         |        |
|                                                 | If not in a BSI mode:  Any use of CKK_RSA keys larger that 3071 bits                                                                                     |        |
| Allow 192 to 255-bit algorithms                 | Any use of CKK_GENERIC_SECRET keys larger than 191 bits, 192 bit CKK_AES keys or 384 bit CKK_ECDSA keys.                                                 | 27     |
| Allow 256-bit algorithms                        | Any coprocessor use other than random number generation.                                                                                                 | 28     |
| Allow RSA public exponents below 0x10001        | Generate Key or Generate Key Pair for CKK_RSA where the exponent is 3.                                                                                   | 29     |
| Miscellaneous                                   |                                                                                                    |        |
| Allow backend to save semi-retained keys        | Not applicable                                                                                                    | 14     |
| Allow keywrap without attribute-binding         | Wrap Key or Unwrap Key using CKM_RSA_PKCS, CKM_AES_CBC_PAD, or CKM_DES3_CBC_PAD                                                                          | 16     |
|                                                 | Create Object or Copy Object where source is a clear key.                                                                                                |        |
| Allow changes to key objects (usage flags only) | Set Attribute Value or Copy Object where the key usage flags are modified                                                                                | 17     |
| Allow mixing external seed to RNG               | Not applicable                                                                                                    | 18     |

Table 28. PKCS #11 Access Control Points (continued)

| Access Control Point name or group                               | Mechanism/Function requiring enablement                                                                                                    | Number |
|------------------------------------------------------------------|----------------------------------------------------------------------------------------------------|--------|
| Allow non-administrators to mark key objects TRUSTED             | Set Attribute Value where CKA_TRUSTED is set TRUE                                                                                                    | 37     |
| Do not double-check sign/decrypt operations                      | Not applicable                                                                                                    | 38     |
| Allow dual-function keys - key wrapping and data encryption      | Generate Key or Generate Key Pair where CKA_WRAP / CKA_UNWRAP and CKA_ENCRYPT / CKA_DECRYPT combinations are requested (or defaulted)                | 39     |
|                                                                  | Wrap Key, Unwrap Key, Encrypt or Decrypt with a previously created key containing the previous combination.                                          |        |
|                                                                  | Create Object or Copy Object where source is a clear key.                                                                                            |        |
| Allow dual-function keys - digital signature and data encryption | Create Object, Generate Key or Generate Key Pair where CKA_SIGN / CKA_VERIFY and CKA_ENCRYPT / CKA_DECRYPT combinations are requested (or defaulted) | 40     |
|                                                                  | Sign, Verify, Encrypt or Decrypt with a previously created key containing the previous combination                                                   |        |
| Allow dual-function keys - key wrapping and digital signature    | Create Object, Generate Key or Generate Key Pair where CKA_SIGN / CKA_VERIFY and CKA_WRAP / CKA_UNWRAP combinations are requested (or defaulted)     | 41     |
|                                                                  | Sign, Verify, Wrap Key or Unwrap Key with a previously created key containing the previous combination                                               |        |
| Allow non-administrators to mark public key objects ATTRBOUND    | Create Object where CKA_IBM_ATTRBOUND is set TRUE                                                                                                    | 42     |
| Allow clear passphrases for password-based-encryption            | Generate Key using CKM_PBE_SHA1_DES3_EDE_CBC                                                                                                    | 43     |
| Allow wrapping of stronger keys by weaker keys                   | Wrap Key where the to-be-wrapped key is stronger than the wrapping key.                                                                              | 44     |
| Allow clear public keys as non-attribute bound wrapping keys     | Wrap Key where the wrapping key is an CKK_RSA clear public key and the to-be-wrapped key is a secure CKK_DES3, CKK_AES, or CKK_GENERIC_SECRET key.   | 45     |

# Standard compliance modes

Enterprise PKCS #11 coprocessors are designed to always operate in a FIPS compliant fashion. There are four optional compliances modes that a given domain can be in. The FIPS modes correspond to the FIPS 140-2 requirements as of 2009 and 2011. The BSI modes correspond to the BSI HSM protection profile, and German Bundesnetzagentur algorithms as of 2009 and 2011.

These compliance modes are not mutually exclusive and are set ON by disabling certain access control points:

- 1. FIPS 2009 Card adheres to FIPS restrictions that went into effect in 2009 equivalent to ICSF's FIPS140 mode. This is the default mode. A domain cannot be set to be less restrictive than this mode. This mode has the following policy/restrictions:
  - a. Algorithms and keys below 80-bit of strength are not permitted.
  - b. RSA private-keys may not be use without padding.
  - c. Newly generated asymmetric keys always undergo selftests.
  - d. The minimum keysize on HMAC is 1/2 the algorithm's output size.
  - e. Only FIPS-approved algorithms (as of 2009) are present.
- 2. FIPS 2011 Card adheres to FIPS restrictions that went into effect in 2011. (More restrictive than FIPS 2009.) The following access control points would need to be disabled:
  - a. Allow 80 to 111-bit algorithms.
  - b. Allow non-FIPS-approved algorithms (as of 2011).
  - c. Allow RSA public exponents below 0x10001.
- 3. BSI 2009 Card adheres to BSI restrictions that went into effect in 2009. The following access control point would need to be disabled:
  - a. Allow keywrap without attribute-binding.
  - b. Allow non-BSI-approved algorithms (as of 2009).
- 4. BSI 2011 Card adheres to BSI restrictions that went into effect in 2011. (More restrictive than BSI 2009.) The following access control points would need to be disabled:
  - a. Allow keywrap without attribute-binding.
  - b. Allow 80 to 111-bit algorithms.
  - c. Allow non-BSI-approved algorithms (as of 2011).

Whenever a secure key is created, the current compliance mode of the Enterprise PKCS #11 coprocessor is recorded inside the secure key. If the compliance mode of the coprocessor is subsequently changed, all previously created secure keys become unusable until their compliance modes are updated. See "Steps for running the pre-compiled version of testpkcs11" on page 72 for information on how to modify the compliance mode of a secure key using a sample program distributed by IBM. The compliance mode of a key may also be updated by using the PKCS #11 Token Browser ISPF panels. See the z/OS Security Server RACF Security Administrator's Guide for more information on these panels.

### **Function return codes**

In general, the PKCS #11 function return codes are defined in the PKCS #11 specification. However, the following function return codes have a meaning specific to z/OS:

### CKR\_TOKEN\_NOT\_PRESENT

ICSF is not running or the TKDS is not properly configured. Note that this return code has no relationship to the slot flag CKF\_TOKEN\_PRESENT.

#### CKR TOKEN NOT RECOGNIZED

The caller is not authorized to perform the action requested.

### CKR\_MECHANISM\_INVALID

The specified mechanism is either unknown or not supported by the current cryptographic hardware configuration.

### CKR\_DEVICE\_REMOVED

The token no longer exists. When this error is detected, the token flags are cleared indicating that the token is no longer initialized. It can be re-initialized as a new token, if desired.

Other ICSF-related errors are returned as vendor-defined error codes (CKR\_VENDOR\_DEFINED). The ICSF return and reason codes are combined into the single return code as follows:

```
\#define CKR_IBM_ICSF_ERROR 0xC0000000 /* High order byte mask indicating ICSF error */
#define CKR IBM ICSF ERROR RET 0x00FF0000 /* Second byte is the return code */
#define CKR_IBM_ICSF_ERROR_RSN 0x0000FFFF /* low order half word is reason code */
```

This mapping is also used to store the ICSF return and reason code values in the CK SESSION INFO ulDeviceError field.

The following constants are defined for select ICSF return reason codes:

```
/* ICSF not configured for FIPS mode OR system does not
support FIPS mode */
#define CKR IBM ICSF NOT FIPS MODE 0xC0080BFD
/* Algorithm or key size is not valid in FIPS mode */
#define CKR IBM ICSF NOT VALID FIPS 0xC0080BFE
/* FIPS known answer tests failed */
#define CKR IBM ICSF FIPS KAT FAILED 0xC00C8D3C
/* Service or algorithm not available on current system */
#define CKR IBM ICSF SERV NOTAVAIL 0xC00C0008
/* A clear key is required for this operation, but a secure
key was supplied */
#define CKR IBM CLEAR KEY REQ 0xC0080C81
/* Clear key creation denied by policy */
#define CKR IBM DENIED BY POLICY 0xC0083E88
/* Key object in more restrictive compliance mode than
current setting of the Enterprise PKCS #11 coprocessors */
#define CKR IBM KEY MODE ERROR 0xC00C3200
```

# Troubleshooting PKCS #11 applications

**Note:** The information and techniques described in this topic are for use primarily by IBM service personnel in determining the cause of a problem with the ICSF PKCS #11 C API.

You can capture trace data using environment variables. To do this, the trace environment variables CSN\_PKCS11\_TRACE and CSN\_PKCS11\_TRACE\_FILE must be exported prior to the application's first call to any of the PKCS #11 functions.

Table 29. Environment variables for capturing trace data

| Environment variable  | Usage                                                                                                    | Valid values                                                                                                    |                                                                |  |
|-----------------------|----------------------------------------------------------------------------------------------------|----------------------------------------------------------------------------------------------------|----------------------------------------------------------------|--|
| CSN_PKCS11_TRACE      | Specifies the level of tracing to be performed.                                                                                                    | An integer value, 1-7. The higher the value, the greate the number of conditions traced. Each level includes the conditions of the levels below it: |                                                                |  |
|                       |                                                                                                    | 7                                                                                                    | Debug information                                              |  |
|                       |                                                                                                    | 6                                                                                                    | Informational conditions                                       |  |
|                       |                                                                                                    | 5                                                                                                    | Normal but significant conditions                              |  |
|                       |                                                                                                    | 4                                                                                                    | Warning conditions                                             |  |
|                       |                                                                                                    | 3                                                                                                    | Error conditions                                               |  |
|                       |                                                                                                    | 2                                                                                                    | Critical conditions                                            |  |
|                       |                                                                                                    |                                                                                                    | Immediate action required her value causes to be inactive (the |  |
| CSN_PKCS11_TRACE_FILE | Specifies the name of the trace file. Defaults to /tmp/csnpkcs11.%.trc.  The current process identifier is included as part of the trace file name when the name contains a percent sign (%). For example, if CSN_PKCS11_TRACE_FILE is set to: /tmp/csnpkcs11.%.trc  and the current process identifier is 247, the trace file name is /tmp/csnpkcs11.247.trc | Must be set to the full path<br>name of an HFS file in a<br>directory for which the<br>executing application has                                    |                                                                |  |

You can also use the utility program, testpkcs11, for troubleshooting. For information about running testpkcs11, see "Running the pre-compiled version of testpkcs11" on page 72.

# Chapter 3. Sample PKCS #11 C programs

IBM provides sample PKCS #11 C programs. The source code for the sample programs is provided in /usr/lpp/pkcs11/samples/. See "Building sample PKCS #11 applications from source code" on page 73 for instructions on how to build and run a sample program.

- **Sample testpkcs11:** This program is passed the name of a PKCS #11 token, and performs the following tasks:
  - 1. Creates a token that has the name passed
  - 2. Generates an RSA key-pair
  - 3. Encrypts some test data using the public part of the key-pair
  - 4. Decrypts the data using the private part of the key-pair
  - 5. Deletes the key-pair and the token

You can use this program in several ways:

As a utility program to test the system configuration for PKCS #11 and troubleshoot problems.

As a sample application to learn how to build and run a PKCS #11 application.

IBM provides a pre-compiled version of this program installed in /usr/lpp/pkcs11/bin. For the source code for this program, see Appendix B, "Source code for the testpkcs11 sample program," on page 91.

- Sample updatecomp: This sample program uses the C API for updating the FIPS/BSI compliance mode of all keys in a token. With this program, users can update all the keys in a token to the current compliance mode of the Enterprise PKCS # 11 coprocessor or to some other mode. Users will find this program a useful aid when changing the FIPS/BSI compliance mode of an Enterprise PKCS #11 coprocessor where increasing the coprocessor compliance mode makes all existing Secure PKCS #11 keys unusable. This program creates a backup copy of each key (under the same token) before updating its compliance mode. The label of the copy will indicate the sequence number of the original key. The copied keys act as a backup, allowing one to revert to the previous compliance mode, if necessary. Users can examine the backup and updated keys via the PKCS #11 Token Browser ISPF panels. See "Standard compliance modes" on page 66 for more information.
  - Usage: updatecomp { -t token-name [-c comp-mode] | -h }
    - -t token-name = The name of the token to be updated.
    - -c comp-mode = The numeric value (0-15) to use as the new compliance mode. Optional, ICSF will reset to the current mode of the coprocessor if not specified.
    - -h = Displays this help.
  - IBM recommends that you use updatecomp only to reset your keys to match the compliance mode of the coprocessor. This can be accomplished by specifying -c 0 or letting the -c switch default to 0. Use caution when specifying a non-zero compliance mode via the -c switch. Specifying a value that does not match the coprocessor could disable use of the keys permanently.

# Running the pre-compiled version of testpkcs11

If you are testing the system configuration for PKCS #11, or troubleshooting problems with the configuration, you can run the pre-compiled version of testpkcs11.

## Steps for running the pre-compiled version of testpkcs11 About this task

**Before you begin:** You need to know how to use z/OS UNIX shells.

Perform the following steps to run the pre-compiled version of testpkcs11.

### **Procedure**

- 1. Change to the PKCS #11 bin directory by entering the following command: cd /usr/lpp/pkcs11/bin
- 2. Choose a temporary token name to use. If you need to review the rules for token names, see "Tokens" on page 1.
- 3. Run testpkcs11, passing it your token name on the -t option. For example, to use a temporary token name of my.temp.token, enter the following command: ./testpkcs11 -t my.temp.token

#### Results

If z/OS PKCS #11 has been set up properly and the you have sufficient authority to the token label specified, you should see the following output:

```
Getting the PKCS11 function list...
Initializing the PKCS11 environment...
Creating the temporary token...
Opening a session...
Generating keys. This may take a while...
Enciphering data...
Deciphering data...
Destroying keys...
Closing the session...
Deleting the temporary token...
Test completed successfully!
```

If you see different messages, there is an error in either your PKCS #11 set up or in the token label that you specified.

The most common user error is specifying token label that is unacceptable to ICSF or already in use. In that case the following is displayed:

```
Getting the PKCS11 function list...
Initializing the PKCS11 environment...
Creating the temporary token...
   C_InitToken #1 returned 7 (0x07) CKR_ARGUMENTS_BAD
  Make sure your the token name you specified meets ICSF rules:
  Contains only alphanumeric characters, nationals (@#$), and periods.
  The first character cannot be a numeric or a period.
```

If you see other error messages, there is probably an error in the setup for the PKCS #11 environment. Determine the error represented by the PKCS #11 error code returned. For information about error codes, see "Function return codes" on page 67.

To display the help text for the testpkcs11 program, run the program with the -h option:

cd /usr/lpp/pkcs11/bin
./testpkcs11 -h

# Building sample PKCS #11 applications from source code

If you are learning how to build and run a PKCS #11 application, you can use the source code for testpkcs11 to build and run a sample application.

**Before you begin:** You need to know in which directory the PKCS #11 header file is located. By default it is located in the standard include subdirectory under /usr. If your standard include subdirectory it in a different location, you will need to modify the Makefile in step 2. You also need to know how to use z/OS UNIX shells.

**Makefiles for sample programs:** Makefiles for 31, 64, and 31 XPLINK addressing for the sample programs are provided in /usr/lpp/pkcs11/samples. The naming convention of the makefiles are:

Makefile.samplepgmname, Makefile64.samplepgmname, and Makefile3X.samplepgmname

where *samplepgmname* is the name of the sample C program.

**Example:** Perform the following steps to build the sample application, testpkcs11. (Other samples would be built in a similar fashion.) Issue the commands from the z/OS UNIX command shell.

- 1. Copy the testpkcs11.c program and appropriate Makefile to the current directory. For example, for 64-bit addressing enter the following commands:
  - cp /usr/lpp/pkcs11/samples/testpkcs11.c testpkcs11.c
    cp /usr/lpp/pkcs11/samples/Makefile64.testpkcs11 Makefile
- 2. If the standard include subdirectory is not located under /usr, edit the Makefile copied in step 1 and change the PKCS11\_INSTALL\_DIR variable as required.
- 3. Enter the following command to compile and link and produce the executable, testpkcs11:

make

4. Update your C/C++ environment variable \_CEE\_RUNOPTS to include XPLINK(ON) if it does not already include it. For example, execute the following command from a UNIX shell:

export \_CEE\_RUNOPTS=\$\_CEE\_RUNOPTS' XPLINK(ON)'

When you are done, you have built the testpkcs1164 application and can run it in your directory. For example, to run testpkcs1164 in your directory and display its help text, enter the following command:

### ./testpkcs1164 -h

To run a test, choose a temporary token name and enter it with the -t option. If you need to review the rules for token names, see "Tokens" on page 1. For example, to use a temporary token name of my.temp.token, enter the following command:

./testpkcs1164 -t my.temp.token

For the output that should appear, see "Steps for running the pre-compiled version of testpkcs11" on page 72.

# Chapter 4. Regional cryptographic servers

ICSF provides PKCS #11 extensions or mechanisms to be used with regional cryptographic servers.

# Regional cryptographic server key types and mechanisms supported

For generation 3 regional cryptographic servers and later, the following international standard mechanisms and key types are supported:

- AES
- RSA
- TDES
- ECC

### For all the key types (CKK\_\*)

To use the key object with a regional cryptographic server, the attribute CKA\_IBM\_REGIONAL (CK\_BBOOL) is required, must be TRUE, and is bound to the key, just as it is required for CKK\_SM2 and CKK\_SM4 key objects.

### For CKK\_AES

The following mechanisms are supported:

- CKM\_AES\_KEY\_GEN
- CKM\_AES\_ECB
- CKM\_AES\_CBC
- CKM AES CBC PAD

#### For CKK RSA

The following mechanisms are supported:

- CKM\_RSA\_PKCS\_KEY\_PAIR\_GEN
- CKM\_RSA\_PKCS
- CKM\_RSA\_X\_509
- CKM\_SHA1\_RSA\_PKCS
- CKM\_SHA224\_RSA\_PKCS
- CKM\_SHA256\_RSA\_PKCS
- CKM\_SHA384\_RSA\_PKCS
- CKM\_SHA512\_RSA\_PKCS
- CKM\_RSA\_PKCS\_PSS
- CKM\_SHA1\_RSA\_PKCS\_PSS
- CKM\_SHA224\_RSA\_PKCS\_PSS
- CKM\_SHA256\_RSA\_PKCS\_PSS
- CKM\_SHA384\_RSA\_PKCS\_PSS
- CKM\_SHA512\_RSA\_PKCS\_PSS

### For CKK\_DES3

The following mechanisms are supported:

- CKM\_DES3\_KEY\_GEN
- CKM\_DES3\_ECB

- CKM\_DES3\_CBC
- CKM\_DES3\_CBC\_PAD

### For CKK\_EC

The following mechanisms are supported:

- CKM\_EC\_KEY\_PAIR\_GEN
- CKM\_ECDSA

The CKK\_IBM\_SM2 and CKK\_IBM\_SM4 key types are defined for the type CK\_KEY\_TYPE as used in the CKA\_KEY\_TYPE attribute of key objects. All SMx mechanisms require an active regional cryptographic server. The SMx specific vendor-defined mechanisms are:

- "CKM\_IBM\_SM2" on page 77
- "CKM\_IBM\_SM2\_ENCRYPT" on page 77
- "CKM\_IBM\_SM2\_KEY\_PAIR\_GEN" on page 78
- "CKM\_IBM\_SM2\_SM3" on page 79
- "CKM\_IBM\_SM3" on page 79
- "CKM\_IBM\_SM4\_CBC" on page 79
- "CKM\_IBM\_SM4\_ECB" on page 79
- "CKM\_IBM\_SM4\_ECB\_ENCRYPT\_DATA" on page 80
- "CKM\_IBM\_SM4\_ISO2\_MAC" on page 81
- "CKM\_IBM\_SM4\_ISO2\_MAC\_GENERAL" on page 81
- "CKM\_IBM\_SM4\_KEY\_GEN" on page 82
- "CKM\_IBM\_SM4\_MAC" on page 82
- "CKM\_IBM\_SM4\_MAC\_GENERAL" on page 82

The standard mechanism CKM\_XOR\_BASE\_AND\_DATA is also supported for SM4 key derivation. For additional details, see "CKM\_XOR\_BASE\_AND\_DATA" on page 83.

Table 30 shows the regional cryptographic server mechanisms that are supported and their functions:

Table 30. Regional cryptographic server mechanisms and functions

| Mechanism                    | Encrypt<br>and<br>decrypt | Sign and verify | SR and<br>VR | Digest | Generate<br>key or key<br>pair | Wrap and unwrap | Derive |
|------------------------------|---------------------------|-----------------|--------------|--------|--------------------------------|-----------------|--------|
| CKM_IBM_SM2_KEY_PAIR<br>_GEN | N/A                       | N/A             | N/A          | N/A    | Х                              | N/A             | N/A    |
| CKM_IBM_SM2                  | N/A                       | Х               | N/A          | N/A    | N/A                            | N/A             | N/A    |
| CKM_IBM_SM2_SM3              | N/A                       | Х               | N/A          | Х      | N/A                            | N/A             | N/A    |
| CKM_IBM_SM2_ENCRYPT          | N/A                       | N/A             | N/A          | N/A    | N/A                            | Х               | N/A    |
| CKM_IBM_SM3                  | N/A                       | N/A             | N/A          | Х      | N/A                            | N/A             | N/A    |
| CKM_IBM_SM4_KEY_GEN          | N/A                       | N/A             | N/A          | N/A    | Х                              | N/A             | N/A    |
| CKM_IBM_SM4_ECB              | Х                         | N/A             | N/A          | N/A    | N/A                            | Х               | N/A    |
| CKM_IBM_SM4_CBC              | Х                         | N/A             | N/A          | N/A    | N/A                            | N/A             | N/A    |
| CKM_IBM_SM4_MAC<br>_GENERAL  | N/A                       | Х               | N/A          | N/A    | N/A                            | N/A             | N/A    |
| CKM_IBM_SM4_MAC              | N/A                       | Х               | N/A          | N/A    | N/A                            | N/A             | N/A    |

Table 30. Regional cryptographic server mechanisms and functions (continued)

| Mechanism                        | Encrypt<br>and<br>decrypt | Sign and verify | SR and<br>VR | Digest | Generate<br>key or key<br>pair | Wrap and unwrap | Derive |
|----------------------------------|---------------------------|-----------------|--------------|--------|--------------------------------|-----------------|--------|
| CKM_IBM_ISO2_SM4_MAC<br>_GENERAL | N/A                       | Х               | N/A          | N/A    | N/A                            | N/A             | N/A    |
| CKM_IBM_ISO2_SM4_MAC             | N/A                       | X               | N/A          | N/A    | N/A                            | N/A             | N/A    |
| CKM_IBM_SM4_ECB<br>_ENCRYPT_DATA | N/A                       | N/A             | N/A          | N/A    | N/A                            | N/A             | Х      |
| CKM_XOR_BASE_AND_DATA            | N/A                       | N/A             | N/A          | N/A    | N/A                            | N/A             | Х      |

### CKM\_IBM\_SM2

CKM\_IBM\_SM2 is a mechanism for single-part signatures and verification for SM2. CKM\_IBM\_SM2 does not have a parameter, but generates 64-byte signatures.

CKM\_IBM\_SM2 corresponds only to the part of SM2 that processes the final hash value, which is the 256-bit SM3 hash of  $Z_A \mid \mid$  Message; it does not compute the hash value.

The application must produce the 256-bit SM3 hash to be used as the input data for this mechanism. To do so, complete the following the steps:

- Set ID<sub>A</sub> equal to the user ID of the signer.
- Set ENTLA equal to the two-byte binary bit length of ID<sub>A</sub>.
- Set  $Z_A$ =HASH<sub>SM3</sub>(ENTL<sub>A</sub> || ID<sub>A</sub> || a || b ||  $X_G$  ||  $Y_G$  ||  $X_A$  ||  $Y_A$ ), where a, b,  $X_G$ , and  $Y_G$  are the curve parameters and  $X_A$  and  $Y_A$  are the signer's public key point coordinates.

Calculate  $HASH_{SM3}(Z_A \mid \mid Message)$ . This is the input data for CKM\_IBM\_SM2.

Constraints on key types and the length of data are summarized in Table 31:

Table 31. CKM\_IBM\_SM2: Key and data length

| Function Key type |                 | Data length        | Signature length |  |
|-------------------|-----------------|--------------------|------------------|--|
| C_Sign            | SM2 private key | 32 bytes           | 64 bytes         |  |
| C_Verify          | SM2 public key  | 32 bytes, 64 bytes | N/A              |  |

For CKM\_IBM\_SM2, the *ulMinKeySize* and *ulMaxKeySize* fields of the CK\_MECHANISM\_INFO structure are not used.

### **CKM IBM SM2 ENCRYPT**

CKM\_IBM\_SM2\_ENCRYPT is a public key encryption mechanism that utilizes SM2 for key wrapping and key unwrapping. CKM\_IBM\_SM2\_ENCRYPT does not have a parameter, but can wrap and unwrap SM4 keys.

For key wrapping, CKM\_IBM\_SM2\_ENCRYPT encrypts the value of the CKA\_VALUE attribute of the key that is to be wrapped. It does not wrap the key type, key length, or any other information about the key. Your application must supply this information separately.

Let K equal the value of the SM4 key to be wrapped. The mechanism generates an ephemeral SM2 key-pair  $(x_1, y_1)$ . This key-pair is then used to perform an EC-DH key agreement with the recipient's public key. The resulting shared secret EC point  $(x_2, y_2)$  is then used as input to the following key derivation function (KDF):  $t = HASH_{SM3}(x_2 || y_2 || 0x00000001)$ 

The left-most 16 bytes of t are XORed with K to produce the enciphered key. Finally, an authentication tag is produced as follows:

tag = 
$$HASH_{SM3}(x_2 \mid \mid K \mid \mid y_2)$$

The output ciphertext is the following concatenation: Ciphertext =  $0x04 \mid \mid x_1 \mid \mid y_1 \mid \mid$  enciphered key  $\mid \mid tag$ 

For key unwrapping, CKM\_IBM\_SM2\_ENCRYPT decrypts the wrapped key. Attributes required by the key type must be specified in the template.

The ephemeral key is extracted from the ciphertext and used to perform the equivalent EC-DH key agreement with the recipient's private key, producing shared secret EC point  $(x_2, y_2)$ . This is input to the same KDF producing t. The left-most 16 bytes of t are XORed with the enciphered key to recover K. Finally, the authentication tag is verified by checking to see if it matches  $tag = HASH_{SM3}(x_2 \mid \cdot \mid$  $K \mid | y_2 \rangle$ , If the tags do not match, the unwrapping fails and returns CKR\_WRAPPED\_KEY\_INVALID.

Constraints on key types and the length of input and output data are summarized in Table 32. In the table, k is the length in bytes of the to-be-wrapped key's CKA\_VALUE attribute. Because this is limited to SM4 keys only, k = 16.

Table 32. CKM\_IBM\_SM2\_ENCRYPT: Key and input length

| Function    | unction Key type |             | Output length |  |
|-------------|------------------|-------------|---------------|--|
| C_WrapKey   | SM2 private key  | k           | 65 + k + 2    |  |
| C_UnwrapKey | SM2 public key   | 65 + k + 32 | k             |  |

For CKM\_IBM\_SM2\_ENCRYPT, the ulMinKeySize and ulMaxKeySize fields of the CK\_MECHANISM\_INFO structure are not used.

# CKM\_IBM\_SM2\_KEY\_PAIR\_GEN

CKM\_IBM\_SM2\_KEY\_PAIR\_GEN is a key pair generation mechanism for SM2. CKM\_IBM\_SM2\_KEY\_PAIR\_GEN does not have a parameter, but generates SM2 public and private key pairs with the EC parameters defined for SM2 curve GB-256.

CKM\_IBM\_SM2\_KEY\_PAIR\_GEN adds the CKA\_CLASS, CKA\_KEY\_TYPE, CKA\_EC\_PARAMS, and CKA\_EC\_POINT attributes to the new public key and the CKA\_CLASS, CKA\_KEY\_TYPE, CKA\_EC\_PARAMS, and CKA\_VALUE attributes to the new private key. Other attributes supported by the SM2 key type (specifically, the flags indicating the functions that the key supports) may be specified in the template for the key or are assigned default initial values.

For CKM\_IBM\_SM2\_KEY\_PAIR\_GEN, the ulMinKeySize and ulMaxKeySize fields of the CK\_MECHANISM\_INFO structure are not used.

### CKM IBM SM2 SM3

CKM\_IBM\_SM2\_SM3 is a single-part and multi-part signature generation and verification mechanism for SM2 that includes hashing with mechanism SM3. CKM\_IBM\_SM2\_SM3 has a user ID (IDA) parameter which has a maximum of 256 bytes. The mechanism generates 64-byte signatures.

Constraints on key types and the length of input and signature data are summarized in Table 33.

Table 33. CKM\_IBM\_SM2\_SM3: Key and input length

| Function | Key type        | Input length         | Signature length |
|----------|-----------------|----------------------|------------------|
| C_Sign   | SM2 private key | Any                  | 64 bytes         |
| C_Verify | SM2 public key  | Any, 64 <sup>2</sup> | N/A              |

<sup>&</sup>lt;sup>2</sup> Data length, signature length.

For CKM\_IBM\_SM2\_SM3, the *ulMinKeySize* and *ulMaxKeySize* fields of the CK\_MECHANISM\_INFO structure are not used.

### CKM IBM SM3

CKM\_IBM\_SM3 is a message digest mechanism. CKM\_IBM\_SM3 does not have a parameter, but generates 32-byte message digests.

Constraints on the length of digest data are summarized in Table 34.

Table 34. CKM\_IBM\_SM3: Data and digest length

| Function | Data length | Digest length |
|----------|-------------|---------------|
| C_Digest | Any         | 32 bytes      |

# CKM\_IBM\_SM4\_CBC

CKM\_IBM\_SM4\_CBC is a mechanism for single-part encryption and decryption based on the Chinese national algorithm SM4 and cipher-block chaining mode. CKM\_IBM\_SM4\_CBC has a 16-byte initialization vector parameter.

Constraints on key types and the length of data are summarized in Table 35:

Table 35. CKM\_IBM\_SM4\_CBC: Key and data length

| Function  | Key type | Input length            | Output length         | Comments       |
|-----------|----------|-------------------------|-----------------------|----------------|
| C_Encrypt | SM4      | Multiple of block size. | Same as input length. | No final part. |
| C_Decrypt | SM4      | Multiple of block size. | Same as input length. | No final part. |

For CKM\_IBM\_SM4\_CBC, the *ulMinKeySize* and *ulMaxKeySize* fields of the CK\_MECHANISM\_INFO structure are not used.

# CKM IBM SM4 ECB

CKM\_IBM\_SM4\_ECB is a mechanism for single-part encryption and decryption, key wrapping, and key unwrapping based on the Chinese national algorithm SM4 and electronic codebook mode. CKM\_IBM\_SM4\_ECB does not have a parameter, but can wrap and unwrap an SM4 key.

For wrapping, CKM\_IBM\_SM4\_ECB encrypts the value of the CKA\_VALUE attribute of the key that is wrapped, padded on the trailing end with up to block size minus one null bytes so that the resulting length is a multiple of the block size. The output data is the same length as the padded input data. It does not wrap the key type, key length, or any other information about the key. Your application must supply this information separately.

For unwrapping, CKM\_IBM\_SM4\_ECB decrypts the wrapped key and truncates the result according to the CKA\_KEY\_TYPE attribute of the template and if it has one and the key type supports it, the CKA\_VALUE\_LEN attribute of the template. CKM\_IBM\_SM4\_ECB adds the result as the CKA\_VALUE attribute of the new key. Other attributes required by the key type must be specified in the template.

Constraints on key types and the length of data are summarized in Table 36:

Table 36. CKM\_IBM\_SM4\_ECB: Key and data length

| Function    | Key type | Input length            | Output length                                                   | Comments       |
|-------------|----------|-------------------------|-----------------------------------------------------------------|----------------|
| C_Encrypt   | SM4      | Multiple of block size. | Same as input length.                                           | No final part. |
| C_Decrypt   | SM4      | Multiple of block size. | Same as input length.                                           | No final part. |
| C_WrapKey   | SM4      | Any length.             | Input length rounded up to a multiple of the block size.        | None.          |
| C_UnwrapKey | SM4      | Multiple of block size. | Determined by the type of key being unwrapped or CKA_VALUE_LEN. | None.          |

For CKM\_IBM\_SM4\_ECB, the *ulMinKeySize* and *ulMaxKeySize* fields of the CK\_MECHANISM\_INFO structure are not used.

### CKM IBM SM4 ECB ENCRYPT DATA

Key derivation by SM4 data encryption mechanisms allow derivation of keys using the result of an encryption operation as the key value. You can use them with the C DeriveKey function. The only mechanism currently defined is CKM IBM SM4 ECB ENCRYPT DATA.

CKM IBM SM4 ECB ENCRYPT DATA has a parameter, a CK\_KEY\_DERIVATION\_STRING\_DATA structure, that specifies the data to be encrypted to produce the key value.

CKM\_IBM\_SM4\_ECB\_ENCRYPT\_DATA functions by performing the encryption over the data provided using the base key. The resulting cipher text is used to create the key value of the resulting key. If not all the cipher text is used, the part discarded is from the trailing end (least significant bytes) of the cipher text data. The derived key is defined by the attribute template supplied, but constrained by the length of cipher text available for the key value and other normal PKCS11 derivation constraints:

• If neither length or key type is provided in the template, the key produced by CKM\_IBM\_SM4\_ECB\_ENCRYPT\_DATA is a generic secret key.

- If length is provided, but key type is not provided in the template, the key produced by CKM\_IBM\_SM4\_ECB\_ENCRYPT\_DATA is a generic secret key of the specified length.
- If a key type is provided, but length is not provided in the template, that key type must have a well-defined length. If the key type does have a well-defined length, the key produced by CKM\_IBM\_SM4\_ECB\_ENCRYPT\_DATA is of the type specified in the template. If the key type does not have a well-defined length, an error is returned.
- If both a key type and a length are provided in the template, the length must be compatible with that key type. The key produced by CKM\_IBM\_SM4\_ECB\_ENCRYPT\_DATA is of the specified type and length.

If the data is too short to make the requested key, CKM\_IBM\_SM4\_ECB\_ENCRYPT\_DATA returns CKR\_DATA\_LENGTH\_INVALID.

### CKM\_IBM\_SM4\_ISO2\_MAC

CKM\_IBM\_ISO2\_SM4\_MAC is a special case of the general-length ISO-padded SM4-MAC mechanism. CKM\_IBM\_ISO2\_SM4\_MAC always produces and verifies MACs that are half the block size in length. CKM\_IBM\_ISO2\_SM4\_MAC does not have a parameter.

Constraints on key types and the length of data are summarized in Table 37:

Table 37. CKM\_IBM\_ISO2\_SM4\_MAC: Key and data length

| Function | Key type | Data length | Signature length          |
|----------|----------|-------------|---------------------------|
| C_Sign   | SM4      | Any.        | 1/2 block size (8 bytes). |
| C_Verify | SM4      | Any.        | 1/2 block size (8 bytes). |

For CKM\_IBM\_ISO2\_SM4\_MAC, the *ulMinKeySize* and *ulMaxKeySize* fields of the CK\_MECHANISM\_INFO structure are not used.

### CKM IBM SM4 ISO2 MAC GENERAL

CKM\_IBM\_SM4\_ISO2\_MAC\_GENERAL is a mechanism for single-part signatures and verification based on the Chinese national algorithm SM4 with data authentication as defined by as defined in FIPS PUB 113. The data being MACed is padded according to ISO/IEC 9797-1 padding method 2.

CKM\_IBM\_SM4\_ISO2\_MAC\_GENERAL has a parameter, a

CK\_MAC\_GENERAL\_PARAMS structure, that specifies the output length desired from the mechanism.

The output bytes from CKM\_IBM\_SM4\_ISO2\_MAC\_GENERAL are taken from the start of the final SM4 cipher block produced in the MACing process.

Constraints on key types and the length of data are summarized in Table 38:

Table 38. CKM\_IBM\_SM4\_ISO2\_MAC\_GENERAL: Key and data length

| Function | Key type | Data length | Signature length                       |
|----------|----------|-------------|----------------------------------------|
| C_Sign   | SM4      | *           | 4-8 bytes, as specified in parameters. |

Table 38. CKM\_IBM\_SM4\_ISO2\_MAC\_GENERAL: Key and data length (continued)

| Function | Key type | Data length | Signature length                       |
|----------|----------|-------------|----------------------------------------|
| C_Verify | SM4      | Any.        | 4-8 bytes, as specified in parameters. |

For CKM\_IBM\_SM4\_ISO2\_MAC\_GENERAL, the ulMinKeySize and ulMaxKeySize fields of the CK\_MECHANISM\_INFO structure are not used.

### CKM IBM SM4 KEY GEN

CKM\_IBM\_SM4\_KEY\_GEN is a key generation mechanism for SM4. CKM\_IBM\_SM4\_KEY\_GEN does not have a parameter, but generates SM4 keys with a length of 16 bytes.

CKM IBM SM4 KEY GEN adds the CKA CLASS, CKA KEY TYPE, and CKA VALUE attributes to the new key. Other attributes supported by the SM4 key type (specifically, the flags indicating the functions that the key supports) may be specified in the template for the key or are assigned default initial values.

For CKM\_IBM\_SM4\_KEY\_GEN, the ulMinKeySize and ulMaxKeySize fields of the CK\_MECHANISM\_INFO structure are not used.

### CKM IBM SM4 MAC

CKM\_IBM\_SM4\_MAC is a special case of the general-length SM4-MAC mechanism. CKM\_IBM\_SM4\_MAC always produces and verifies MACs that are half the block size in length. CKM\_IBM\_SM4\_MAC does not have a parameter.

Constraints on key types and the length of data are summarized in Table 39:

Table 39. CKM\_IBM\_SM4\_MAC: Key and data length

| Function | Key type | Data length | Signature length          |
|----------|----------|-------------|---------------------------|
| C_Sign   | SM4      | Any.        | 1/2 block size (8 bytes). |
| C_Verify | SM4      | Any.        | 1/2 block size (8 bytes). |

For CKM\_IBM\_SM4\_MAC, the ulMinKeySize and ulMaxKeySize fields of the CK MECHANISM INFO structure are not used.

# CKM IBM SM4 MAC GENERAL

CKM\_IBM\_SM4\_MAC\_GENERAL is a mechanism for single-part signatures and verification based on the Chinese national algorithm SM4 with data authentication as defined in FIPS PUB 113. The data being MACed is padded according to ISO/IEC 9797-1 padding method 1 (zero-padded if not already a block multiple). CKM\_IBM\_SM4\_MAC\_GENERAL has a parameter, a

CK\_MAC\_GENERAL\_PARAMS structure, that specifies the output length desired from the mechanism.

The output bytes from CKM\_IBM\_SM4\_MAC\_GENERAL are taken from the start of the final SM4 cipher block produced in the MACing process.

Constraints on key types and the length of data are summarized in Table 40 on page 83:

Table 40. CKM\_IBM\_SM4\_MAC\_GENERAL: Key and data length

| Function | Key type | Data length | Signature length                       |
|----------|----------|-------------|----------------------------------------|
| C_Sign   | SM4      | Any.        | 4-8 bytes, as specified in parameters. |
| C_Verify | SM4      | Any.        | 4-8 bytes, as specified in parameters. |

For CKM\_IBM\_SM4\_MAC\_GENERAL, the *ulMinKeySize* and *ulMaxKeySize* fields of the CK\_MECHANISM\_INFO structure are not used.

### CKM\_XOR\_BASE\_AND\_DATA

Similar to mechanism CKM\_IBM\_SM4\_ECB\_ENCRYPT\_DATA, CKM\_XOR\_BASE\_AND\_DATA derives an SM4 key from another SM4 key (the base key) by XORing data with the base key.

CKM\_XOR\_BASE\_AND\_DATA has a parameter, a CK\_KEY\_DERIVATION\_STRING\_DATA structure, that specifies the data to be XORed with the base key to produce the key value.

# Additional manifest constants for regional cryptographic servers

```
0x80050002
#define CKK_IBM_SM2
#define CKM_IBM_SM2 KEY_PAIR_GEN
                                     0x8005000A
#define CKM IBM SM2
                                     0x8005000B
#define CKM IBM SM2 SM3
                                     0x8005000C
#define CKM_IBM_SM2_ENCRYPT
                                     0x8005000D
#define CKM_IBM_SM3
                                     0x8005000E
#define CKK_IBM_SM4
                                     0x80050001
#define CKM IBM SM4 KEY GEN
                                     0x80050001
#define CKM IBM SM4 ECB
                                     0x80050004
#define CKM IBM SM4 CBC
                                     0x80050002
#define CKM IBM SM4 MAC GENERAL
                                     0x80050007
#define CKM IBM SM4 MAC
                                     0x80058007
#define CKM IBM ISO2 SM4 MAC GENERAL 0x80050008
#define CKM IBM ISO2 SM4 MAC
                                     0x80058008
#define CKM_IBM_SM4_ECB_ENCRYPT_DATA 0x80050009
#define CKM_XOR_BASE AND DATA
                                     0x00000364 (standard mechanism)
```

# API examples for regional cryptographic servers

```
To generate an issuer MK:

CK_MECHANISM mech;

CK_OBJECT_HANDLE h_imkey;

CK_BBOOL true = CK_TRUE;

CK_ATTRIBUTE key_gen_tmpl[] = {
    {CKA_DERIVE, &true, sizeof(true)} // key can derive other keys
};

mech.mechanism = CKM_IBM_SM4_KEY_GEN;
mech.ulParameterLen = 0;
mech.pParameter = NULL;

rc = C_GenerateKey(session, &mech, key_gen_tmpl, 1, &h_imkey);

To derive an ICC MK:

CK_OBJECT_HANDLE h_icckey;

CK_KEY_TYPE keyType = CKK_IBM_SM4;

CK_ATTRIBUTE derive tmpl[] = {
```

```
{CKA KEY TYPE, &keyType, sizeof(keyType)},
  {CKA DERIVE, &true, sizeof(true)} // key can derive other keys
CK_KEY_DERIVATION_STRING_DATA drv_data;
CK BYTE pan[8] = { 0x12, 0x34, 0x56, 0x78, 0x12, 0x34, 0x56, 0x78 };
CK BYTE Y[16];
memcpy(Y, pan, 8);
for (i=0; i<8; i++)
  Y[i+8] = Y[i] ^ 0xFF;
drv data.pData = Y;
drv data.ulLen = 16;
mech.mechanism = CKM IBM SM4 ECB ENCRYPT DATA;
mech.ulParameterLen = sizeof(drv data);
mech.pParameter = &drv_data;
rc = C_DeriveKey(session, &mech, himkey, derive_tmpl, 2, &h_icckey);
To derive an AC session key (Note: Other session keys are derived similarly to this
sample):
CK OBJECT HANDLE h ackey;
CK ATTRIBUTE derive tmpl[] = {
  {CKA_KEY_TYPE, &keyType, sizeof(keyType)},
  {CKA_SIGN, &true, sizeof(true)}, // key can sign and verify MACs
  {CKA VERIFY, &true, sizeof(true)}
CK_KEY_DERIVATION_STRING_DATA drv_data;
CK\_BYTE atc[2] = { 0x12, 0x34 }; 7/ transaction counter value
CK BYTE Z[16];
memset(Z, 0x00, sizeof(Z));
Z[6] = atc[0];
Z[7] = atc[1];
Z[14] = atc[0] ^ 0xFF;
Z[15] = atc[1] ^ 0xFF;
drv data.pData = Z;
drv_data.ulLen = 16;
mech.mechanism = CKM IBM SM4 ECB ENCRYPT DATA;
mech.ulParameterLen = sizeof(drv data);
mech.pParameter = &drv data;
rc = C_DeriveKey(session, &mech, h_icckey, derive_tmp1, 3, &h_ackey);
To verify an ARQC: address of cryptogram data
CK BYTE *pARQCdata = <address of cryptogram data>
CK_ULONG ulaRQCdataLen = <length of cryptogram data>
CK BYTE *pARQC = <address of ARQC>
mech.mechanism = CKM_IBM_ISO2_SM4_MAC; // ISO padding
mech.ulParameterLen = 0;
mech.pParameter = NULL;
rc = C VerifyInit(session, &mech, h ackey);
rc = C Verify(session, pARQCdata, ulARQCdataLen, pARQC, 8);
To generate the ARPC:
CK_BYTE arc[2] = { 0x30, 0x35 }; // online declined
CK_BYTE ARPCdata[16];
CK BYTE ARPC[8];
CK ULONG ulaRPCLen = sizeof(ARPC);
```

```
memset(ARPCdata, 0x00, sizeof(ARPCdata));
memcpy(ARPCdata, pARQC, 8);
ARPCdata[0] ^= arc[0]; // XOR leading bytes of ARQC with ARC
ARPCdata[1] ^= arc[1];
mech.mechanism = CKM IBM SM4 MAC; // No (or zero) padding
mech.ulParameterLen = 0;
mech.pParameter = NULL;
C_SignInit(session, &mech, h_ackey);
C Sign(session, ARPCdata, sizeof(ARPCdata), ARPC, &ulARPCLen);
To encrypt a script in CBC mode:
CK BYTE iv[16];
CK BYTE *pScriptData = <address of script data>
CK ULONG ulScriptDataLen = <length of script data>
memset(iv, 0x00, sizeof(iv)); // zero IV
mech.mechanism = CKM IBM SM4 CBC;
mech.ulParameterLen = sizeof(iv);
mech.pParameter = iv;
C_EncryptInit(session, &mech, h_enckey);
C Encrypt(session, pScriptData, ulScriptDataLen,
                   pScriptData, &ulScriptDataLen); // encrypt in place
To sign (or MAC) the script:
CK BYTE scriptMAC[4]; // 4-byte MAC is desired
CK ULONG ulScriptMAClen;
ulScriptMAClen = sizeof(scriptMAC);
mech.mechanism = CKM IBM ISO2 SM4 MAC GENERAL;
mech.ulParameterLen = sizeof(ulScriptMAClen);
mech.pParameter = &ulScriptMAClen;
C_SignInit(session, &mech, h_mackey);
C_Sign(session, pScriptData, ulScriptDataLen,
                  scriptMAC, &ulScriptMAClen);
To derive a transport (or unwrapping) key from 3 key parts:
CK OBJECT HANDLE h transkey, h basekey, h subkey;
CK_OBJECT_CLASS keyClass = CKO_SECRET_KEY;
CK BYTE part1[16] = {
0x68, 0x1e, 0xdf, 0x34, 0xd2, 0x06, 0x96, 0x5e,
0x86, 0xb3, 0xe9, 0x4f, 0x53, 0x6e, 0x42, 0x46
CK BYTE part2[16] = {
0x\overline{f3}, 0x24, 0x18, 0x4f, 0x3c, 0x88, 0x92, 0xb7,
0x2b, 0xdc, 0x9d, 0x7c, 0x61, 0x29, 0x19, 0xde
CK BYTE part3[16] = {
0xce, 0x4d, 0xd6, 0xb8, 0x1f, 0x6d, 0xe9, 0x92,
0xa8, 0x30, 0xda, 0xab, 0x1f, 0x00, 0x80, 0x28
CK ATTRIBUTE create tmp1[] = {
  {CKA_CLASS, &keyClass, sizeof(keyClass)},
  {CKA_KEY_TYPE, &keyType, sizeof(keyType)},
  {CKA_DERIVE, &true, sizeof(true)}, // part 1 can derive
  {CKA VALUE, part1, sizeof(part1)}
CK ATTRIBUTE derive tmpl[] = {
```

```
{CKA KEY TYPE, &keyType, sizeof(keyType)},
  {CKA DERIVE, &true, sizeof(true)} // partial keys derive other keys
CK ATTRIBUTE final derive tmpl[] = {
  {CKA KEY TYPE, &keyType, sizeof(keyType)},
  {CKA UNWRAP, &true, sizeof(true)} // final key can unwrap other keys
CK_KEY_DERIVATION_STRING_DATA drv_data;
mech.mechanism = CKM XOR BASE AND DATA;
mech.ulParameterLen = sizeof(drv data);
mech.pParameter = &drv_data;
// Create part 1
rc = C_CreateObject(session, &create_tmp1, 4, &h_basekey);
// XOR part 2
drv_data.pData = part2;
drv data.ulLen = sizeof(part2);
rc = C DeriveKey(session, &mech, h basekey, derive tmpl, 2, &h subkey);
// Destroy no longer needed partial key
rc = C DestroyObject(session, h basekey);
h_basekey = h_subkey;
// XOR part 3
drv data.pData = part3;
drv_data.ulLen = sizeof(part3);
rc = C_DeriveKey(session, &mech, h_basekey, final_derive_tmpl, 2,
&h_subkey);
// Destroy no longer needed partial key
rc = C DestroyObject(session, h basekey);
h transkey = h subkey; // final derivation is the transport key
To import (or unwrap) an issuer MK generated elsewhere:
CK_ATTRIBUTE unwrap_tmp1[] = {
  {CKA_CLASS, &keyClass, sizeof(keyClass)},
  {CKA KEY TYPE, &keyType, sizeof(keyType)},
  {CKA DERIVE, &true, sizeof(true)} // im keys can derive
CK BYTE *wrp data = <address of wrapped key data>
CK ULONG wrp data len = <length of wrapped data>
mech.mechanism = CKM IBM SM4 ECB;
mech.ulParameterLen = 0;
mech.pParameter = NULL;
rc = C UnwrapKey(session, &mech, h transkey, wrp data, wrp data len,
                 unwrap_tmpl, 3, &h_imkey);
```

# Chapter 5. ICSF PKCS #11 callable services

The PKCS #11 C language API (described in Chapter 2, "The C API," on page 21) requires a Language Environment (LE) runtime to operate. Although an LE is normally provided with C application programs, if you are coding your application in some other language (for example, Assembler), acquiring an LE runtime may not be desirable. For these situations, ICSF provides a base set of PKCS #11 callable services that you can use. (In fact, the C API itself uses these services.) These callable services do not require an LE runtime. The ICSF PKCS #11 callable services include:

- Derive key (CSFPDVK)
- Derive multiple keys (CSFPDMK)
- Generate MAC (CSFPHMG)
- Generate key pair (CSFPGKP)
- Generate secret key (CSFPGSK)
- Get attribute value (CSFPGAV)
- One-way hash generate (CSFPOWH)
- Private key sign (CSFPPKS)
- Pseudo-random function (CSFPPRF)
- Public key verify (CSFPPKV)
- Secret key decrypt (CSFPSKD)
- Secret key encrypt (CSFPSKE)
- Set attribute value (CSFPSAV)
- Token record create (CSFPTRC)
- Token record delete (CSFPTRD)
- Token record list (CSFPTRL)
- Unwrap key (CSFPUWK)
- Verify MAC (CSFPHMV)
- Wrap key (CSFPWPK)

Calls to the system authorization facility (SAF) determine access authorization for the callable services. The CSFSERV class controls access to the PKCS #11 callable services.

For details about the PKCS #11 callable services, see *z/OS Cryptographic Services ICSF Application Programmer's Guide*.

# Appendix A. SMP/E installation data sets, directories, and files

The following dynamic link libraries (DLLs) are linked into SYS1.SIEALNKE:

### **CSNPCAPI**

The main DLL invoked by applications to use PKCS #11 functions. Also shipped as an HFS file at /usr/lpp/pkcs11/lib/csnpcapi.so.

#### CSNPCA64

64-bit addressing mode version of CSNPCAPI. Also shipped as an HFS file at /usr/lpp/pkcs11/lib/csnpca64.so.

#### CSNPCA3X

31-bit addressing mode version of CSNPCAPI with XPLINK. Also shipped as an HFS file at /usr/lpp/pkcs11/lib/csnpca3x.so

#### **CSNPCINT**

An internal DLL loaded by CSNPCAPI.

#### CSNPCI64

64-bit addressing mode version of CSNPCINT.

#### CSNPCI3X

31-bit addressing mode version of CSNPCINT with XPLINK.

### **CSNPCUTL**

An internal DLL implicitly loaded for utilities.

### CSNPCU64

64-bit addressing mode version of CSNPCUTL.

#### CSNPCU3X

31-bit addressing mode version of CSNPCUTL with XPLINK.

### CSFDLL31

CSFDLL in 31-bit addressing mode

### CSFDLL64

CSFDLL in 64-bit addressing mode.

#### CSFDLL3X

31-bit addressing mode version of CSFDLL31 with XPLINK.

SMP/E installs the product files into the HFS directory /usr/lpp/pkcs11. This directory contains the following subdirectories and files:

 /usr/lpp/pkcs11/include subdirectory (members are symbolically linked to /usr/include)

#### csnpdefs.h

A header file that applications must include to use PKCS #11 functions. Also copied to SYS1.SIEAHDR.H(CSNPDEFS).

### csfbext.h

A header file that applications must include to use the CSFDLLs. Also copied to SYS1.SIEAHDR.H(CSFBEXT).

• /usr/lpp/pkcs11/lib subdirectory (members are symbolically linked to /usr/lib)

#### CSNPCAPI.x

Side deck for CSNPCAPI. Also copied to SYS1.SIEASID(CSNPCAPI).

### CSNPCA64.x

Side deck for CSNPCA64. Also copied to SYS1.SIEASID(CSNPCA64).

#### CSNPCA3X.x

Side deck for CSNPCA3X. Also copied to SYS1.SIEASID(CSNPCA3X).

### csnpcapi.so

csnpca64.so

csnpca3x.so

### CSFDLL31.x

Side deck for CSFDLL31. Also copied to SYS1.SIEASID(CSFDLL31).

#### CSFDLL64.x

Side deck for CSFDLL64. Also copied to SYS1.SIEASID(CSFDLL64).

#### CSFDLL3X.x

Side deck for CSFDLL3X. Also copied to SYS1.SIEASID(CSFDLL3X).

• usr/lpp/pkcs11/bin subdirectory

### testpkcs11

Program to test system configuration for PKCS #11.

/usr/lpp/pkcs11/samples subdirectory

### testpkcs11.c

Source code for the testpkcs11 program.

### Makefile.testpkcs11

Makefile for the testpkcs11 program.

### Makefile3X.testpkcs11

Makefile for 31-bit addressing mode version of the testpkcs11 program with XPLINK.

#### Makefile64.testpkcs11

Makefile for 64-bit addressing mode version of the testpkcs11 program.

### updatecomp.c

Source code for the updatecomp.c program.

### Makefile.updatecomp

Makefile for the updatecomp.c program.

### Makefile3X.updatecomp

Makefile for 31-bit addressing mode version of updatecomp.c program with XPLINK.

### Makefile64.updatecomp

Makefile for 64-bit addressing mode version of the updatecomp.c program.

# Appendix B. Source code for the testpkcs11 sample program

For information about building and using the testpkcs11 sample program, see Chapter 3, "Sample PKCS #11 C programs," on page 71.

```
********************
/* COMPONENT NAME: testpkcs11.c
/* Licensed Materials - Property of IBM
/* 5650-ZOS
/* Copyright IBM Corp. 2007, 2013
/* Status = HCR7770
^{\prime} ' This file contains sample code. IBM PROVIDES THIS CODE ON AN /* 'AS IS' BASIS WITHOUT WARRANTY OF ANY KIND, EITHER EXPRESS OR
/* IMPLIED, INCLUDING BUT NOT LIMITED TO, THE IMPLIED WARRANTIES
/* OF MERCHANTABILITY OR FITNESS FOR A PARTICULAR PURPOSE.
$L0=P11C1 ,HCR7740, 060124,PDJS: PKCS11 initial release $D1=MG08269 ,HCR7740, 061114,PDJS: Misc fixes
/* $D2=MG08740 ,HCR7740, 070302,PDGL: XPLINK
   $P1=MG13406 ,HCR7770, 090812,PDGL: fix XPLINK define
   $P2=MG13431 ,HCR7770, 090826,PDER: update prolog
/* Customers may remove this copyright statement */
#pragma comment (copyright,"\
Licensed Materials - Property of IBM \
5650-ZOS Copyright IBM Corp. 2007, 2013 \
All Rights Reserved \
US Government Users Restricted Rights - \
Use, duplication or disclosure restricted by \
GSA ADP Schedule Contract with IBM Corp.")
#endif
/* Install verification test for PKCS #11 */
#define _UNIX03_SOURCE
#include <stdio.h>
#include <stdlib.h>
#include <string.h>
#include <memory.h>
#include <dlfcn.h>
#include <sys/timeb.h>
#include <csnpdefs.h>
int skip_token_obj;
CK_FUNCTION_LIST *funcs;
                slotID = CK UNAVAILABLE INFORMATION;
CK_SLOT_ID -
CK_BYTE
                 tokenName[32];
void ProcessRetCode( CK RV rc )
  switch (rc) {
                                               printf(" CKR_OK");
printf(" CKR_CANCEL");
printf(" CKR_HOST_MEMORY");
printf(" CKR_SLOT_ID_INVALID");
printf(" CKR_GENERAL_ERROR");
     case CKR OK:
                                                                                                break:
     case CKR CANCEL:
                                                                                                break:
     case CKR_HOST_MEMORY:
                                                                                                break;
     case CKR SLOT ID INVALID:
                                                                                                break;
     case CKR_GENERAL_ERROR:
                                                                                                break:
                                                printf(" CKR_GENERALE_ERROR );
printf(" CKR_FUNCTION_FAILED");
printf(" CKR_ARGUMENTS_BAD");
     case CKR_FUNCTION_FAILED:
                                                                                                break;
     case CKR ARGUMENTS BAD:
                                                                                                break;
```

```
case CKR NO EVENT:
                                                         printf(" CKR NO EVENT");
                                                                                                                          break;
                                                        print(" CKR NO EVENT );
printf(" CKR NEED TO CREATE THREADS");
printf(" CKR CANT LOCK");
printf(" CKR ATTRIBUTE READ ONLY");
printf(" CKR ATTRIBUTE SENSITIVE");
case CKR_NEED_TO_CREATE_THREADS:
                                                                                                                          break:
case CKR CANT LOCK:
                                                                                                                          break;
case CKR_ATTRIBUTE_READ_ONLY:
                                                                                                                          break;
case CKR_ATTRIBUTE_SENSITIVE:
                                                                                                                          break:
                                                         printf(" CKR_ATTRIBUTE_TYPE_INVALID");
printf(" CKR_ATTRIBUTE_VALUE_INVALID");
case CKR_ATTRIBUTE_TYPE_INVALID:
case CKR_ATTRIBUTE_VALUE_INVALID:
                                                                                                                          break;
                                                                                                                          break:
                                                         printf(" CKR_DATA_INVALID");
printf(" CKR_DATA_LEN_RANGE");
case CKR_DATA_INVALID:
                                                                                                                          break;
case CKR DATA LEN RANGE:
                                                                                                                          break;
                                                         printf(" CKR DEVICE ERROR");
case CKR DEVICE ERROR:
                                                                                                                          break;
case CKR_DEVICE_MEMORY:
case CKR_DEVICE_REMOVED:
                                                         printf(" CKR_DEVICE_MEMORY");
printf(" CKR_DEVICE_REMOVED");
                                                                                                                          break;
                                                                                                                          break;
                                                         printf(" CKR_ENCRYPTED_DATA_INVALID");
case CKR_ENCRYPTED_DATA_INVALID:
                                                                                                                          break;
case CKR ENCRYPTED DATA LEN RANGE:
                                                         printf(" CKR ENCRYPTED DATA LEN RANGE");
                                                                                                                          break;
case CKR FUNCTION CANCELED:
                                                         printf(" CKR FUNCTION CANCELED");
                                                                                                                          break;
case CKR_FUNCTION_NOT_PARALLEL:
case CKR_FUNCTION_NOT_SUPPORTED:
                                                         printf(" CKR_FUNCTION_NOT_PARALLEL");
printf(" CKR_FUNCTION_NOT_SUPPORTED");
printf(" CKR_KEY_HANDLE_INVALID");
                                                                                                                          break:
                                                                                                                          break;
case CKR_KEY_HANDLE_INVALID:
                                                                                                                          break;
case CKR_KEY_SIZE_RANGE:
case CKR_KEY_TYPE_INCONSISTENT:
                                                         printf(" CKR_KEY_SIZE_RANGE");
printf(" CKR_KEY_TYPE_INCONSISTENT");
                                                                                                                          break;
                                                                                                                          break:
                                                         printf(" CKR_KEY_NOT_NEEDED");
printf(" CKR_KEY_CHANGED");
case CKR_KEY_NOT_NEEDED:
case CKR_KEY_CHANGED:
                                                                                                                          break:
                                                                                                                          break;
                                                         printf(" CKR_KEY_NEEDED");
case CKR KEY NEEDED:
                                                                                                                          break;
case CKR_KEY_INDIGESTIBLE:
case CKR_KEY_FUNCTION_NOT_PERMITTED:
                                                         printf(" CKR_KEY_INDIGESTIBLE");
printf(" CKR_KEY_FUNCTION_NOT_PERMITTED");
                                                                                                                          break:
                                                                                                                          break:
                                                         printf(" CKR_KEY_NOT_WRAPPABLE");
printf(" CKR_KEY_UNEXTRACTABLE");
case CKR_KEY_NOT_WRAPPABLE:
                                                                                                                          break;
case CKR KEY UNEXTRACTABLE:
                                                                                                                          break:
                                                         printf(" CKR_MECHANISM_INVALID");
case CKR_MECHANISM_INVALID:
                                                                                                                          break;
case CKR MECHANISM PARAM INVALID:
                                                         printf(" CKR MECHANISM PARAM INVALID");
                                                                                                                          break;
                                                         printf(" CKR OBJECT HANDLE INVALID");
case CKR OBJECT HANDLE INVALID:
                                                                                                                          break;
                                                         printf(" CKR_OPERATION_ACTIVE");
printf(" CKR_OPERATION_NOT_INITIALIZED");
case CKR_OPERATION_ACTIVE:
                                                                                                                          break;
case CKR OPERATION NOT INITIALIZED:
                                                                                                                          break;
                                                         printf(" CKR_PIN_INCORRECT");
case CKR_PIN_INCORRECT:
                                                                                                                          break:
                                                         printf(" CKR_PIN_INVALID");
printf(" CKR_PIN_LEN_RANGE");
case CKR_PIN_INVALID:
                                                                                                                          break;
case CKR_PIN_LEN_RANGE:
                                                                                                                          break;
                                                         printf(" CKR_PIN_EXPIRED");
case CKR_PIN_EXPIRED:
                                                                                                                          break:
                                                         printf(" CKR_PIN_LOCKED");
printf(" CKR_SESSION_CLOSED");
case CKR PIN LOCKED:
                                                                                                                          break;
case CKR SESSION CLOSED:
                                                                                                                          break:
                                                         printf(" CKR_SESSION_COUNT");
printf(" CKR_SESSION_HANDLE_INVALID");
case CKR_SESSION_COUNT:
                                                                                                                          break;
case CKR_SESSION_HANDLE_INVALID:
                                                                                                                          break;
                                                         printf(" CKR SESSION PARALLEL NOT SUPPORTED");
case CKR SESSION PARALLEL NOT SUPPORTED:
                                                                                                                          break;
                                                         printf(" CKR_SESSION_READ_ONLY");
printf(" CKR_SESSION_EXISTS");
case CKR_SESSION_READ_ONLY:
                                                                                                                          break:
case CKR SESSION EXISTS:
                                                                                                                          break;
                                                         printf(" CKR_SESSION_READ_ONLY_EXISTS");
printf(" CKR_SESSION_READ_WRITE_SO_EXISTS");
case CKR_SESSION_READ_ONLY_EXISTS:
                                                                                                                          break;
case CKR_SESSION_READ_WRITE_SO_EXISTS:
                                                                                                                          break:
case CKR SIGNATURE_INVALID:
                                                         printf(" CKR_SIGNATURE_INVALID");
                                                                                                                          break;
case CKR_SIGNATURE_LEN_RANGE:
case CKR_TEMPLATE_INCOMPLETE:
                                                         printf(" CKR_SIGNATURE_LEN_RANGE");
printf(" CKR_TEMPLATE_INCOMPLETE");
                                                                                                                          break:
                                                                                                                          break:
                                                         printf(" CKR TEMPLATE INCONSISTENT");
case CKR_TEMPLATE_INCONSISTENT:
                                                                                                                          break;
case CKR TOKEN NOT PRESENT:
       printf(" CKR TOKEN NOT PRESENT - ICSF is not active or not configured for TKDS operations"); break;
case CKR_TOKEN_NOT_RECOGNIZED:
       printf(" CKR_TOKEN_NOT_RECOGNIZED - You are not authorized to perform the token operation"); break;
case CKR_TOKEN_WRITE_PROTECTED: printf(" CKR_TOKEN_WRITE_PROTECTED");
case CKR_UNWRAPPING_KEY_HANDLE_INVALID: printf(" CKR_UNWRAPPING_KEY_HANDLE_INVALID");
case CKR_UNWRAPPING_KEY_SIZE_RANGE: printf(" CKR_UNWRAPPING_KEY_SIZE_RANGE");
case CKR_USER_ALREADY_LOGGED_IN: printf(" CKR_USER_ALREADY_LOGGED_IN");
                                                                                                                          break:
                                                                                                                          break;
                                                                                                                          break:
                                                                                                                          break;
                                                                                                                          break;
                                                         printf(" CKR_USER_NOT_LOGGED_IN");
case CKR_USER_NOT_LOGGED_IN:
                                                                                                                          break;
                                                         printf(" CKR_USER_PIN_NOT_INITIALIZED");
printf(" CKR_USER_TYPE_INVALID");
printf(" CKR_USER_ANOTHER_ALREADY_LOGGED_IN");
case CKR_USER_PIN_NOT_INITIALIZED:
                                                                                                                          break;
case CKR_USER_TYPE_INVALID:
                                                                                                                          break:
case CKR_USER_ANOTHER_ALREADY_LOGGED_IN:
                                                                                                                          break;
                                                         printf(" CKR_USER_TOO_MANY_TYPES");
case CKR USER TOO MANY TYPES:
                                                                                                                          break;
                                                        printf(" CKR_WRAPPED_KEY_INVALID");
printf(" CKR_WRAPPED_KEY_LEN_RANGE");
printf(" CKR_WRAPPED_KEY_HANDLE_INVALID");
case CKR_WRAPPED_KEY_INVALID:
                                                                                                                          break:
case CKR WRAPPED_KEY_LEN_RANGE:
                                                                                                                          break:
case CKR_WRAPPING_KEY_HANDLE_INVALID:
                                                                                                                          break;
                                                         printf(" CKR_WRAPPING_KEY_SIZE_RANGE");
case CKR_WRAPPING_KEY_SIZE_RANGE:
                                                                                                                          break:
                                                         printf(" CKR_WRAPPING_KEY_TYPE_INCONSISTENT");
case CKR_WRAPPING_KEY_TYPE_INCONSISTENT:
                                                                                                                          break;
case CKR RANDOM SEED NOT SUPPORTED:
                                                         printf(" CKR RANDOM SEED NOT SUPPORTED");
                                                                                                                          break:
                                                         printf(" CKR_RANDOM_NO_RNG");
printf(" CKR_BUFFER_TOO_SMALL");
printf(" CKR_SAVED_STATE_INVALID");
case CKR_RANDOM_NO_RNG:
                                                                                                                          break;
case CKR_BUFFER_TOO_SMALL:
                                                                                                                          break;
case CKR SAVED STATE INVALID:
                                                                                                                          break;
                                                         printf(" CKR_INFORMATION_SENSITIVE");
case CKR_INFORMATION_SENSITIVE:
                                                                                                                          break:
                                                         printf(" CKR_STATE_UNSAVEABLE");
case CKR STATE UNSAVEABLE:
                                                                                                                          break;
                                                         printf(" CKR_CRYPTOKI_NOT_INITIALIZED");
case CKR_CRYPTOKI_NOT_INITIALIZED:
                                                                                                                          break;
                                                         printf(" CKR_CRYPTOKI_ALREADY_INITIALIZED");
case CKR_CRYPTOKI_ALREADY_INITIALIZED:
                                                                                                                          break:
                                                         printf(" CKR MUTEX BAD");
case CKR MUTEX BAD:
                                                                                                                          break;
case CKR_MUTEX_NOT_LOCKED:
                                                         printf(" CKR_MUTEX_NOT_LOCKED");
                                                                                                                          break:
/* Otherwise - Value does not match a known PKCS11 return value */
```

```
void showError( char *str, CK RV rc )
   printf("%s returned: %d (0x\%0x)", str, rc, rc);
   ProcessRetCode( rc );
   printf("\n");
CK_RV createToken( void )
   CK_VOID_PTR
                             p = NULL; // @D1C
   CK_RV
                             rc:
                             flags = 0;
   CK FLAGS
   printf("Creating the temporary token... \n");
   /* wait for slot event. On z/OS this creates a new slot synchronously */
   rc = funcs->C_WaitForSlotEvent(flags, &slotID, p);
   if (rc != CKR_OK) {
    showError(" C_WaitForSlotEvent #1", rc );
      return !CKR OK;
   /st The slot has been created. Now initialize the token in the slot st/
   /* On z/OS no PIN is required, so we will pass NULL. */
   rc= funcs->C_InitToken(slotID, NULL, 0, tokenName);
   if (rc != CKR_OK) {
   showError(" C_InitToken #1", rc );
      if (rc == CKR_ARGUMENTS_BAD) {
         printf("
printf("
                     _Make sure_your the token name you specified meets ICSF rules:\n");
                     Contains only alphanumeric characters, nationals (0#$), and periods.\n");
         printf("
                     The first character cannot be a numeric or a period.\n");
      return !CKR_OK;
   return CKR_OK;
CK_RV deleteToken( void )
   CK_VOID_PTR
   CK RV
                             rc;
   CK_FLAGS
                             flags = 0;
   if (slotID != CK_UNAVAILABLE_INFORMATION) {
     printf("Deleting the temporary token... n");
     /* C InitToken with the reserved label $$DELETE-TOKEN$$ is the way to delete a token */
     /* on z/OS */
     memset(tokenName, ' ', sizeof(tokenName));
memcpy(tokenName, DEL_TOK, sizeof(DEL_TOK));
     rc= funcs->C InitToken(slotID, NULL, 0, tokenName);
     if (rc != CKR_OK) {
    showError(" C_InitToken #2 (for delete)", rc );
        return !CKR_OK;
     }
   }
   return CKR_OK;
CK_RV encryptRSA( void )
   CK BYTE
                             data1[100];
   CK_BYTE
                             data2[256];
   CK_BYTE
                             cipher[256];
   CK SLOT ID
                             slot id;
   CK_SESSTON_HANDLE
                             session;
   CK MECHANISM
   CK OBJECT HANDLE
                             publ key, priv key;
   CK_FLAGS
                             flags;
   CK ULONG
   CK_ULONG
                             len1, len2, cipherlen;
   CK_RV
                             rc;
   static CK OBJECT CLASS
                            class = CKO PUBLIC KEY;
                             type= CKK_RSA;
   static CK KEY TYPE
   static CK_OBJECT_CLASS privclass = CKO_PRIVATE_KEY;
```

```
static CK BBOOL
                          true = TRUE;
static CK_BBOOL
                          false = FALSE;
static CK_ULONG bits = 1024;
static CK_BYTE    pub_exp[] = { 0x01, 0x00, 0x01 };
/* Attributes for the public key to be generated */
CK_ATTRIBUTE pub_tmp1[] = {
    {CKA MODULUS BITS,
                           &bits,
                                       sizeof(bits)
    {CKA_ENCRYPT,
                           &true,
                                      sizeof(true)
                                      sizeof(true)
    {CKA VERIFY,
                           &true,
    {CKA_PUBLIC_EXPONENT, &pub_exp, sizeof(pub_exp) }
/* Attributes for the private key to be generated */
CK_ATTRIBUTE priv_tmp1[] =
    {CKA_DECRYPT, &true, sizeof(true) },
   {CKA_SIGN,
                  &true, sizeof(true) }
slot id = slotID;
flags = CKF_SERIAL_SESSION | CKF_RW_SESSION;
printf("Opening a session...\n");
rc = funcs->C_OpenSession( slot_id, flags, (CK_VOID_PTR) NULL, NULL, &session );
if (rc != CKR_OK) {
   showError(" C_OpenSession #1", rc );
   return !CKR OK;
}
printf("Generating keys. This may take a while... \n");
                  = CKM_RSA_PKCS_KEY_PAIR_GEN;
mech.mechanism
mech.ulParameterLen = 0;
mech.pParameter
                    = NULL;
rc = funcs->C_GenerateKeyPair( session,
                                              &mech.
                                  pub_tmpl, 4,
priv_tmpl, 2,
                                  &publ_key, &priv_key );
if (rc != CKR_OK) {
    showError(" C_GenerateKeyPair #1", rc );
   return !CKR_OK;
/* now, encrypt some data */
       = sizeof(data1);
= sizeof(data2);
len1
len2
cipherlen = sizeof(cipher);
for (i=0; i < len1; i++)
   data1[i] = (i) % 255;
mech.mechanism
                      = CKM RSA PKCS;
mech.ulParameterLen = 0;
mech.pParameter
                     = NULL;
printf("Enciphering data... \n");
rc = funcs->C_EncryptInit( session, &mech, publ_key );
if (rc != CKR_OK) {
   showError(" C_EncryptInit #1", rc );
   funcs->C CloseSession( session );
   return !CKR_OK;
}
rc = funcs->C_Encrypt( session, data1, len1, cipher, &cipherlen );
if (rc != CKR_OK) {
   showError(" C_Encrypt #1", rc);
   funcs->C_CloseSession( session );
   return !CKR_OK;
/* now, decrypt the data */
printf("Deciphering data... \n");
rc = funcs->C_DecryptInit( session, &mech, priv_key );
if (rc != CKR_OK) {
    showError(" C_DecryptInit #1", rc );
   funcs->C_CloseSession( session );
```

```
return !CKR OK;
   }
   rc = funcs->C_Decrypt( session, cipher, cipherlen, data2, &len2 );
   if (rc != CKR_OK) {
   showError(" C_Decrypt #1", rc);
       funcs->C_CloseSession( session );
       return !CKR_OK;
   /* PKCS - returns clear data as is */
if (len1 != len2) {
   printf(" ERROR: lengths do not match\n");
     printf("
                  Length of original data = %d, after decryption = %d\n",len1, len2);
     funcs->C_CloseSession( session );
     return !CKR_OK;
   for (i=0; i <len1; i++)
      if (data1[i] != data2[i]) {
                      ERROR: mismatch at byte %d\n", i );
          printf("
          funcs->C_CloseSession( session );
          return !CKR OK;
   }
   printf("Destroying keys... \n");
   rc = funcs->C_DestroyObject( session, priv_key );
   if (rc != CKR_OK) {
   showError(" C_DestroyObject #1", rc );
       funcs->C_CloseSession( session );
       return !CKR OK;
   }
   rc = funcs->C_DestroyObject( session, publ_key );
   if (rc != CKR_OK) {
    showError(" C_DestroyObject #2", rc );
       funcs->C_CloseSession( session );
       return !CKR_OK;
   printf("Closing the session... \n");
rc = funcs->C_CloseSession( session );
   if (rc != CKR_OK) {
   showError(" C_CloseSession #1", rc );
       return !CKR_OK;
   return CKR_OK;
CK_RV getFunctionList( void )
   CK_RV
   CK_RV (*pFunc)();
   void
            *d;
#ifdef _LP64
           e[]="CSNPCA64";
   char
#elif __XPLINK
                                              /* @P1C */
           e[]="CSNPCA3X";
   char
                                              /* @D2A */
#else
            e[]="CSNPCAPI";
   char
#endif
   printf("Getting the PKCS11 function list...\n");
   d = dlopen(e,RTLD_NOW);
   if ( d == NULL ) {
       printf("%s not found in linklist or LIBPATH\n",e); // @D1A
       return !CKR_OK;
   }
   pFunc = (CK_RV (*)())dlsym(d,"C_GetFunctionList"); if (pFunc == NULL ) \{
       printf("C\_GetFunctionList() \ not \ found \ in \ module \ \$s\n",e); \ // \ @D1A
```

```
return !CKR OK;
   rc = pFunc(&funcs);
   if (rc != CKR_OK) {
      showError(" C_GetFunctionList", rc );
      return !CKR_OK;
   return CKR OK;
}
void displaySyntax(char *pgm) {
   printf("usage: %s { -t <token-name> | -h }\n\n", pgm );
   printf("-t < token-name) = The name of a temporary token to create for the test. The\n");
   printf(" name must be less than 33 characters in length and contains only alphanumeric\n"); printf(" characters, nationals (0#$), and periods. The first character cannot be a\n");
   printf(" numeric or a period. The token will be deleted when the test is complete.\n\n");
   printf(" -h = Displays this help.\n\n");
void main( int argc, char **argv )
   CK_C_INITIALIZE_ARGS cinit_args;
   CK_RV
                 rc, i;
   memset(tokenName, \ ' \ ', \ sizeof(tokenName)); \ /* \ Token \ name \ is \ left \ justified, \ padded \ with \ blanks \ */
   if (argc == 3) {
     if (strcmp(argv[1], "-t") == 0)
       if (strlen(argv[2]) > 0 \&\& strlen(argv[2]) < 33) {
         memcpy(tokenName, argv[2], strlen(argv[2]));
       else {
         displaySyntax(argv[0]);
         return;
     else {
       displaySyntax(argv[0]);
       return;
     }
   else {
     displaySyntax(argv[0]);
     return;
   rc = getFunctionList();
   if (rc != CKR OK) {
      printf("getFunctionList failed!\n"); // @D1C
      return;
   }
   memset( &cinit_args, 0x0, sizeof(cinit_args) );
   cinit_args.flags = CKF_OS_LOCKING_OK;
   printf("Initializing the PKCS11 environment...\n");
   rc = funcs->C_Initialize( &cinit_args );
   if (rc != CKR_OK) {
      showError(" C_Initialize", rc );
      return:
   }
   rc = createToken();
   if (rc != CKR_OK) {
      funcs->C_Finalize( NULL );
      return;
   rc = encryptRSA();
if (rc != CKR_OK) {
      deleteToken();
      funcs->C_Finalize( NULL );
      return;
```

```
rc = deleteToken();
if (rc != CKR_OK) {
   funcs->C_Finalize( NULL );
   return;
}

rc = funcs->C_Finalize( NULL );
if (rc != CKR_OK) {
   showError(" C_Initialize", rc );
   return;
}
printf("Test completed successfully!\n");
}
```

# Appendix C. Accessibility

Accessible publications for this product are offered through IBM Knowledge Center (www.ibm.com/support/knowledgecenter/SSLTBW/welcome).

If you experience difficulty with the accessibility of any z/OS information, send a detailed email message to mhvrcfs@us.ibm.com.

# **Accessibility features**

Accessibility features help users who have physical disabilities such as restricted mobility or limited vision use software products successfully. The accessibility features in z/OS can help users do the following tasks:

- Run assistive technology such as screen readers and screen magnifier software.
- Operate specific or equivalent features by using the keyboard.
- Customize display attributes such as color, contrast, and font size.

# Consult assistive technologies

Assistive technology products such as screen readers function with the user interfaces found in z/OS. Consult the product information for the specific assistive technology product that is used to access z/OS interfaces.

# Keyboard navigation of the user interface

You can access z/OS user interfaces with TSO/E or ISPF. The following information describes how to use TSO/E and ISPF, including the use of keyboard shortcuts and function keys (PF keys). Each guide includes the default settings for the PF keys.

- z/OS TSO/E Primer
- z/OS TSO/E User's Guide
- z/OS ISPF User's Guide Vol I

# **Dotted decimal syntax diagrams**

Syntax diagrams are provided in dotted decimal format for users who access IBM Knowledge Center with a screen reader. In dotted decimal format, each syntax element is written on a separate line. If two or more syntax elements are always present together (or always absent together), they can appear on the same line because they are considered a single compound syntax element.

Each line starts with a dotted decimal number; for example, 3 or 3.1 or 3.1.1. To hear these numbers correctly, make sure that the screen reader is set to read out punctuation. All the syntax elements that have the same dotted decimal number (for example, all the syntax elements that have the number 3.1) are mutually exclusive alternatives. If you hear the lines 3.1 USERID and 3.1 SYSTEMID, your syntax can include either USERID or SYSTEMID, but not both.

The dotted decimal numbering level denotes the level of nesting. For example, if a syntax element with dotted decimal number 3 is followed by a series of syntax

elements with dotted decimal number 3.1, all the syntax elements numbered 3.1 are subordinate to the syntax element numbered 3.

Certain words and symbols are used next to the dotted decimal numbers to add information about the syntax elements. Occasionally, these words and symbols might occur at the beginning of the element itself. For ease of identification, if the word or symbol is a part of the syntax element, it is preceded by the backslash (\) character. The \* symbol is placed next to a dotted decimal number to indicate that the syntax element repeats. For example, syntax element \*FILE with dotted decimal number 3 is given the format 3 \\* FILE. Format 3\* FILE indicates that syntax element FILE repeats. Format 3\* \\* FILE indicates that syntax element \* FILE repeats.

Characters such as commas, which are used to separate a string of syntax elements, are shown in the syntax just before the items they separate. These characters can appear on the same line as each item, or on a separate line with the same dotted decimal number as the relevant items. The line can also show another symbol to provide information about the syntax elements. For example, the lines 5.1\*, 5.1 LASTRUN, and 5.1 DELETE mean that if you use more than one of the LASTRUN and DELETE syntax elements, the elements must be separated by a comma. If no separator is given, assume that you use a blank to separate each syntax element.

If a syntax element is preceded by the % symbol, it indicates a reference that is defined elsewhere. The string that follows the % symbol is the name of a syntax fragment rather than a literal. For example, the line 2.1 %0P1 means that you must refer to separate syntax fragment OP1.

The following symbols are used next to the dotted decimal numbers.

# ? indicates an optional syntax element

The question mark (?) symbol indicates an optional syntax element. A dotted decimal number followed by the question mark symbol (?) indicates that all the syntax elements with a corresponding dotted decimal number, and any subordinate syntax elements, are optional. If there is only one syntax element with a dotted decimal number, the ? symbol is displayed on the same line as the syntax element, (for example 5? NOTIFY). If there is more than one syntax element with a dotted decimal number, the ? symbol is displayed on a line by itself, followed by the syntax elements that are optional. For example, if you hear the lines 5?, 5 NOTIFY, and 5 UPDATE, you know that the syntax elements NOTIFY and UPDATE are optional. That is, you can choose one or none of them. The ? symbol is equivalent to a bypass line in a railroad diagram.

#### ! indicates a default syntax element

The exclamation mark (!) symbol indicates a default syntax element. A dotted decimal number followed by the ! symbol and a syntax element indicate that the syntax element is the default option for all syntax elements that share the same dotted decimal number. Only one of the syntax elements that share the dotted decimal number can specify the ! symbol. For example, if you hear the lines 2? FILE, 2.1! (KEEP), and 2.1 (DELETE), you know that (KEEP) is the default option for the FILE keyword. In the example, if you include the FILE keyword, but do not specify an option, the default option KEEP is applied. A default option also applies to the next higher dotted decimal number. In this example, if the FILE keyword is omitted, the default FILE(KEEP) is used. However, if you hear the lines 2? FILE, 2.1, 2.1.1! (KEEP), and 2.1.1 (DELETE), the default option KEEP applies only to the next higher dotted

decimal number, 2.1 (which does not have an associated keyword), and does not apply to 2? FILE. Nothing is used if the keyword FILE is omitted.

# \* indicates an optional syntax element that is repeatable

The asterisk or glyph (\*) symbol indicates a syntax element that can be repeated zero or more times. A dotted decimal number followed by the \* symbol indicates that this syntax element can be used zero or more times; that is, it is optional and can be repeated. For example, if you hear the line 5.1\* data area, you know that you can include one data area, more than one data area, or no data area. If you hear the lines 3\*, 3 HOST, 3 STATE, you know that you can include HOST, STATE, both together, or nothing.

#### Notes:

- 1. If a dotted decimal number has an asterisk (\*) next to it and there is only one item with that dotted decimal number, you can repeat that same item more than once.
- 2. If a dotted decimal number has an asterisk next to it and several items have that dotted decimal number, you can use more than one item from the list, but you cannot use the items more than once each. In the previous example, you can write HOST STATE, but you cannot write HOST.
- 3. The \* symbol is equivalent to a loopback line in a railroad syntax diagram.

#### + indicates a syntax element that must be included

The plus (+) symbol indicates a syntax element that must be included at least once. A dotted decimal number followed by the + symbol indicates that the syntax element must be included one or more times. That is, it must be included at least once and can be repeated. For example, if you hear the line 6.1+ data area, you must include at least one data area. If you hear the lines 2+, 2 HOST, and 2 STATE, you know that you must include HOST, STATE, or both. Similar to the \* symbol, the + symbol can repeat a particular item if it is the only item with that dotted decimal number. The + symbol, like the \* symbol, is equivalent to a loopback line in a railroad syntax diagram.

# **Notices**

This information was developed for products and services that are offered in the USA or elsewhere.

IBM may not offer the products, services, or features discussed in this document in other countries. Consult your local IBM representative for information on the products and services currently available in your area. Any reference to an IBM product, program, or service is not intended to state or imply that only that IBM product, program, or service may be used. Any functionally equivalent product, program, or service that does not infringe any IBM intellectual property right may be used instead. However, it is the user's responsibility to evaluate and verify the operation of any non-IBM product, program, or service.

IBM may have patents or pending patent applications covering subject matter described in this document. The furnishing of this document does not grant you any license to these patents. You can send license inquiries, in writing, to:

IBM Director of Licensing
IBM Corporation
North Castle Drive, MD-NC119
Armonk, NY 10504-1785
United States of America

For license inquiries regarding double-byte character set (DBCS) information, contact the IBM Intellectual Property Department in your country or send inquiries, in writing, to:

Intellectual Property Licensing Legal and Intellectual Property Law IBM Japan Ltd. 19-21, Nihonbashi-Hakozakicho, Chuo-ku Tokyo 103-8510, Japan

The following paragraph does not apply to the United Kingdom or any other country where such provisions are inconsistent with local law: INTERNATIONAL BUSINESS MACHINES CORPORATION PROVIDES THIS PUBLICATION "AS IS" WITHOUT WARRANTY OF ANY KIND, EITHER EXPRESS OR IMPLIED, INCLUDING, BUT NOT LIMITED TO, THE IMPLIED WARRANTIES OF NON-INFRINGEMENT, MERCHANTABILITY OR FITNESS FOR A PARTICULAR PURPOSE. Some states do not allow disclaimer of express or implied warranties in certain transactions, therefore, this statement may not apply to you.

This information could include technical inaccuracies or typographical errors. Changes are periodically made to the information herein; these changes will be incorporated in new editions of the publication. IBM may make improvements and/or changes in the product(s) and/or the program(s) described in this publication at any time without notice.

This information could include missing, incorrect, or broken hyperlinks. Hyperlinks are maintained in only the HTML plug-in output for the Knowledge Centers. Use of hyperlinks in other output formats of this information is at your own risk.

Any references in this information to non-IBM websites are provided for convenience only and do not in any manner serve as an endorsement of those websites. The materials at those websites are not part of the materials for this IBM product and use of those websites is at your own risk.

IBM may use or distribute any of the information you supply in any way it believes appropriate without incurring any obligation to you.

Licensees of this program who wish to have information about it for the purpose of enabling: (i) the exchange of information between independently created programs and other programs (including this one) and (ii) the mutual use of the information which has been exchanged, should contact:

IBM Corporation Site Counsel 2455 South Road Poughkeepsie, NY 12601-5400 **USA** 

Such information may be available, subject to appropriate terms and conditions, including in some cases, payment of a fee.

The licensed program described in this document and all licensed material available for it are provided by IBM under terms of the IBM Customer Agreement, IBM International Program License Agreement or any equivalent agreement between us.

Any performance data contained herein was determined in a controlled environment. Therefore, the results obtained in other operating environments may vary significantly. Some measurements may have been made on development-level systems and there is no guarantee that these measurements will be the same on generally available systems. Furthermore, some measurements may have been estimated through extrapolation. Actual results may vary. Users of this document should verify the applicable data for their specific environment.

Information concerning non-IBM products was obtained from the suppliers of those products, their published announcements or other publicly available sources. IBM has not tested those products and cannot confirm the accuracy of performance, compatibility or any other claims related to non-IBM products. Questions on the capabilities of non-IBM products should be addressed to the suppliers of those products.

All statements regarding IBM's future direction or intent are subject to change or withdrawal without notice, and represent goals and objectives only.

This information contains examples of data and reports used in daily business operations. To illustrate them as completely as possible, the examples include the names of individuals, companies, brands, and products. All of these names are fictitious and any similarity to the names and addresses used by an actual business enterprise is entirely coincidental.

#### COPYRIGHT LICENSE:

This information contains sample application programs in source language, which illustrate programming techniques on various operating platforms. You may copy, modify, and distribute these sample programs in any form without payment to IBM, for the purposes of developing, using, marketing or distributing application programs conforming to the application programming interface for the operating platform for which the sample programs are written. These examples have not been thoroughly tested under all conditions. IBM, therefore, cannot guarantee or imply reliability, serviceability, or function of these programs. The sample programs are provided "AS IS", without warranty of any kind. IBM shall not be liable for any damages arising out of your use of the sample programs.

# Terms and conditions for product documentation

Permissions for the use of these publications are granted subject to the following terms and conditions.

# Applicability

These terms and conditions are in addition to any terms of use for the IBM website.

# Personal use

You may reproduce these publications for your personal, noncommercial use provided that all proprietary notices are preserved. You may not distribute, display or make derivative work of these publications, or any portion thereof, without the express consent of IBM.

# Commercial use

You may reproduce, distribute and display these publications solely within your enterprise provided that all proprietary notices are preserved. You may not make derivative works of these publications, or reproduce, distribute or display these publications or any portion thereof outside your enterprise, without the express consent of IBM.

# Rights

Except as expressly granted in this permission, no other permissions, licenses or rights are granted, either express or implied, to the publications or any information, data, software or other intellectual property contained therein.

IBM reserves the right to withdraw the permissions granted herein whenever, in its discretion, the use of the publications is detrimental to its interest or, as determined by IBM, the above instructions are not being properly followed.

You may not download, export or re-export this information except in full compliance with all applicable laws and regulations, including all United States export laws and regulations.

IBM MAKES NO GUARANTEE ABOUT THE CONTENT OF THESE PUBLICATIONS. THE PUBLICATIONS ARE PROVIDED "AS-IS" AND WITHOUT WARRANTY OF ANY KIND, EITHER EXPRESSED OR IMPLIED, INCLUDING BUT NOT LIMITED TO IMPLIED WARRANTIES OF MERCHANTABILITY.

# IBM Online Privacy Statement

IBM Software products, including software as a service solutions, ("Software Offerings") may use cookies or other technologies to collect product usage information, to help improve the end user experience, to tailor interactions with the end user, or for other purposes. In many cases no personally identifiable information is collected by the Software Offerings. Some of our Software Offerings can help enable you to collect personally identifiable information. If this Software Offering uses cookies to collect personally identifiable information, specific information about this offering's use of cookies is set forth below.

Depending upon the configurations deployed, this Software Offering may use session cookies that collect each user's name, email address, phone number, or other personally identifiable information for purposes of enhanced user usability and single sign-on configuration. These cookies can be disabled, but disabling them will also eliminate the functionality they enable.

If the configurations deployed for this Software Offering provide you as customer the ability to collect personally identifiable information from end users via cookies and other technologies, you should seek your own legal advice about any laws applicable to such data collection, including any requirements for notice and consent.

For more information about the use of various technologies, including cookies, for these purposes, see IBM's Privacy Policy at ibm.com/privacy and IBM's Online Privacy Statement at ibm.com/privacy/details in the section entitled "Cookies, Web Beacons and Other Technologies," and the "IBM Software Products and Software-as-a-Service Privacy Statement" at ibm.com/software/info/productprivacy.

# Policy for unsupported hardware

Various z/OS elements, such as DFSMS, JES2, JES3, and MVS<sup>™</sup>, contain code that supports specific hardware servers or devices. In some cases, this device-related element support remains in the product even after the hardware devices pass their announced End of Service date. z/OS may continue to service element code; however, it will not provide service related to unsupported hardware devices. Software problems related to these devices will not be accepted for service, and current service activity will cease if a problem is determined to be associated with out-of-support devices. In such cases, fixes will not be issued.

# Minimum supported hardware

The minimum supported hardware for z/OS releases identified in z/OS announcements can subsequently change when service for particular servers or devices is withdrawn. Likewise, the levels of other software products supported on a particular release of z/OS are subject to the service support lifecycle of those products. Therefore, z/OS and its product publications (for example, panels, samples, messages, and product documentation) can include references to hardware and software that is no longer supported.

• For information about software support lifecycle, see: IBM Lifecycle Support for z/OS (www.ibm.com/software/support/systemsz/lifecycle)

• For information about currently-supported IBM hardware, contact your IBM representative.

# **Trademarks**

IBM, the IBM logo, and ibm.com are trademarks or registered trademarks of International Business Machines Corp., registered in many jurisdictions worldwide. Other product and service names might be trademarks of IBM or other companies. A current list of IBM trademarks is available at Copyright and Trademark information (www.ibm.com/legal/copytrade.shtml).

# **Glossary**

This glossary defines terms and abbreviations used in Integrated Cryptographic Service Facility (ICSF).

This glossary includes terms and definitions from:

- The American National Standard Dictionary for Information Technology, ANSI INCITS 172, by the American National Standards Institute (ANSI). Copies can be purchased from the American National Standards Institute, 11 West 42nd Street, New York, New York 10036. Definitions are identified by the symbol (A) after the definition.
- The Information Technology Vocabulary, developed by Subcommittee 1, Joint Technical Committee 1, of the International Organization for Standardization and the International Electrotechnical Commission (ISO/IEC JTC1/SC1). Definitions of published parts of this vocabulary are identified by the symbol (I) after the definition; definitions taken from draft international standards, committee drafts, and working papers being developed by ISO/IEC JTC1/SC1 are identified by the symbol (T) after the definition, indicating that final agreement has not yet been reached among the participating National Bodies of SC1.

Definitions specific to the Integrated Cryptographic Services Facility are labeled "In ICSF."

# access method services (AMS)

The facility used to define and reproduce VSAM key-sequenced data sets (KSDS).

# Advanced Encryption Standard (AES)

In computer security, the National Institute of Standards and Technology (NIST) Advanced Encryption Standard (AES) algorithm.

**AES** Advanced Encryption Standard.

# American National Standard Code for Information Interchange (ASCII)

The standard code using a coded character set consisting of 7-bit characters (8 bits including parity check) that is used for information exchange among data processing systems, data communication systems, and associated equipment. The

ASCII set consists of control characters and graphic characters.

#### **ANSI X9.19**

An ANSI standard that specifies an optional double-MAC procedure which requires a double-length MAC key.

# application program

A program written for or by a user that applies to the user's work, such as a program that does inventory control or payroll.

A program used to connect and communicate with stations in a network, enabling users to perform application-oriented activities.

# application program interface (API)

A functional interface supplied by the operating system or by a separately orderable licensed program that allows an application program written in a high-level language to use specific data or functions of the operating system or the licensed program.

In ICSF, a callable service.

#### asymmetric cryptography

Synonym for public key cryptography.

# authentication pattern

An 8-byte pattern that ICSF calculates from the master key when initializing the cryptographic key data set. ICSF places the value of the authentication pattern in the header record of the cryptographic key data set.

# authorized program facility (APF)

A facility that permits identification of programs authorized to use restricted functions.

#### callable service

A predefined sequence of instructions invoked from an application program, using a CALL instruction. In ICSF, callable services perform cryptographic functions and utilities.

**CBC** Cipher block chaining.

**CCA** Common Cryptographic Architecture.

**CCF** Cryptographic Coprocessor Feature.

**CDMF** 

Commercial Data Masking Facility.

CEDA A CICS transaction that defines resources online. Using CEDA, you can update both the CICS system definition data set (CSD) and the running CICS system.

#### **Central Credit Committee**

The official English name for Zentraler Kreditausschuss, also known as ZKA. ZKA was founded in 1932 and was renamed in August 2011 to Die Deutsche Kreditwirtschaft, also known as DK. DK is an association of the German banking industry. The hybrid term in English for DK is 'German Banking Industry Committee'.

CEX2A

Crypto Express2 Accelerator

CEX2C

Crypto Express2 Coprocessor

CEX3A

Crypto Express3 Accelerator

CEX3C

Crypto Express3 Coprocessor

CEX4A

Crypto Express4 Accelerator

CEX4C

Crypto Express4 CCA Coprocessor

CEX4P

Crypto Express4 PKCS #11 Coprocessor

CEX5A

Crypto Express5 Accelerator

CEX5C

Crypto Express5 CCA Coprocessor

CEX5P

Crypto Express5 PKCS #11 Coprocessor

CEX6A

Crypto Express6 Accelerator

CEX6C

Crypto Express6 CCA Coprocessor

CEX6P

Crypto Express6 PKCS #11 Coprocessor

# checksum

The sum of a group of data associated with the group and used for checking purposes. (T)

In ICSF, the data used is a key part. The resulting checksum is a two-digit value you enter when you enter a master key part.

#### Chinese Remainder Theorem (CRT)

A mathematical theorem that defines a format for the RSA private key that improves performance.

CICS Customer Information Control System.

# cipher block chaining (CBC)

A mode of encryption that uses the data encryption algorithm and requires an initial chaining vector. For encipher, it exclusively ORs the initial block of data with the initial control vector and then enciphers it. This process results in the encryption both of the input block and of the initial control vector that it uses on the next input block as the process repeats. A comparable chaining process works for decipher.

# ciphertext

In computer security, text produced by encryption.

Synonym for enciphered data.

**CKDS** Cryptographic Key Data Set.

# clear key

Any type of encryption key not protected by encryption under another key.

#### **CMOS**

Complementary metal oxide semiconductor.

## coexistence mode

An ICSF method of operation during which CUSP or PCF can run independently and simultaneously on the same ICSF system. A CUSP or PCF application program can run on ICSF in this mode if the application program has been reassembled.

# Commercial Data Masking Facility (CDMF)

A data-masking algorithm using a DES-based kernel and a key that is shortened to an effective key length of 40 DES key-bits. Because CDMF is not as strong as DES, it is called a masking algorithm rather than an encryption algorithm. Implementations of CDMF, when used for data confidentiality, are generally exportable from the USA and Canada.

# Common Cryptographic Architecture: Cryptographic Application Programming Interface

Defines a set of cryptographic functions, external interfaces, and a set of key management rules that provide a consistent, end-to-end cryptographic architecture across different IBM platforms.

# compatibility mode

An ICSF method of operation during which a CUSP or PCF application program can run on ICSF without recompiling it. In this mode, ICSF cannot run simultaneously with CUSP or PCF.

# complementary keys

A pair of keys that have the same clear key value, are different but complementary types, and usually exist on different systems.

#### console

A part of a computer used for communication between the operator or maintenance engineer and the computer. (A)

### control-area split

In systems with VSAM, the movement of the contents of some of the control intervals in a control area to a newly created control area in order to facilitate insertion or lengthening of a data record when there are no remaining free control intervals in the original control area.

# control block

A storage area used by a computer program to hold control information. (I) Synonymous with control area.

The circuitry that performs the control functions such as decoding microinstructions and generating the internal control signals that perform the operations requested. (A)

#### control interval

A fixed-length area of direct-access storage in which VSAM stores records and creates distributed free space. Also, in a key-sequenced data set or file, the set of records pointed to by an entry in the sequence-set index record. The control interval is the unit of information that VSAM transmits to or from direct access

storage. A control interval always comprises an integral number of physical records.

# control interval split

In systems with VSAM, the movement of some of the stored records in a control interval to a free control interval to facilitate insertion or lengthening of a record that does not fit in the original control interval.

# control statement input data set

A key generator utility program data set containing control statements that a particular key generator utility program job will process.

#### control statement output data set

A key generator utility program data set containing control statements to create the complements of keys created by the key generator utility program.

#### control vector

In ICSF, a mask that is exclusive ORed with a master key or a transport key before ICSF uses that key to encrypt another key. Control vectors ensure that keys used on the system and keys distributed to other systems are used for only the cryptographic functions for which they were intended.

#### **CPACF**

CP Assist for Cryptographic Functions

# **CP** Assist for Cryptographic Functions

Implemented on all IBM servers to provide AES and DES encryption and SHA-1 secure hashing.

# cross memory mode

Synchronous communication between programs in different address spaces that permits a program residing in one address space to access the same or other address spaces. This synchronous transfer of control is accomplished by a calling linkage and a return linkage.

#### **CRT** Chinese Remainder Theorem.

#### Crypto Express2 Coprocessor

An asynchronous cryptographic coprocessor available on the z9 EC, z9 BC, z10 EC and z10 BC.

# **Crypto Express3 Coprocessor**

An asynchronous cryptographic

coprocessor available on z10 EC, z10 BC, z114, z196, zEC12, and zBC12.

# **Crypto Express4 Coprocessor**

An asynchronous cryptographic coprocessor available on zEC12 and zBC12.

# **Crypto Express5 Coprocessor**

An asynchronous cryptographic coprocessor available on z13 and z13s.

# **Crypto Express6 Coprocessor**

An asynchronous cryptographic coprocessor available on z14 and z14 ZR1.

# cryptographic adapter (4764, 4765, and 4767)

An expansion board that provides a comprehensive set of cryptographic functions for the network security processor and the workstation in the TSS family of products.

# cryptographic coprocessor

A tamper responding, programmable, cryptographic PCI card, containing CPU, encryption hardware, RAM, persistent memory, hardware random number generator, time of day clock, infrastructure firmware, and software.

### cryptographic key data set (CKDS)

A data set that contains the encrypting keys used by an installation.

In ICSF, a VSAM data set that contains all the cryptographic keys. Besides the encrypted key value, an entry in the cryptographic key data set contains information about the key.

# cryptography

The transformation of data to conceal its meaning.

In computer security, the principles, means, and methods for encrypting plaintext and decrypting ciphertext.

In ICSF, the use of cryptography is extended to include the generation and verification of MACs, the generation of MDCs and other one-way hashes, the generation and verification of PINs, and the generation and verification of digital signatures.

# CUSP (Cryptographic Unit Support Program)

The IBM cryptographic offering, program

product 5740-XY6, using the channel-attached 3848. CUSP is no longer in service.

# **CUSP/PCF** conversion program

A program, for use during migration from CUSP or PCF to ICSF, that converts a CUSP or PCF cryptographic key data set into a ICSF cryptographic key data set.

# **Customer Information Control System (CICS)**

An IBM licensed program that enables transactions entered at remote terminals to be processed concurrently by user written application programs. It includes facilities for building, using, and maintaining databases.

CVC Card verification code used by MasterCard.

CVV Card verification value used by VISA.

# data encryption algorithm (DEA)

In computer security, a 64-bit block cipher that uses a 64-bit key, of which 56 bits are used to control the cryptographic process and 8 bits are used for parity checking to ensure that the key is transmitted properly.

### data encryption standard (DES)

In computer security, the National Institute of Standards and Technology (NIST) Data Encryption Standard, adopted by the U.S. government as Federal Information Processing Standard (FIPS) Publication 46, which allows only hardware implementations of the data encryption algorithm.

# data key or data-encrypting key

A key used to encipher, decipher, or authenticate data.

In ICSF, a 64-bit encryption key used to protect data privacy using the DES algorithm. AES data keys are now supported by ICSF.

#### data set

The major unit of data storage and retrieval, consisting of a collection of data in one of several prescribed arrangements and described by control information to which the system has access.

# data-translation key

A 64-bit key that protects data transmitted

through intermediate systems when the originator and receiver do not share the same key.

**DEA** Data encryption algorithm.

# decipher

To convert enciphered data in order to restore the original data. (T)

In computer security, to convert ciphertext into plaintext by means of a cipher system.

To convert enciphered data into clear data. Contrast with encipher. Synonymous with decrypt.

#### decode

To convert data by reversing the effect of some previous encoding. (I) (A)

In ICSF, to decipher data by use of a clear key.

# decrypt

See decipher.

**DES** Data Encryption Standard.

# diagnostics data set

A key generator utility program data set containing a copy of each input control statement followed by a diagnostic message generated for each control statement.

#### digital signature

In public key cryptography, information created by using a private key and verified by using a public key. A digital signature provides data integrity and source nonrepudiation.

# Digital Signature Algorithm (DSA)

A public key algorithm for digital signature generation and verification used with the Digital Signature Standard.

# Digital Signature Standard (DSS)

A standard describing the use of algorithms for digital signature purposes. One of the algorithms specified is DSA (Digital Signature Algorithm).

**DK** Die Deutsche Kreditwirtschaft (German Banking Industry Committee). Formerly known as ZKA.

# domain

That part of a network in which the data processing resources are under common control. (T)

In ICSF, an index into a set of master key registers.

**DSA** Digital Signature Algorithm.

**DSS** Digital Signature Standard.

**ECB** Electronic codebook.

**ECC** Elliptic Curve Cryptography.

ECI Euroch\(^{}\)que International S.C., a financial institution consortium that has defined three PIN block formats.

**EID** Environment Identification.

# electronic codebook (ECB) operation

A mode of operation used with block cipher cryptographic algorithms in which plaintext or ciphertext is placed in the input to the algorithm and the result is contained in the output of the algorithm.

A mode of encryption using the data encryption algorithm, in which each block of data is enciphered or deciphered without an initial chaining vector. It is used for key management functions and the encode and decode callable services.

#### electronic funds transfer system (EFTS)

A computerized payment and withdrawal system used to transfer funds from one account to another and to obtain related financial data.

#### encipher

To scramble data or to convert data to a secret code that masks the meaning of the data to any unauthorized recipient. Synonymous with encrypt.

Contrast with decipher.

# enciphered data

Data whose meaning is concealed from unauthorized users or observers.

#### encode

To convert data by the use of a code in such a manner that reconversion to the original form is possible. (T)

In computer security, to convert plaintext into an unintelligible form by means of a code system.

In ICSF, to encipher data by use of a clear key.

## encrypt

See encipher.

exit To execute an instruction within a portion of a computer program in order to terminate the execution of that portion. Such portions of computer programs include loops, subroutines, modules, and so on. (T)

> In ICSF, a user-written routine that receives control from the system during a certain point in processing—for example, after an operator issues the START command.

# exportable form

A condition a key is in when enciphered under an exporter key-encrypting key. In this form, a key can be sent outside the system to another system. A key in exportable form cannot be used in a cryptographic function.

# exporter key-encrypting key

A 128-bit key used to protect keys sent to another system. A type of transport key.

file A named set of records stored or processed as a unit. (T)

**GBP** German Bank Pool.

#### German Bank Pool (GBP)

A German financial institution consortium that defines specific methods of PIN calculation.

#### German Banking Industry Committee

A hybrid term in English for *Die Deutsche* Kreditwirtschaft, also known as DK, an association of the German banking industry. Prior to August 2011, DK was named ZKA for Zentraler Kreditausschuss, or Central Credit Committee. ZKA was founded in 1932.

#### hashing

An operation that uses a one-way (irreversible) function on data, usually to reduce the length of the data and to provide a verifiable authentication value (checksum) for the hashed data.

#### header record

A record containing common, constant, or identifying information for a group of records that follows.

**ICSF** Integrated Cryptographic Service Facility.

# importable form

A condition a key is in when it is enciphered under an importer

key-encrypting key. A key is received from another system in this form. A key in importable form cannot be used in a cryptographic function.

# importer key-encrypting key

A 128-bit key used to protect keys received from another system. A type of transport key.

# initial chaining vector (ICV)

A 64-bit random or pseudo-random value used in the cipher block chaining mode of encryption with the data encryption algorithm.

# initial program load (IPL)

The initialization procedure that causes an operating system to commence operation.

The process by which a configuration image is loaded into storage at the beginning of a work day or after a system malfunction.

The process of loading system programs and preparing a system to run jobs.

# input PIN-encrypting key

A 128-bit key used to protect a PIN block sent to another system or to translate a PIN block from one format to another.

## installation exit

See exit.

#### **Integrated Cryptographic Service Facility (ICSF)**

A licensed program that runs under MVS/System Product 3.1.3, or higher, or OS/390 Release 1, or higher, or z/OS, and provides access to the hardware cryptographic feature for programming applications. The combination of the hardware cryptographic feature and ICSF provides secure high-speed cryptographic services.

### International Organization for Standardization

An organization of national standards bodies from many countries, established to promote the development of standards to facilitate the international exchange of goods and services and to develop cooperation in intellectual, scientific, technological, and economic activity. ISO has defined certain standards relating to cryptography and has defined two PIN block formats.

ISO International Organization for Standardization.

# job control language (JCL)

A control language used to identify a job to an operating system and to describe the job's requirements.

# key-encrypting key (KEK)

In computer security, a key used for encryption and decryption of other keys.

In ICSF, a master key or transport key.

# key generator utility program (KGUP)

A program that processes control statements for generating and maintaining keys in the cryptographic key data set.

# key output data set

A key generator utility program data set containing information about each key that the key generator utility program generates except an importer key for file encryption.

# key part

A 32-digit hexadecimal value that you enter for ICSF to combine with other values to create a master key or clear key.

# key part register

A register in a cryptographic coprocessor that accumulates key parts as they are entered via TKE.

# key store policy

Ensures that only authorized users and jobs can access secure key tokens that are stored in one of the ICSF key stores - the CKDS or the PKDS.

# key store policy controls

Resources that are defined in the XFACILIT class. A control can verify the caller has authority to use a secure token and identify the action to take when the secure token is not stored in the CKDS or PKDS.

#### linkage

The coding that passes control and parameters between two routines.

#### load module

All or part of a computer program in a form suitable for loading into main storage for execution. A load module is usually the output of a linkage editor. (T)

# LPAR mode

The central processor mode that enables the operator to allocate the hardware resources among several logical partitions.

# MAC generation key

A 64-bit or 128-bit key used by a message originator to generate a message authentication code sent with the message to the message receiver.

#### MAC verification key

A 64-bit or 128-bit key used by a message receiver to verify a message authentication code received with a message.

# magnetic tape

A tape with a magnetizable layer on which data can be stored. (T)

#### master key

In computer security, the top-level key in a hierarchy of key-encrypting keys.

ICSF uses master keys to encrypt operational keys. Master keys are known only to the cryptographic coprocessors and are maintained in tamper proof cryptographic coprocessors.

# master key concept

The idea of using a single cryptographic key, the master key, to encrypt all other keys on the system.

### master key register

A register in the cryptographic coprocessors that stores the master key that is active on the system.

#### master key variant

A key derived from the master key by use of a control vector. It is used to force separation by type of keys on the system.

MD5 Message Digest 5. A hash algorithm.

# message authentication code (MAC)

The cryptographic result of block cipher operations on text or data using the cipher block chain (CBC) mode of operation.

In ICSF, a MAC is used to authenticate the source of the message, and verify that the message was not altered during transmission or storage.

#### modification detection code (MDC)

A 128-bit value that interrelates all bits of a data stream so that the modification of any bit in the data stream results in a new MDC.

In ICSF, an MDC is used to verify that a message or stored data has not been altered.

# multiple encipherment

The method of encrypting a key under a double-length key-encrypting key.

# new master key register

A register in a cryptographic coprocessor that stores a master key before you make it active on the system.

**NIST** U.S. National Institute of Science and Technology.

# NOCV processing

Process by which the key generator utility program or an application program encrypts a key under a transport key itself rather than a transport key variant.

# noncompatibility mode

An ICSF method of operation during which CUSP or PCF can run independently and simultaneously on the same z/OS, OS/390, or MVS system. You cannot run a CUSP or PCF application program on ICSF in this mode.

### nonrepudiation

A method of ensuring that a message was sent by the appropriate individual.

**OAEP** Optimal asymmetric encryption padding.

offset The process of exclusively ORing a counter to a key.

## old master key register

A register in a cryptographic coprocessor that stores a master key that you replaced with a new master key.

# operational form

The condition of a key when it is encrypted under the master key so that it is active on the system.

# output PIN-encrypting key

A 128-bit key used to protect a PIN block received from another system or to translate a PIN block from one format to another.

PAN Personal Account Number.

#### parameter

Data passed between programs or procedures.

#### parmlib

A system parameter library, either SYS1.PARMLIB or an installation-supplied library.

#### partitioned data set (PDS)

A data set in direct access storage that is divided into partitions, called members, each of which can contain a program, part of a program, or data.

#### Personal Account Number (PAN)

A Personal Account Number identifies an individual and relates that individual to an account at a financial institution. It consists of an issuer identification number, customer account number, and one check digit.

#### personal identification number (PIN)

The 4- to 12-digit number entered at an automatic teller machine to identify and validate the requester of an automatic teller machine service. Personal identification numbers are always enciphered at the device where they are entered, and are manipulated in a secure fashion.

#### Personal Security card

An ISO-standard "smart card" with a microprocessor that enables it to perform a variety of functions such as identifying and verifying users, and determining which functions each user can perform.

#### PIN block

A 64-bit block of data in a certain PIN block format. A PIN block contains both a PIN and other data.

# PIN generation key

A 128-bit key used to generate PINs or PIN offsets algorithmically.

#### PIN key

A 128-bit key used in cryptographic functions to generate, transform, and verify the personal identification numbers.

#### PIN offset

For 3624, the difference between a customer-selected PIN and an institution-assigned PIN. For German Bank Pool, the difference between an institution PIN (generated with an institution PIN key) and a pool PIN (generated with a pool PIN key).

# PIN verification key

A 128-bit key used to verify PINs algorithmically.

**PKA** Public Key Algorithm.

**PKCS** Public Key Cryptographic Standards (RSA Data Security, Inc.)

**PKDS** Public key data set (PKA cryptographic key data set).

#### plaintext

Data in normal, readable form.

# primary space allocation

An area of direct access storage space initially allocated to a particular data set or file when the data set or file is defined. See also secondary space allocation.

#### private key

In computer security, a key that is known only to the owner and used with a public key algorithm to decrypt data or generate digital signatures. The data is encrypted and the digital signature is verified using the related public key.

# processor complex

A configuration that consists of all the machines required for operation.

# Processor Resource/Systems Manager

Enables logical partitioning of the processor complex, may provide additional byte-multiplexer channel capability, and supports the VM/XA System Product enhancement for Multiple Preferred Guests.

# Programmed Cryptographic Facility (PCF)

An IBM licensed program that provides facilities for enciphering and deciphering data and for creating, maintaining, and managing cryptographic keys.

The IBM cryptographic offering, program product 5740-XY5, using software only for encryption and decryption. This product is no longer in service; ICSF is the replacement product.

#### PR/SM

Processor Resource/Systems Manager.

# public key

In computer security, a key made available to anyone who wants to encrypt information using the public key algorithm or verify a digital signature generated with the related private key.

The encrypted data can be decrypted only by use of the related private key.

# public key algorithm (PKA)

In computer security, an asymmetric cryptographic process in which a public key is used for encryption and digital signature verification and a private key is used for decryption and digital signature generation.

# public key cryptography

In computer security, cryptography in which a public key is used for encryption and a private key is used for decryption. Synonymous with asymmetric cryptography.

**RACE Integrity Primitives Evaluatioon Message Digest** A hash algorithm.

#### **RCE** redirection

I

1

Ability for an existing CCA service to be used in such a way that a request is reformatted and routed to a Regional Cryptographic Server for processing. The RCE redirection function is available when the system has only an RCE device active or the user has READ access to CSF.RCE.FUNCTION.REDIRECT in the XFACILIT SAF resource class.

**RCS** Regional Cryptographic Server.

Resource definition online. RDO

#### record chaining

When there are multiple cipher requests and the output chaining vector (OCV) from the previous encipher request is used as the input chaining vector (ICV) for the next encipher request.

# **Resource Access Control Facility (RACF)**

An IBM licensed program that provides for access control by identifying and verifying the users to the system, authorizing access to protected resources, logging the detected unauthorized attempts to enter the system, and logging the detected accesses to protected resources.

#### retained key

A private key that is generated and retained within the secure boundary of the PCI Cryptographic Coprocessor.

# return code

A code used to influence the execution of succeeding instructions. (A)

A value returned to a program to indicate the results of an operation requested by that program.

# Rivest-Shamir-Adleman (RSA) algorithm

A process for public key cryptography that was developed by R. Rivest, A. Shamir, and L. Adleman.

**RMF** Resource Manager Interface.

**RMI** Resource Measurement Facility.

RSA Rivest-Shamir-Adleman.

#### **RSA-PSS**

RSA-Probabilistic Signature Scheme. RSA-PSS is a signature scheme that is based on the RSA cryptosystem and provides increased security assurance. It was added in version 2.1 of PKCS #1.

**SAF** System Authorization Facility.

#### save area

Area of main storage in which contents of registers are saved. (A)

# secondary space allocation

In systems with VSAM, area of direct access storage space allocated after primary space originally allocated is exhausted. See also primary space allocation.

# **Secure Electronic Transaction**

A standard created by Visa International and MasterCard for safe-guarding payment card purchases made over open networks.

#### secure key

A key that is encrypted under a master key. When ICSF uses a secure key, it is passed to a cryptographic coprocessor where the coprocessor decrypts the key and performs the function. The secure key never appears in the clear outside of the cryptographic coprocessor.

# **Secure Sockets Layer**

A security protocol that provides communications privacy over the Internet by allowing client/server applications to communicate in a way that is designed to prevent eavesdropping, tampering, or message forgery.

# sequential data set

A data set whose records are organized on the basis of their successive physical positions, such as on magnetic tape.

SET Secure Electronic Transaction.

# SHA (Secure Hash Algorithm, FIPS 180)

(Secure Hash Algorithm, FIPS 180) The SHA (Secure Hash Algorithm) family is a set of related cryptographic hash functions designed by the National Security Agency (NSA) and published by the National Institute of Standards and Technology (NIST). The first member of the family, published in 1993, is officially called SHA. However, today, it is often unofficially called SHA-0 to avoid confusion with its successors. Two years later, SHA-1, the first successor to SHA, was published. Four more variants, have since been published with increased output ranges and a slightly different design: SHA-224, SHA-256, SHA-384, and SHA-512 (all are sometimes referred to as SHA-2).

# SHA-1 (Secure Hash Algorithm 1, FIPS 180)

A hash algorithm required for use with the Digital Signature Standard.

# SHA-2 (Secure Hash Algorithm 2, FIPS 180)

Four additional variants to the SHA family, with increased output ranges and a slightly different design: SHA-224, SHA-256, SHA-384, and SHA-512 (all are sometimes referred to as SHA-2).

#### SHA-3 (Secure Hash Algorithm 3, \( \triangle FIPS PUB \)

202) SHA-3 is a subset of the cryptographic primitive family Keccak and is used to build instances of Permutation-Based Hash and Extendable-Output Functions (see also SHAKE). Because of the successful attacks on MD5, SHA-0, and SHA-1, NIST perceived a need for an alternative, dissimilar cryptographic hash, which became SHA-3.

# **SHA-224**

One of the SHA-2 algorithms.

#### **SHA-256**

One of the SHA-2 algorithms.

#### **SHA-384**

One of the SHA-2 algorithms.

## **SHA-512**

One of the SHA-2 algorithms.

### SHA3-224

An instance of the SHA-3 algorithm that provides a Permutation-Based Hash.

#### SHA3-256

An instance of the SHA-3 algorithm that provides a Permutation-Based Hash.

#### SHA3-384

An instance of the SHA-3 algorithm that provides a Permutation-Based Hash.

#### SHA3-512

An instance of the SHA-3 algorithm that provides a Permutation-Based Hash.

# SHAKE (combination of Secure Hash Algorithm and Keccak)

A set of Extendable-Output Functions defined in FIPS PUB 202.

#### SHAKE128

An instance of the SHA-3 algorithm that provides an Extendable-Output Function.

#### SHAKE256

An instance of the SHA-3 algorithm that provides an Extendable-Output Function.

#### smart card

A plastic card that has a microchip capable of storing data or process information.

# special secure mode

An alternative form of security that allows you to enter clear keys with the key generator utility program or generate clear PINs.

SSL Secure Sockets Layer.

#### supervisor state

A state during which a processing unit can execute input/output and other privileged instructions.

# System Authorization Facility (SAF)

An interface to a system security system like the Resource Access Control Facility (RACF).

### system key

A key that ICSF creates and uses for internal processing.

# System Management Facility (SMF)

A base component of z/OS that provides the means for gathering and recording information that can be used to evaluate system usage.

**TDEA** Triple Data Encryption Algorithm.

**TKE** Trusted key entry.

# **Transaction Security System**

An IBM product offering including both hardware and supporting software that provides access control and basic cryptographic key-management functions in a network environment. In the workstation environment, this includes the 4755 Cryptographic Adapter, the Personal Security Card, the 4754 Security Interface Unit, the Signature Verification feature, the Workstation Security Services Program, and the AIX Security Services Program/6000. In the host environment, this includes the 4753 Network Security Processor and the 4753 Network Security Processor MVS Support Program.

# transport key

A key used to protect keys distributed from one system to another. A transport key can be an AES or DES key-encrypting key (importer or exporter).

#### transport key variant

A key derived from a transport key by use of a control vector. It is used to force separation by type for keys sent between systems.

TRUE Task-related User Exit (CICS). The CICS-ICSF Attachment Facility provides a CSFATRUE and CSFATREN routine.

**UAT** UDX Authority Table.

**UDF** User-defined function.

UDK User-derived key.

UDP User Developed Program.

UDX User Defined Extension.

# verification pattern

An 8-byte pattern that ICSF calculates from the key parts you enter when you enter a master key or clear key. You can use the verification pattern to verify that you have entered the key parts correctly and specified a certain type of key.

# Virtual Storage Access Method (VSAM)

An access method for indexed or sequential processing of fixed and variable-length records on direct-access devices. The records in a VSAM data set or file can be organized in logical sequence by means of a key field (key sequence), in the physical sequence in which they are written on the data set or file (entry-sequence), or by means of relative-record number.

# Virtual Telecommunications Access Method (VTAM)

An IBM licensed program that controls communication and the flow of data in an SNA network. It provides single-domain, multiple-domain, and interconnected network capability.

VISA A financial institution consortium that has defined four PIN block formats and a method for PIN verification.

# VISA PIN Verification Value (VISA PVV)

An input to the VISA PIN verification process that, in practice, works similarly to a PIN offset.

- 3621 A model of an IBM Automatic Teller Machine that has a defined PIN block format.
- 3624 A model of an IBM Automatic Teller Machine that has a defined PIN block format and methods of PIN calculation.
- 4764 The IBM 4764 PCI-X Cryptographic Coprocessor processor provides a secure programming and hardware environment where AES, DES, and RSA processes are performed.
- 4765 The IBM 4765 PCIe Cryptographic Coprocessor processor provides a secure programming and hardware environment where AES, DES, ECC, and RSA processes are performed.
- 4767 The IBM 4767 PCIe Cryptographic Coprocessor processor provides a secure programming and hardware environment where AES, DES, ECC, and RSA processes are performed.

# Index

| accessibility 99 contact IBM 99 features 99 additional manifest constants regional cryptographic servers 83 API examples regional cryptographic servers 83 assistive technologies 99 auditing PKCS #11 functions 10 | DSA domain parameter object attributes that ICSF supports 31 DSA private key object attributes that ICSF supports 31 DSA public key object attributes that ICSF supports 31 dynamic link libraries (DLLs) provided by ICSF 89 | mechanism information returned by C_GetMechanismInfo 24 which cryptographic hardware supports 28  N navigation keyboard 99                                                                          |
|----------------------------------------------------------------------------------------------------|----------------------------------------------------------------------------------------------------|----------------------------------------------------------------------------------------------------|
| C application program interface (API), using 21 CCA (Common Cryptographic Architecture) 1 CK_RV CSN_FindALLObjects() function 60 CKK_IBM_SM4 key type 75                                                            | Elliptic Curve private key object attributes that ICSF supports 31 Elliptic Curve public key object attributes that ICSF supports 31 environment variables for tracing 68  F feedback ix FIPS 140-2                           | object data attributes that ICSF supports 31 Diffie-Hellman domain parameter attributes that ICSF supports 31 Diffie-Hellman private key attributes that ICSF supports 31 Diffie-Hellman public key |
| CKM_IBM_ISO2_SM4_MAC 81<br>CKM_IBM_SM2 77                                                                                                    | algorithms restricted when complying with 31                                                                                                    | attributes that ICSF supports 31 domain parameter                                                                                                    |
| CKM_IBM_SM2_ENCRYPT 77                                                                                                    | operating in compliance with 11 function                                                                                                    | attributes that ICSF supports 31 DSA domain parameter                                                                                                    |
| CKM_IBM_SM2_KEY_PAIR_GEN 78 CKM_IBM_SM2_SM3 79                                                                                                    | non-standard PKCS #11 supported by ICSF 60                                                                                                    | attributes that ICSF supports 31 DSA private key                                                                                                    |
| CKM_IBM_SM3 79<br>CKM_IBM_SM4_CBC 79<br>CKM_IBM_SM4_ECB 79                                                                                                    | standard PKCS #11 supported by<br>ICSF 51                                                                                                    | attributes that ICSF supports 31 DSA public key                                                                                                    |
| CKM_IBM_SM4_KEY_GEN 82<br>CKM_IBM_SM4_MAC 82                                                                                                    | function return code unique to z/OS, list of 67                                                                                                    | attributes that ICSF supports 31<br>Elliptic Curve private key                                                                                                    |
| CKM_IBM_SM4_MAC_GENERAL 82<br>Common Cryptographic Architecture<br>(CCA) 1                                                                                                    | Н                                                                                                    | attributes that ICSF supports 31 Elliptic Curve public key attributes that ICSF supports 31                                                                                                    |
| component trace entries for TKDS events 10                                                                                                    | header file for C API 89                                                                                                    | private key attributes that ICSF supports 31                                                                                                    |
| constants, manifest<br>where defined 21                                                                                                    | K                                                                                                    | RSA private key attributes that ICSF supports 31                                                                                                    |
| contact<br>z/OS 99                                                                                                    | key type                                                                                                    | RSA public key attributes that ICSF supports 31                                                                                                    |
| crypto education viii Cryptoki 1                                                                                                    | CKK_IBM_SM4 75<br>key types supported 23<br>keyboard                                                                                                    | secret key attributes that ICSF supports 31                                                                                                    |
| CRYPTOZ class 3<br>CSFSERV class                                                                                                    | navigation 99                                                                                                    | SM2 private key attributes that ICSF supports 31                                                                                                    |
| resources for token services 5                                                                                                    | PF keys 99<br>shortcut keys 99                                                                                                    | SM2 public key<br>attributes that ICSF supports 31<br>X.509 certificate                                                                                                    |
| D                                                                                                    |                                                                                                    | attributes that ICSF supports 31                                                                                                    |
| data object<br>attributes that ICSF supports 31                                                                                                    | Language Environment 21                                                                                                    | object type<br>supported by ICSF, list of 31                                                                                                    |
| deleting token 21  Diffie-Hellman domain parameter object attributes that ICSF supports 31  Diffie-Hellman private key object                                                                                       | library information that can be set and queried 50                                                                                                    | PIN 3                                                                                                    |
| attributes that ICSF supports 31                                                                                                    | M                                                                                                    | private key object<br>attributes that ICSF supports 31                                                                                                    |
| Diffie-Hellman public key object attributes that ICSF supports 31 DLLs provided by ICSF 89 domain parameter object                                                                                                  | manifest constants where defined 21                                                                                                    | program, sample building and using 71 source code for 91                                                                                                    |

attributes that ICSF supports 31

| Public Key Cryptography Standards<br>(PKCS) 1<br>public key object                    | token, on z/OS<br>description 1<br>rules for name 1                       | <b>Z</b><br>z/OS PKCS #11 token |
|---------------------------------------------------------------------------------------|---------------------------------------------------------------------------|---------------------------------|
| attributes that ICSF supports 31                                                      | trace data 68<br>trace entries for TKDS events 10                         | deleting 21<br>description 1    |
| R                                                                                     | trademarks 107<br>troubleshooting applications 68                         | rules for name 1                |
| regional cryptographic servers<br>additional manifest constants 83<br>API examples 83 | U                                                                         |                                 |
| mechanism 75<br>XORing of a key and data 83<br>RSA private key object                 | updatecomp program building and using 71 user interface                   |                                 |
| attributes that ICSF supports 31 RSA public key object                                | ISPF 99<br>TSO/E 99                                                       |                                 |
| attributes that ICSF supports 31                                                      | User R/O description 4                                                    |                                 |
| S                                                                                     | User R/W description 4 User role 3                                        |                                 |
| sample C program, PKCS #11 building and using 71                                      | OSCI TOTC O                                                               |                                 |
| sample program, testpkcs11<br>source code for 91<br>secret key object                 | V<br>V2R1 changed information FMID                                        |                                 |
| attributes that ICSF supports 31 sending to IBM                                       | HCR77B0 xiii V2R1 deleted information FMID                                |                                 |
| reader comments ix<br>session object 11                                               | HCR77B0 xiii V2R1 new information FMID                                    |                                 |
| shortcut keys 99<br>slot 1                                                            | HCR77B0 xiii  V2R2 changed information FMID                               |                                 |
| information that can be queried 50 slot ID 1 SM2 private key object                   | HCR77B1 xii V2R2 changed information FMID HCR77C0 xii                     |                                 |
| attributes that ICSF supports 31 SM2 public key object                                | V2R2 deleted information FMID<br>HCR77B1 xii                              |                                 |
| attributes that ICSF supports 31<br>SM4 data encryption mechanism 80                  | V2R2 deleted information FMID HCR77C0 xii                                 |                                 |
| SMF records written for PKCS #11 functions 10                                         | V2R2 new information FMID HCR77B1 xii                                     |                                 |
| SO R/W description 4 SO role 3                                                        | V2R2 new information FMID<br>HCR77C0 xii<br>V2R3 changed information FMID |                                 |
| SRB mode 21<br>Strong SO                                                              | HCR77C1 xi<br>V2R3 deleted information FMID                               |                                 |
| description 4                                                                         | HCR77C1 xi<br>V2R3 new information FMID                                   |                                 |
| Т                                                                                     | HCR77C1 xi                                                                |                                 |
| tasks                                                                                 | W                                                                         |                                 |
| running the sample program                                                            |                                                                           |                                 |
| steps 72<br>TCB mode 21                                                               | Weak SO                                                                   |                                 |
| testpkcs11 program                                                                    | description 4<br>Weak User                                                |                                 |
| building and using 71 source code for 91                                              | description 4                                                             |                                 |
| TKDS (token data set) description 2                                                   | X                                                                         |                                 |
| token                                                                                 | X.509 certificate object                                                  |                                 |
| access levels 4 deleting 21                                                           | attributes that ICSF supports 31                                          |                                 |
| information that can be set and                                                       | XORing of a key and data                                                  |                                 |
| queried 50                                                                            | regional cryptographic servers 83                                         |                                 |
| managing, interfaces for 7 token data set (TKDS)                                      |                                                                           |                                 |
| description 2<br>token object 11                                                      |                                                                           |                                 |
|                                                                                       |                                                                           |                                 |

# IBM.

Printed in USA

SC14-7510-05

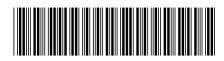